# António Paulo Duarte Freitas

António Paulo Duarte Freitas $\;$ A utilização da Linguagem BPMN em António Paulo Duarte Freitas contextos de simulação de processos **A utilização da Linguagem BPMN em contextos de simulação de processos** António Paulo Duarte Freitas

### **A utilização da Linguagem BPMN em contextos de simulação de processos**

 $\frac{1}{2}$ 

UMinho | 2015

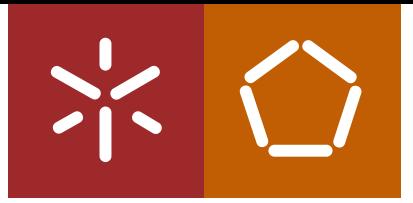

**Universidade do Minho** Escola de Engenharia

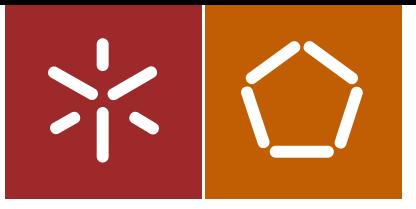

**Universidade do Minho** Escola de Engenharia

António Paulo Duarte Freitas

**A utilização da Linguagem BPMN em contextos de simulação de processos**

Tese de Mestrado Ciclo de Estudos Integrados Conducentes ao Grau de Mestre em Engenharia e Gestão de Sistemas de Informação

Trabalho efetuado sob a orientação do **Professor Doutor José Luís Mota Pereira**

#### **DECLARAÇÃO**

Nome: António Paulo Duarte Freitas Endereço eletrónico: ant\_paulofreitas@hotmail.com Telemóvel: 963 438 242 Número do Bilhete de Identidade: 12791624 Título dissertação: A utilização da linguagem BPMN em contexto de simulação de processos Orientador: Professor Doutor José Luís Mota Pereira Ano de conclusão: 2015 Designação do Mestrado: Mestrado Integrado em Engenharia e Gestão de Sistemas de Informação

É AUTORIZADA A REPRODUÇÃO INTEGRAL DESTA TESE APENAS PARA EFEITOS DE INVESTIGAÇÃO, MEDIANTE DECLARAÇÃO ESCRITA DO INTERESSADO, QUE A TAL SE COMPROMETE.

Assinatura: <u>Communication and Communication and Communication and Communication</u>

*"Não existem sonhos impossíveis para aqueles que realmente acreditam que o poder realizador reside no interior da cada ser humano, sempre que alguém descobre esse poder algo antes considerado impossível se torna realidade"*

*(Albert Einstein)*

# Agradecimentos

A elaboração desta dissertação de mestrado contou com importantes apoios e incentivos, que possibilitaram a sua realização. Nesse sentido, este espaço é dedicado àqueles de alguma forma foram contribuindo para a execução da mesma.

Aos meus pais e irmão, por sempre estarem presentes nos momentos mais adversos e complexos da minha vida. O seu apoio, amizade e afeto demonstrado foi sem sombra de dúvida um suporte essencial para que cada jornada vivida tivesse sido ultrapassa. Sem a vossa compreensão e disponibilidade o trabalho que hoje finalizo, não seria passível de ser realizado.

À minha namorada pelo seu apoio incondicional em todo este percurso, nunca me deixou baixar os braços nos momentos mais críticos. Agradeço a forma como encarou esta aventura com muita paciência e compreensão à mistura.

Ao meu orientador, Professor Doutor José Luís Mota Pereira, que foi incansável no apoio e suporte durante toda a realização desta dissertação. Através da partilha de conhecimento e experiências, disponibilidade, empenho e confiança que depositou em mim contribuíram para que este trabalho tivesse chegado a bom porto.

Com a jornada que hoje termino, espero que de alguma maneira possa corresponder a todo o suporte e dedicação que me foram oferecendo nesta caminhada. A todos vocês, dedico este trabalho.

## Resumo

Ao longo dos últimos anos a Gestão Orientada por Processos (*Business Process Management* - BPM) tem sido cada vez mais adotada pelas organizações. Este facto deve-se em grande parte aos bons resultados obtidos por parte das organizações, na adoção desta abordagem. O mercado em que as organizações atualmente operam é cada vez mais competitivo, a melhoria dos processos de negócio é essencial às organizações. Nesse sentido existe uma necessidade de melhoria constante dos processos organizacionais.

Quando se desenvolve um novo projeto envolvendo modelação de processos organizacionais (ou apenas um refinamento dos mesmos), a perceção das alterações ou especificações a serem implementadas no novo modelo é muitas das vezes de difícil alcance, visto que o processo modelado tipicamente em BPMN (*Business Process Model and Notation*), não providencia, às organizações, dados concretos para os melhoramentos do processo. Nesse sentido, é benéfico as organizações recorrerem à simulação de processos, para identificar as melhorias a introduzir nos modelos. Ao utilizar a simulação de processos as organizações têm a perceção das alterações que devem ser realizadas no modelo, fornece dados quantitativos das alterações ou retificações a serem realizadas. Nesse enquadramento surge então a necessidade de integração dos elementos necessários à simulação de processos na linguagem BPMN. Sendo possível integrar os elementos da simulação na linguagem BPMN, irá proporcionar às organizações não só a possibilidade de modelar os processos de negócio, como também a capacidade de os poder otimizar antes da sua implementação no terreno.

Com a elaboração desta dissertação pretende-se identificar os elementos que devem estar presentes na linguagem BPMN, a fim de permitir que os processos descritos no BPMN possam ser simulados. A identificação destes elementos pretende enriquecer a modelação de processos em BPMN, preparando os respetivos modelos para uma possível simulação. Ainda no decorrer deste trabalho um conjunto de ferramentas de BPM existentes, que suportam BPMN, serão comparados em relação às suas limitações e incapacidades em termos de apoio à simulação.

**Palavras-chave:** BPM; BPMN; Simulação de Processos

# Abstract

Over the past few years Business Process Management (BPM) has been increasingly adopted by organizations. This is due largely to the good results achieved by organizations in adopting this approach. Since the market is increasingly competitive, improving business processes is essential, so one can make organizations more competitive. Therefore there is a need for constant improvement of organizational processes.

As one develops a new project involving modelling of business processes (or just their refinement), the perception of changes or specifications to be implemented in the new model is hard to reach. The process modelling in BPMN does not provide to organizations concrete data for the improvement of the process. Therefore, it is beneficial to organizations resort to use simulation to identify procedural improvements in the model. By using the simulation of processes, organizations have the perception of the changes that should be made in the model. And, this provides quantitative data for alterations or amendments to be made. In this context, there is a need to integration the elements necessary for the simulation of processes in BPMN language. If it is possible to integrate the simulation elements in BPMN language, the organizations will not only have the possibility to model business processes, but also the ability to optimize them before implementation on the ground.

This dissertation aims to identify the elements that must be present in the BPMN language in order to allow the processes described in BPMN to be simulated. The identification of these elements improves the process modelling in BPMN, preparing the respective model for a possible simulation. Also during this work a set of existing BPM tools that support BPMN will be compared in their limitations and disabilities regarding the support of simulation.

.**Keywords:** BPM; BPMN; Process Simulation

# Índice

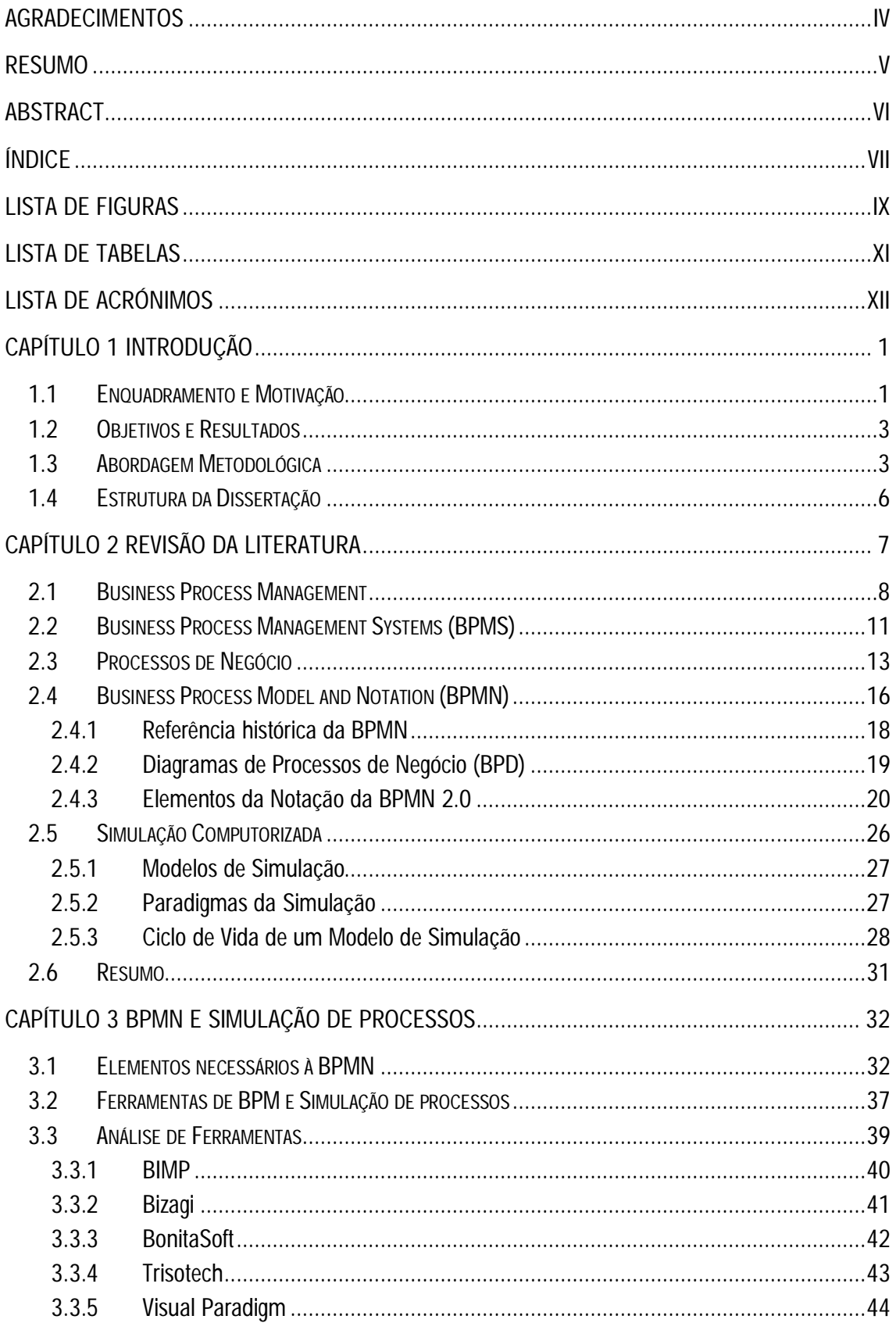

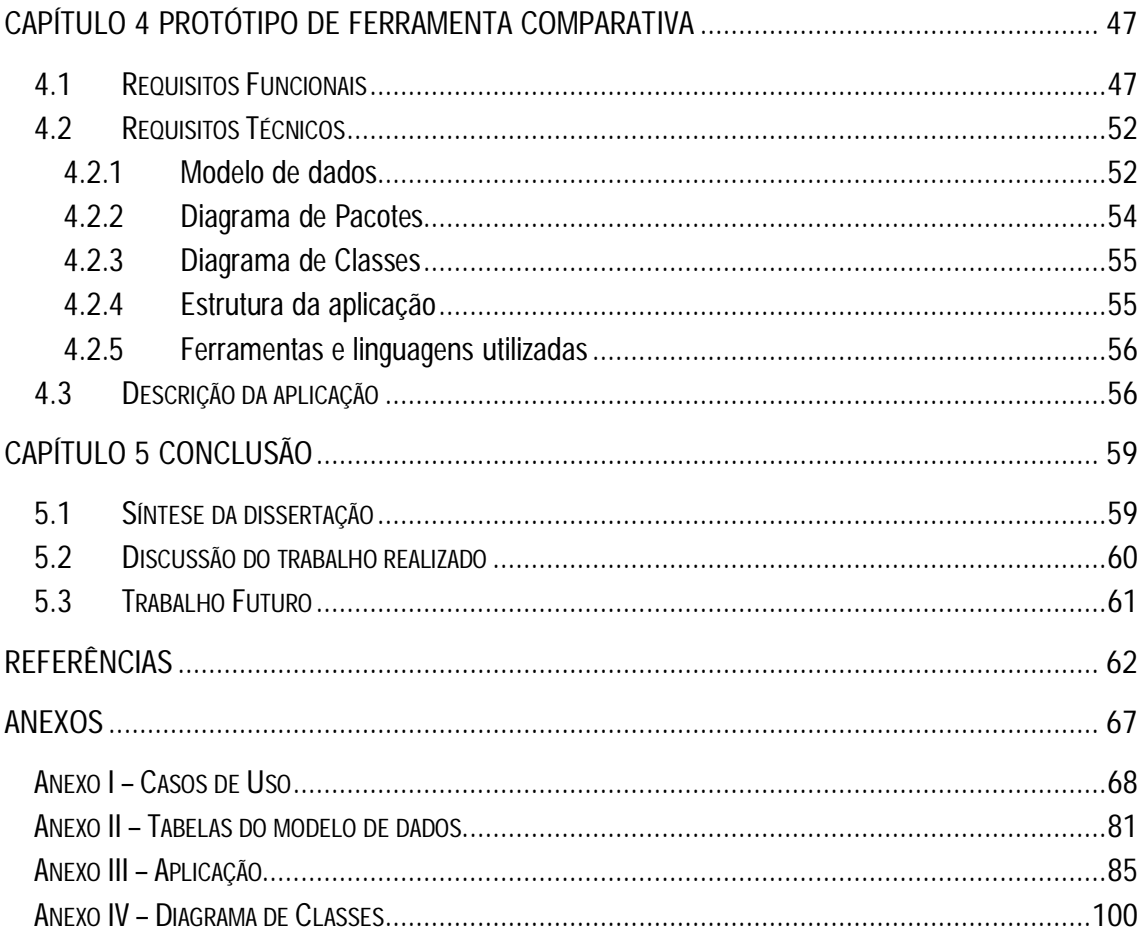

# Lista de Figuras

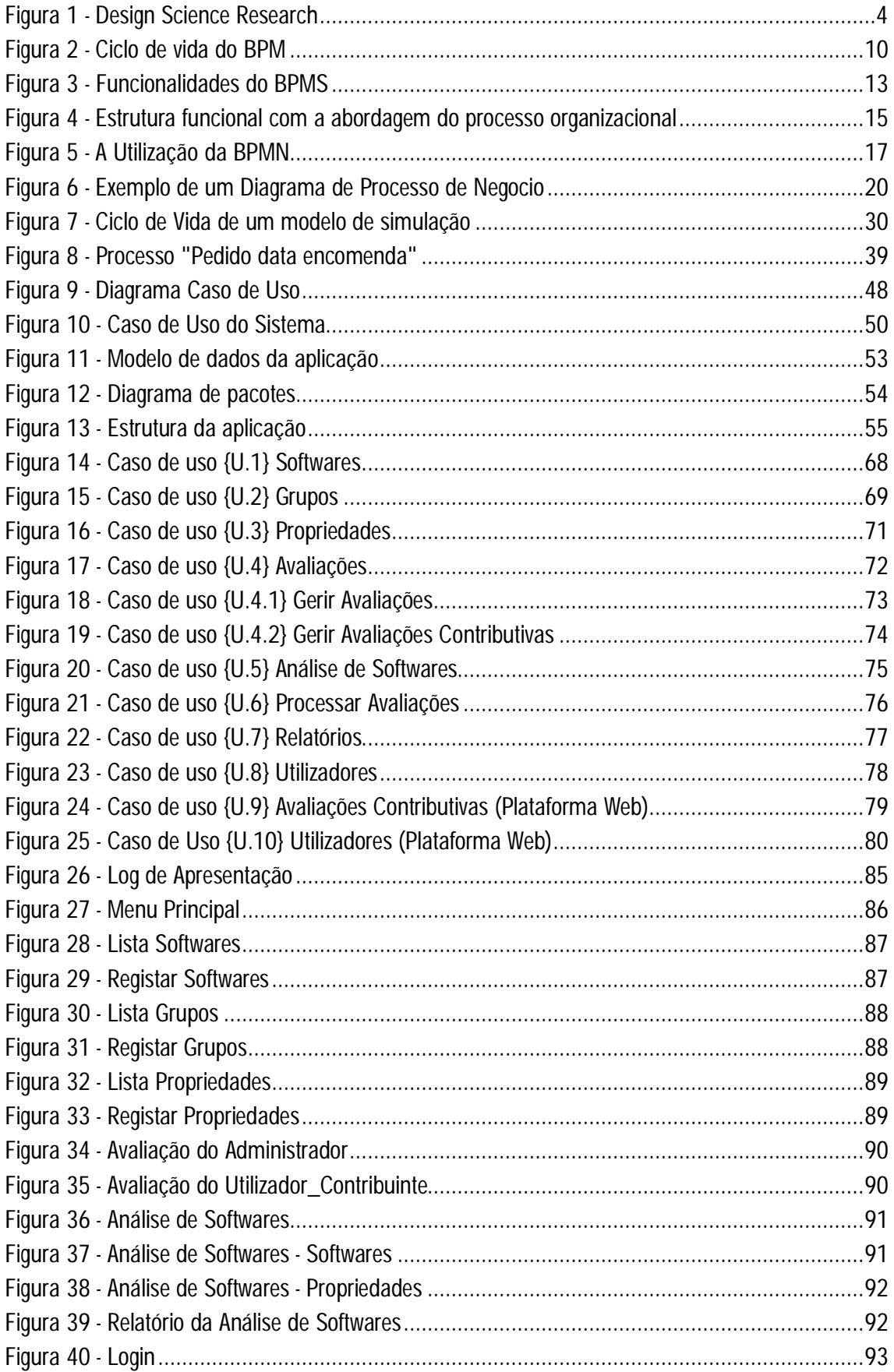

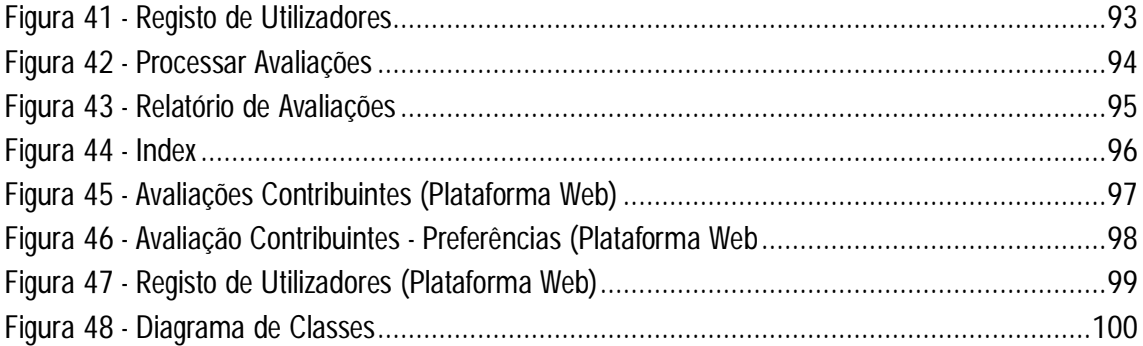

# Lista de Tabelas

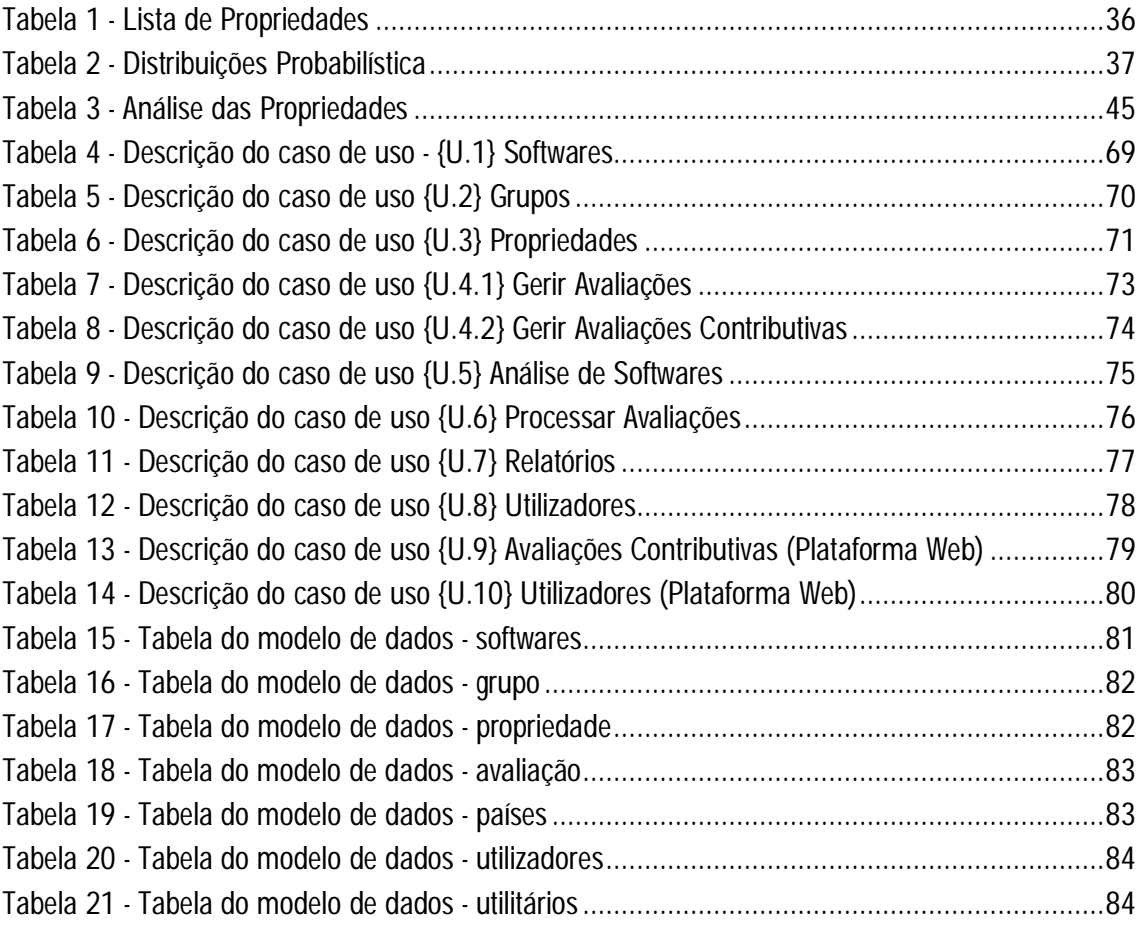

# Lista de Acrónimos

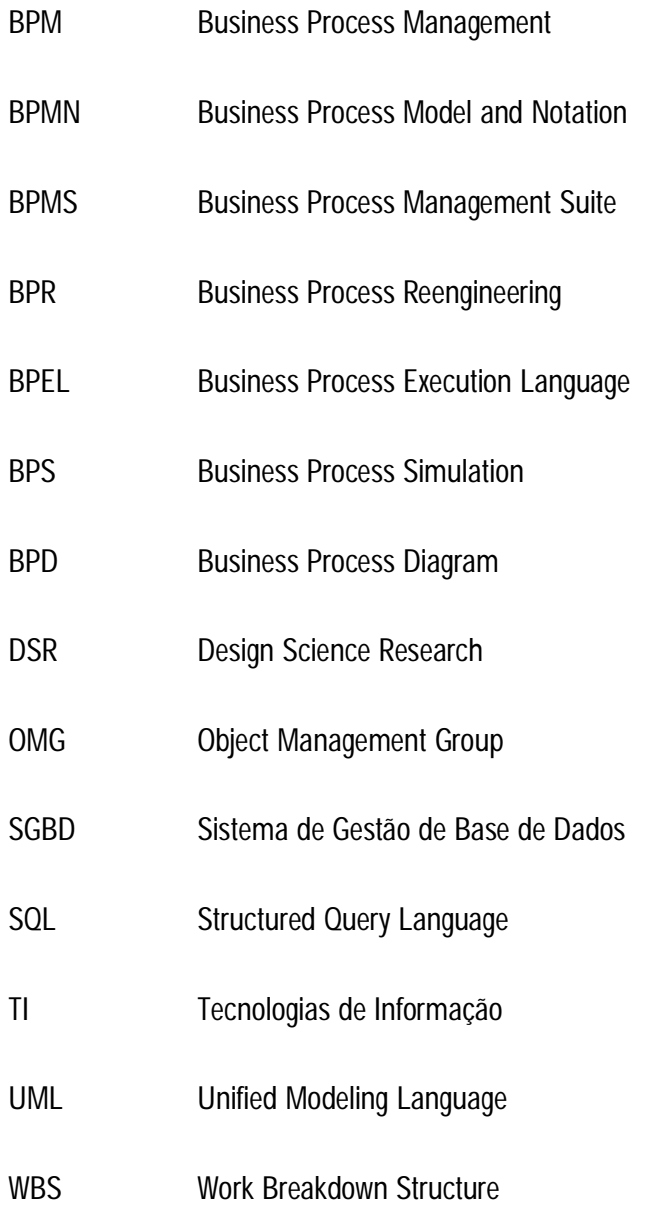

# Capítulo 1 Introdução

Neste capítulo irá ser apresentada uma introdução ao tema desta dissertação (a utilização da linguagem BPMN em contextos de simulação de processos). No enquadramento e motivação pretende-se demonstrar a pertinência do tema. Posteriormente são apresentados os objetivos e resultados esperados, a abordagem metodológica que foi utilizada para a realização deste trabalho e, por último, será apresentada a estrutura deste documento.

### 1.1 Enquadramento e Motivação

Hoje em dia, as organizações mantêm um foco especial nos seus processos de negócios, este movimento é mundialmente conhecido como BPM (Business Process Management). Na verdade, é amplamente reconhecido que uma gestão orientada para os processos de negócios oferece às organizações um aumento dos níveis de desempenho e flexibilidade superiores a uma gestão funcional e hierárquica. Com a adoção de uma gestão orientada para os processos de negócio as organizações tem mais capacidades de responder às necessidades e mudanças do mercado de forma mais eficiente e eficaz (Briol, 2008). Inerente ao crescimento da gestão orientada aos processos de negócio estão as ferramentas que a suportam, as BPMS (*Business Process Management Suite*). Com a utilização deste tipo de ferramentas a capacidade de gerir os seus processos de negócio é executada de forma mais compreensível e célere. Como consequência deste crescimento, atualmente os produtores de tecnologia de BPM estão a gastar uma parte substancial dos seus recursos financeiros a desenvolver e melhorar as suas ferramentas (Buelow, 2010).

As organizações que pretenderem adotar a gestão orientada por processos requerem que os seus processos de negócio sejam previamente modelados em alguma linguagem específica. Nesse enquadramento, atualmente para a modelação dos processos de negócio existem várias linguagens disponíveis, como BPMN (*Business Process Model and Notation*), EPC (*Event-Driven Process Chain),*  ou UML-AD (*Unified Modeling Language – Activity Diagrams*), entre outras.

Desde da sua conceção, que a linguagem de modelação BPMN ganhou aceitação em todo o mundo, sendo agora reconhecida como a linguagem de modelação de processo padrão para o desenvolvimento de projetos de BPM (Briol, 2008). O uso dessa linguagem simplificou a maneira como as organizações representam e comunicam os seus processos de negócio. O BPMN disponibiliza aos modeladores de processos um conjunto de elementos de representação que facilitam a modelação dos processos de negócio (Briol, 2008). Através da padronização dessa linguagem, os processos modelados seguem certas normas relativas à sua representação gráfica. Dado que esta linguagem tem como objetivo simplificar a compreensão dos modelos de processo, as organizações tendem a ser os principais beneficiários, uma vez que a interpretação dos modelos de processo não exige conhecimento técnico elevado. Ao mesmo tempo, esta linguagem tem contribuído enormemente para colmatar uma lacuna entre duas comunidades, os especialistas em negócios e profissionais de tecnologia da informação (Tessari, 2008). Com a padronização desta linguagem estas duas comunidades têm atualmente uma linguagem de trabalho comum.

A modelação de processos de negócio, utilizando a BPMN, permite que as organizações obtenham representações gráficas dos seus processos. Usando os diagramas produzidos (Business Process Diagramas), as organizações podem avaliar se os seus processos apresentam anomalias, incoerências, ineficiências e, portanto, oportunidades de melhoria (Tessari, 2008). A incapacidade de quantificar as fragilidades de um processo pode ser facilmente resolvida pelas organizações através do uso da simulação de processos. Esta abordagem permite às organizações anteciparem o comportamento do processo, com base em estimativas e cálculos matemáticos realizados com o auxílio de um computador, permitindo-lhes assim identificar e quantificar as suas deficiências e anomalias (Angeloni, 2003).

A simulação é uma abordagem que ajuda as organizações a compreender melhor os seus processos de negócio. De fato, usando a simulação para analisar os processos organizacionais, os resultados podem ser quantificados, estudados e comparados. Assim, a simulação fornece estimativas do impacto que uma alteração pode ter sobre o desempenho de um processo (Netjes et al., 2006)

Neste trabalho, serão analisadas as áreas de modelação de processos de negócios e de simulação, para identificar os elementos que devem estar presentes na linguagem BPMN, a fim de permitir que os processos descritos na BPMN possam ser simulados.

2

## 1.2 Objetivos e Resultados

Para a realização desta dissertação o objetivo principal é o de identificar e catalogar as "extensões" à linguagem BPMN que lhe permitam modelar adequadamente os elementos necessários à simulação de processos. Com a identificação das "extensões", espera-se que seja possível modelar os processos de negócio, preparando-os diretamente para uma posterior simulação. Os objetivos definidos são os seguintes:

- Inventariar as limitações da BPMN no contexto da simulação de processos;
- Identificar e catalogar as "extensões" à linguagem BPMN que lhe permitam modelar adequadamente os elementos necessários à simulação de processos;
- Analisar um conjunto de ferramentas de BPM existentes, que suportam BPMN, em relação às suas limitações e incapacidades em termos de apoio à simulação.

Ainda no decorrer deste trabalho, desenvolveu-se um protótipo que suporta a análise e estudo das ferramentas de BPM que possibilite aos seus utilizadores, analisar, comparar e possivelmente suportar a escolha de uma ferramenta.

### 1.3 Abordagem Metodológica

A abordagem metodológica que será utilizada para o desenvolvimento deste trabalho é *Design Science Research* (DSR). Visto que se pretende desenvolver uma solução para um problema concreto, a integração entre a BPMN e a simulação de processos. A solução do problema passa pelo desenvolvimento de um protótipo de integração, deste modo será necessário desenvolver uma solução estruturada que garanta a resolução do problema em estudo.

### **1.3.1 Design Science Research**

A DSR possibilita a criação e avaliação de artefatos com o objetivo da resolução de problemas identificados nas organizações. Este processo é bastante exigente, tanto a nível do desenvolvimento como ao nível da avaliação do artefacto. Contudo, consegue-se avaliar projetos e posteriormente

transmitir os resultados às entidades competentes, através de uma alargada pesquisa. Estes artefactos podem incluir qualquer objeto que tenha sido projetado com uma solução integrada a um problema de pesquisa específico (Carvalho, 2013).

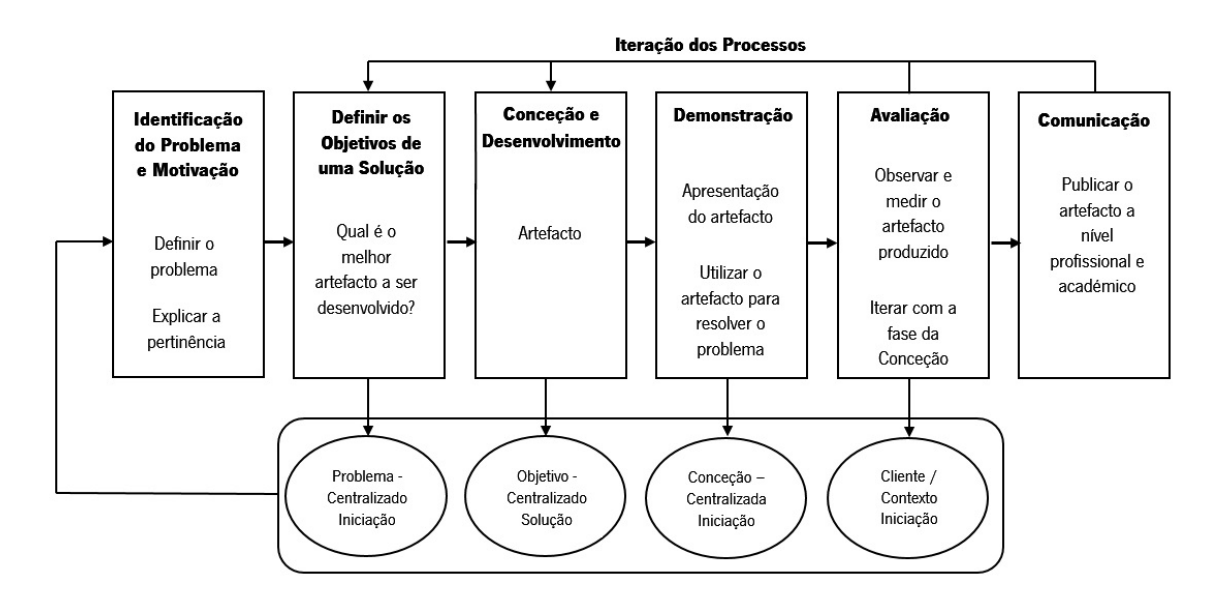

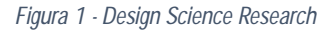

*Fonte: Adaptado de* (Peffers et al., 2007)

Para Peffers et al., (2007) esta metodologia tem seis atividades que devem ser seguidas:

#### **Identificação do problema e motivação (atividade 1)**

Nesta atividade é onde se deve definir o problema específico da investigação, bem como justificar o valor da respetiva solução. Através da definição do problema, será usada para produzir um artefacto que irá prover a solução.

O problema para este trabalho de dissertação é identificar as propriedades a associar aos elementos da BPMN que lhe permitam modelar adequadamente os processos para posteriormente serem simulados.

### **Definir os objetivos de uma solução (atividade 2)**

Aqui são identificados os objetivos de uma solução para a definição do problema e do conhecimento, ficando com a ideia de que é possível e viável.

Os objetivos para este trabalho podem ser analisados no Capítulo 1 - introdução em "objetivos e resultados esperados".

#### **Conceção e desenvolvimento (atividade 3)**

Aqui é onde se cria o artefacto. Tal artefacto deve ser elaborado através de definição de modelos, métodos ou instâncias. A aquisição sobre o conhecimento da teoria poderá ser exercida para o desenvolvimento da solução.

Com o estudo das principais temáticas envolvidas (BPM, BPMN e simulação de processos) irá permitir obter conhecimentos para o desenvolvimento do problema em causa (a integração da BPMN com a simulação de processos).

#### **Demonstração (atividade 4)**

Nesta atividade, apresenta-se todo o artefacto desenvolvido com o intuito de resolver uma ou mais instâncias do problema. Pode envolver a sua simulação, prova ou caso de estudo.

A demonstração da solução desenvolvida irá seguidamente ser apresentada onde são descritos os principais fatores e pontos críticos que levaram à sua conclusão.

#### **Avaliação (atividade 5)**

Nesta atividade é onde se deve observar e medir se o artefacto produzido consegue suportar a solução do problema. A avaliação do artefacto deve ser realizada através da comparação da solução produzida com outras soluções.

Como o problema proposto ainda não têm uma solução passível de ser comparada, esta atividade não irá ser comtemplada para a obtenção da solução.

#### **Comunicação (atividade 6)**

Com esta atividade é possível demonstrar que o problema tem pertinência, tem rigor na sua conceção e eficácia para os investigadores ou outros públicos.

Apesar de esta atividade não ser aqui analisada, em paralelo com a realização deste trabalho foi elaborado um *paper,* para que a solução obtida seja divulgada.

Através da explicação desta abordagem, pode-se concluir que é a mais adequada para a resolução do problema em questão. Visto que se pretende resolver um problema concreto que é integração entre a linguagem BPMN com a simulação de processos.

### 1.4 Estrutura da Dissertação

A estrutura deste trabalho inicia-se com a apresentação do enquadramento e a motivação para a realização deste trabalho, seguindo-se os objetivos e resultados esperados, e por fim a abordagem metodológica que foi utilizada para o desenvolvimento deste trabalho: a *Design Science Research*.

No segundo capítulo, é apresentada toda a revisão literária que fundamentou este trabalho, onde são expostos brevemente os conceitos de BPM e de processos de negócios, seguido por uma introdução muito concisa para uma linguagem comum, no que diz respeito à representação gráfica dos processos - BPMN. Foi ainda apresentada a simulação de processos como uma abordagem valiosa para suportar a tomada de decisões no contexto de melhoria de processos.

No terceiro capítulo foram identificados elementos que a linguagem BPMN tem que incorporar a fim de permitir a simulação de processos de negócios. Sendo ainda no decorrer deste capítulo realizada uma análise a algumas ferramentas de BPM bem conhecidas, que utilizam BPMN para modelar os processos.

No quarto capítulo foi apresentado todo o processo necessário para o desenvolvimento de um protótipo, onde foram descritos os requisitos funcionais que este deveria suportar e os requisitos técnicos necessários para o seu desenvolvimento, culminando este capítulo com a apresentação do protótipo desenvolvido.

No quinto capítulo é apresentada uma conclusão do trabalho efetuado, incorporando a síntese do trabalho realizado e algumas considerações sobre o trabalho futuro. Nos anexos deste trabalho, são apresentadas todas as informações pertinentes que serviram de suporte para a realização do protótipo desenvolvido.

## Capítulo 2 Revisão da Literatura

A necessidade que as organizações têm em responder rapidamente às pressões e oportunidades que os mercados lhes colocam, leva a que muitas vezes sejam tomadas decisões de mudança pouco refletidas e incoerentes. Desejavelmente, as organizações deveriam ter alguma forma de tomar essas decisões suportando-as minimamente. Nesse enquadramento, surge a simulação de processos, que permite às organizações compreender os efeitos das suas decisões sem que seja necessário perturbar o seu funcionamento.

No entanto, para que seja possível simular um processo organizacional é necessário que este seja previamente modelado, utilizando alguma linguagem adequada a esse propósito. Neste âmbito há que destacar a linguagem *Business Process Model and Notation* (BPMN) como sendo a linguagem padrão, hoje universalmente utilizada na modelação de processos de negócio. Contudo, se a intenção é usar estes modelos para posteriormente serem simulados, existe a necessidade de complementar a BPMN com elementos específicos da simulação de processos.

Neste capítulo irá ser abordada a temática da gestão orientada por processos - BPM (conceito, contextualização, ciclo de vida, BPMS e processo de negócio), seguidamente será analisada a temática da linguagem de representação de processos - BPMN (referência histórica, conceito, diagrama de processos de negócio (BPD) e os elementos desta notação), posteriormente, será analisada a simulação computorizada (conceito, modelos de simulação e paradigmas de simulação).

Assim, com a revisão da literatura pretende-se compreender como pode ser realizada a integração entre a linguagem padrão para a modelação dos processo (BPMN) e a simulação de processos. No que diz respeitos as plataformas de informação utilizadas para a revisão da literatura desta dissertação foram: Google Scholar,, ACM Digital Librarry, IEEE Xplore, RepositóriUM, Spring Open Elsevier Science Direct.

### 2.1 Business Process Management

As organizações estruturadas de acordo com o paradigma funcional e hierárquico têm grandes dificuldades em corresponder às necessidades dos mercados, visto que a incapacidade de comunicação entre os vários departamentos, bem como a impossibilidade de orientar a organização para as necessidades do cliente, impedem o seu bom desempenho organizacional (Clauberg & Thomas, 2013).

Com a industrialização, os mercados em que as organizações atualmente operam são extremamente competitivos e vorazes. O aumento da concorrência organizacional obriga a que as organizações mantenham os seus índices de competitividade elevados. Nesse sentido, e para que as organizações consigam responder a tais desafios, estas devem operar de forma dinâmica e rápida, mas mantendo a eficiência no desenvolvimento dos seus produtos e/ou serviços (Vieira, 2013).

As exigências que os mercados colocam às organizações vieram expor as dificuldades que uma estrutura organizacional com uma elevada segmentação hierárquica e funcional têm em se ajustar. A incapacidade que este tipo de estruturas tem em responder de forma rápida e eficaz aos estímulos dos mercados, veio pôr em causa a subsistência das organizações que utilizam esta abordagem (Vieira, 2013).

Assim, é necessário preparar as organizações para uma modernização na sua forma de operar. É necessário provar às organizações que estrutura funcional e hierárquica pertence ao passado, o presente e o futuro pressupõem que as organizacionais devem operar com base no conceito de processo de negócio que, pela sua natureza, enfatiza o serviço ao cliente e, desse modo, garante que estas estão constantemente atentas às necessidades do mercado.

### **2.1.1 Contextualização**

O *Business Process Management* (BPM) é uma abordagem que implica modelar a estrutura organizacional, tendo a capacidade de definir os processos de negócio e demonstrar a interação entre eles (Verner, 2004).

O BPM surge através da interligação de várias disciplinas de gestão *(Total Quality Managment* - TQM), *Business Process Reengineering* (BRP), *Six Sigma*, *Balanced Scorecard*, entre outras, que

8

compartilham a ideia de que uma abordagem centrada no processo de negócio conduz a melhorias substanciais em termos de desempenho e cumprimento dos objetivos de uma organização (Brocke & Rosemann, 2010). Apesar de evidenciar ganhos de produtividade, o BPM tem também a preocupação de definir e melhorar continuamente os processos de negócio.

A perspetiva da gestão centrada nos processos de negócio ficou célebre em 1993 quando Hammer e Champy apresentaram o *Business Process Reengineering* (BPR) (Harmon, 2010) . No princípio a modelação dos processos de negócio era normalmente realizada com recurso a "ferramentas em papel". Desta forma os artefactos produzidos eram apenas documentação. A modelação de processos de negócio passou depois a ser suportada pelas TI (Tecnologias de Informação) em que a representação gráfica dos modelos produzidos refletem o desenho real da organização (Rücker, 2008).

Com a envolvência das TI no suporte a gestão orientada a processos (BPM), a representação dos processos organizacionais, foi totalmente reformulada, passando a ser possível modelar, analisar, divulgar e controlar os processos de negócio mais eficientemente e eficazmente (Pizza, 2012).

O BPM pode então ser visto como sendo uma área de conhecimento, proveniente da conexão das TI e da gestão. Como resultado de tal fusão surge um conjunto de métodos, técnicas e ferramentas para a conceção, interação, controlo e análise operacional de processos de negócio, envolvendo pessoas, organizações, aplicações, documentos e outras fontes de informação (Palmer, 2014).

Para Hill et al., (2006) o BPM é uma abordagem que disponibiliza procedimentos, politicas e métricas para a prática de gestão e ferramentas de *software* para gerir e otimizar os processos de negócio de uma organização.

O BPM possibilita então às organizações (re)definir os seus processos de negócio. A constante melhoria dos processos de negócio possibilita às organizações responder às necessidades dos mercados de forma mais eficiente e eficaz. A definição de métricas e metas a atingir permitem desenvolver uma estratégia organizacional mais consistente e clara (Jeston & Nelis, 2014).

9

### **Ciclo de Vida**

Durante a implementação de um projeto de BPM os processos de negócio estão em constante melhoria e a capacidade de os desenhar e redesenhar é uma parte fundamental (Netjes et al., 2006). Para que as organizações tenham uma maximização de resultados de maneira contínua e constante é indispensável que as estas utilizem o que é designado como um ciclo de vida de um projeto BPM, conforme apresentado na Figura 2 (Netjes et al., 2006). Neste estão representadas as cinco fases que um projeto de BPM deve suportar: conceção, configuração, execução, controlo e diagnóstico.

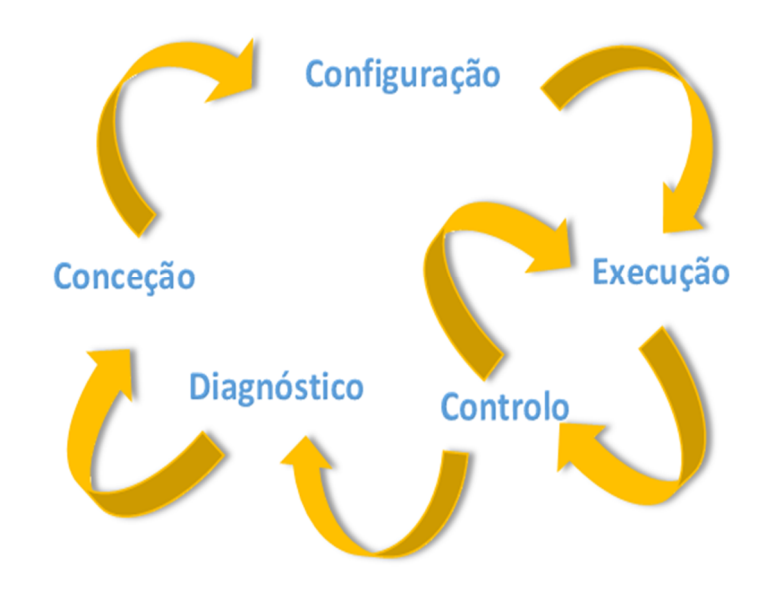

*Figura 2 - Ciclo de vida do BPM Fonte: Adaptado de* (Netjes et al., 2006)

 **Conceção -** Nesta fase é onde os processos são definidos, ou no caso de os processos já existirem é onde são desenvolvidas melhorias/alternativas ao processo. A representação dos fluxos de processos, atores, procedimentos operacionais e mecanismos de execução que representam as tarefas são definidos no decorrer desta fase (Bello et al., 2012). Através da definição dos processos, os elementos resultantes são: Estrutura do Processo; Estrutura de recursos; Estrutura lógica; Interfaces (Netjes et al., 2006)

- **Configuração -** Aqui é onde é feita uma análise aos detalhes do processo elaborado. São apresentadas as variáveis de configuração do processo através dos indicadores de eficiência e desempenho, no qual permite configurar as caraterísticas do processo (Bello et al., 2012).
- **Execução -** Nesta fase é onde o processo de negócio sofre as últimas correções no que diz respeito à sua configuração. Depois de realizado tais ajustes, o processo passa paro o *workflow* (Netjes et al., 2006).
- **Controlo -** Aqui é onde é realizado um controlo individual do processo de negócio, no sentido de saber o seu estado. São fornecidos também dados estatísticos referentes a um ou a mais processos no sentido de se compreender o desempenho do processo de negócio (Netjes et al., 2006).
- **Diagnóstico -** Nesta fase é onde é recolhida toda a informação referente ao processo para poder ser realizada uma análise aos problemas, bem como nomear as possíveis melhorias (Netjes et al., 2006). Através da identificação dos gargalos do processo são descritas alterações de melhoria, ao desenho do processo (Bello et al., 2012).

De acordo com este ciclo de vida, para desenvolver um projeto é necessário elaborar as cinco fases aqui descritas. Nesse sentido, ao saltar ou ignorar uma destas fases, perde-se a interoperabilidade que existe entre as fases do ciclo de vida de um projeto BPM (Netjes et al., 2006).

### 2.2 Business Process Management Systems (BPMS)

Os (BPMS) são ferramentas de *software* que resultam da evolução de outras tecnologias tais como *Workflow,* EAI (*Enterprise Application Integration)* e *WebServices*, entre outras, fornecendo aos utilizadores a capacidade de modelar, implementar, executar, monitorizar e administrar os processos de negócio, permitindo a interação entre as pessoas, áreas e sistemas da organização (Amaral et al., 2008). A entrega de tarefas às pessoas certas no tempo certo utilizando a informação adequada é uma das capacidades de um BPMS (Santos et al., 2007).

Os BPMS surge como um ambiente de integração, que suportam a BPM nas suas diversas fases e facilita a melhoria contínua dos processos que tem sobre a sua gestão. Para tal estas ferramentas utilizam um conjunto de tecnologias para o controlo e gestão dos processos de negócio, dando principal destaque ao envolvimento dos utilizadores e à melhoria contínua do ciclo de vida dos processos (Sobreiro & Claudino, 2010).

Para Verner (2004), BPMS é um conjunto de ferramentas que suportam a melhoria contínua do sistema de gestão, o qual tem a capacidade de integrar as pessoas no sistema de suporte aos processos, monitorizando o acesso à informação por parte destas, e com a capacidade de transformar, coordenar e automatizar os fluxos de trabalho subjacentes aos processos.

Nesse sentido um BPMS pode contribuir para a gestão organizacional da seguinte forma (Oliveira, 2008):

- Aumentando a capacidade de suportar a comunicação e integração entre todos os sectores da organização.
- Auxiliando no planeamento da organização, através do controle e monitorização de tudo o que é realizado na organização;
- Aumentando a agilidade e eficiência na transformação do contexto funcional do negócio.

Com base no estudo realizado pela Gartner, em 2010, foram identificados os seguintes elementos chave que devem ser disponibilizados por um BPMS (Sinur et al., 2010).

- Suportar e otimizar o processo de negócio (*end-to-end*). Assegurar as funções do negócio tendo em vista todos os processos que são estendidos para além da organização, isto é, suportar os processos referentes aos parceiros, fornecedores e clientes.
- Disponibilizar o processo de negócio de forma fácil e intuitiva. Sendo possível através do processo de negócio controlar, agilizar, otimizar e monitorizar todo o processo.
- Interligar os modelos de processo de negócio (BPMN) com a sua versão executável (BPEL);

12

 Disponibilizar aos utilizadores do negócio, bem como aos analistas, a capacidade de alterar, modificar e corrigir qualquer instância do processo.

A relação existente entre as funcionalidades disponibilizadas pelos BPMS ao BPM estão representados na Figura 3. Normalmente estas ferramentas pretendem auxiliar as organizações ao longo do ciclo de vida dos projetos BPM em que se envolvem. Possuindo a capacidade de documentar os processos já existentes, bem como definir objetivos e métricas na avaliação dos resultados provenientes (Amaral et al., 2008)

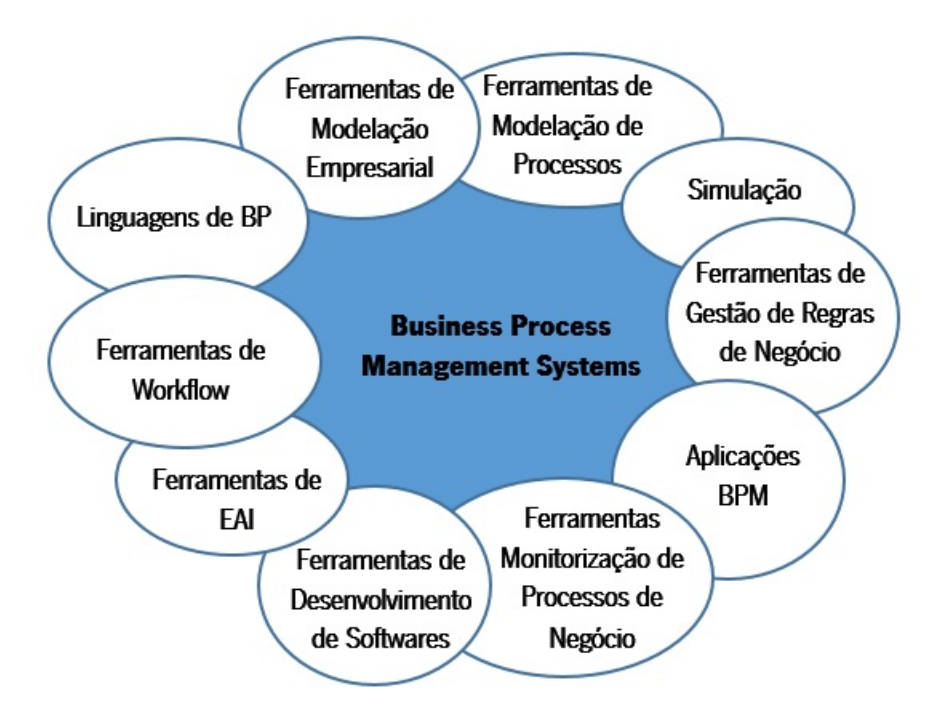

*Figura 3 - Funcionalidades do BPMS*

## 2.3 Processos de Negócio

Um processo é simplesmente um conjunto de atividades estruturadas e encadeadas de forma a produzir os *outputs* correspondentes aos propósitos desse processo, seja ele para um cliente específico ou para um mercado em particular (Davenport, 1993).

Segundo Garvin (1998), um processo de negócio pode ser um conjunto de tarefas que quando executadas em conjunto, e por uma dada ordem, conseguem transformar os seus *inputs* nos *outputs*

*Fonte: Adaptado de* ( Amaral et al., 2008)

pretendidos. Os outputs gerados podem ser de vários tipos, isto é, podem ser materiais ou informacionais.

Um processo de negócio durante a sua execução consegue transformar um conjunto específico de *inputs* em *outputs*. Durante o decorrer desse processo é definido um conjunto de fluxos de informação e atividades (Magalhães, 2008). Apesar de um processo de negócio ter a capacidade de executar todas as atividades das diferentes áreas funcionais, um processo parte de um estímulo efetuado por um cliente. Esse estímulo pode ser realizado por clientes internos ou externos à organização (Vieira, 2013).

Nesse sentido, um processo de negócio pode ser considerado como um conjunto de atividades com uma ordenação específica, no tempo e no espaço, tendo um início e um fim, no qual os *inputs* são processados com o intuito de produzir os *outputs*, com metas e objetivos muito bem definidos (Davenport, 1993).

Segundo Garvin (1998) os processos de negócio podem ser divididos em duas categorias básicas:

- Processos operacionais são os processos que têm a capacidade de criar, produzir e entregar produtos e serviços, requisitados pelos clientes;
- Processos administrativos são os processos que não produzem os resultados na ótica do cliente, mas que ainda assim são necessários para a execução do negócio;

Apesar desta divisão de processos de negócio, estes partilham várias características comuns. Os clientes também são comuns às duas categorias, sendo eles internos ou externos a organização (Garvin, 1998).

### **2.3.1 Contextualização**

Durante muito tempo, as organizações operavam segundo o conceito de Henry Ford, isto é, o foco das organizações recaía sobre o produto e sua produção em massa. O mais importante era produzir o maior número de peças possíveis, dando pouco ênfase às necessidades ou desejos dos clientes. Com a globalização do mercado, a competitividade e a concorrência ficaram mais elevadas. Adicionando a estes fatores, a constante evolução tecnológica fez com que os objetivos das organizações se modificassem. Desta forma, as organizações passaram a centralizar os seus esforços nas necessidades do cliente (Araújo et al., 2004).

As organizações que operam numa estrutura bastante rígida e segmentada sentem enormes dificuldades para dar uma resposta pronta e eficaz aos novos desafios do mercado. A incapacidade de comunicação entre as unidades funcionais leva a uma duplicação de trabalhos e a uma elevada ineficiência produtiva. Nesse sentido, as organizações vêem-se então obrigadas a mudar a sua forma de operar, visto que as estruturas que as compõem são incapazes de corresponder aos desafios do mercado (Vieira, 2013)

Com as organizações baseadas numa estrutura orientada aos processos, é possível agilizar procedimentos, inovar e melhorar a sua forma de operar. Com esta orientação, a organização consegue corresponder de forma eficaz e eficiente às exigências constantes dos mercados (Figura 4).

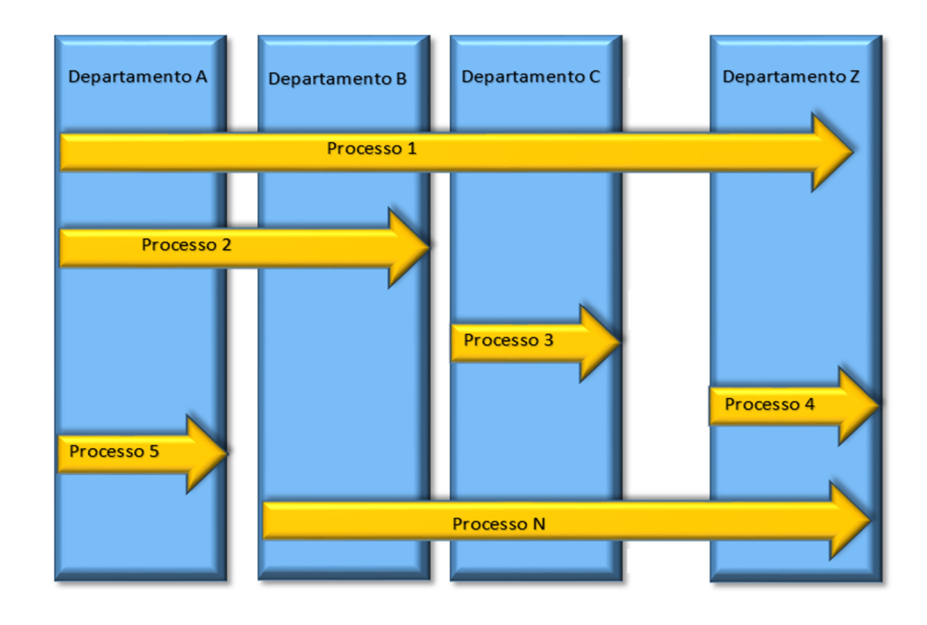

*Figura 4 - Estrutura funcional com a abordagem do processo organizacional Fonte: Adaptado de* ( Oliveira, 2008 )

Para abordar a organização de forma horizontal, é preciso toda uma conjugação de fatores de transformação. É necessário ter a capacidade de criar e interligar todos os processos organizacionais, sendo esta uma tarefa de difícil alcance mas essencial para uma boa abordagem organizacional. As organizações passam então a focar-se no cliente, e na satisfação dos seus requisitos. Para que tal aconteça é necessário que as organizações preparem os seus colaboradores para o trabalho em equipa, de forma que, pensar e atuar em equipa seja parte do desenvolvimento do projeto (Villela, 2000).

### 2.4 Business Process Model and Notation (BPMN)

Com a necessidade de criar um mecanismo simples para a modelação de processos de negócio e simultaneamente ter a capacidade para lidar com a complexidade de interligação, entre eles surgiu a Business *Process Model and Notation* (BPMN) (Dias et al., 2011)

A BPMN tem a capacidade de desenvolver uma representação gráfica com uma notação legível fornecendo "símbolos" para os vários elementos do processo, com um significado coerente e com capacidade de representar as suas possíveis combinações (Allweyer, 2011).

Para White (2004a), o objetivo principal do BPMN é providenciar uma notação que seja de fácil compreensão a todos os intervenientes no processo organizativo, desde os analistas de negócio, que serão os responsáveis pela elaboração dos desenhos dos processos, aos desenvolvedores técnicos, que são responsáveis por implementar as tecnologias de informação que irão suportar os tais processos, e por fim, a todos os utilizadores que irão controlar e gerir os processos desenvolvidos.

A BPMN tem então a capacidade de fornecer uma notação, capaz de ser utilizada por pessoas que pretendem modelar e repensar os processos de negócio de uma organização. Através dos *Business Process Diagrams* (BPD), a BPMN consegue prover as organizações com capacidades de compreender os seus processos internos ou externos do negócio bem como a capacidade de comunicação entre os processos de negócio (OMG, 2011).

A capacidade de interligação entre o processo de negócio e a tecnologia tem que ser realizada com base num modelo comum, tal modelo tem que possibilitar a comunicação entre o sistema e o utilizador (Figura 5).

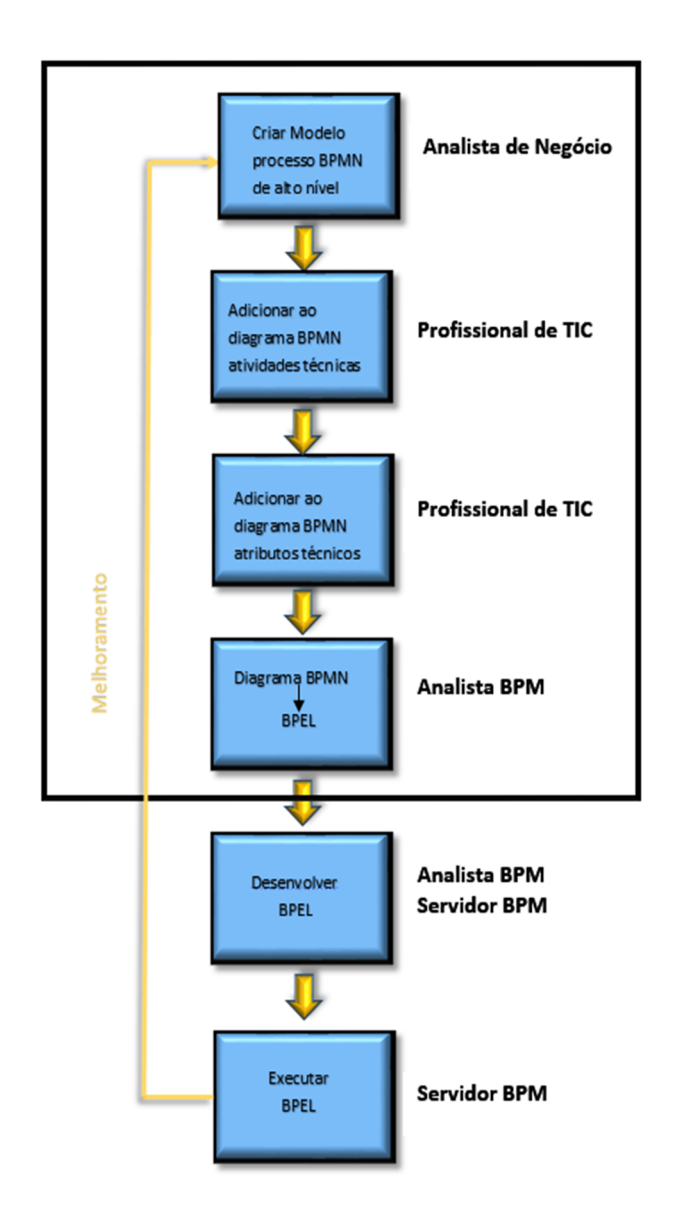

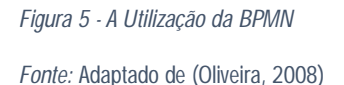

A utilização da BPMN ao longo de um projeto envolve duas partes. Uma na qual são descritos todos os elementos gráficos do BPMN e a sua utilização, na outra está o mapeamento entre os elementos gráficos da BPMN e a linguagem de execução de processos (BPEL). A BPEL é principalmente usada pelos desenvolvedores de tecnologias (*softwares*), no apoio ao desenvolvimento das suas soluções técnicas (Briol, 2008).

### 2.4.1 Referência histórica da BPMN

O *Business Process Model and Notation* (BPMN) surge em 2004 desenvolvido e publicado pela *Business Process Management Initiative* (BPMI). A primeira versão desta notação foi desenvolvida com o propósito de uniformizar a representação gráfica dos processos de negócio. Com a elaboração desta notação foi possível representar de forma simples os processos de negócio complexos. As especificações desta primeira versão foram elaboradas pelo gestor de projetos da IBM Stephen A. White (Allweyer, 2011).

Em 2008 o BPMN foi acolhido como padrão da *Object Managment Group* (OMG) tornando-se um complemento a outro padrão da OMG já direcionada para os processos de negócio, o *Business Process Definition Metamodel* (BPDM) (Cerqueira, 2006).

A OMG é um consórcio internacional para o desenvolvimento de padrões sem fins lucrativos. Algumas das linguagens *standard* reconhecidas atualmente foram desenvolvidos nesta organização tais como: UML (*Unified Modeling Language*), CORBA (*Commom Object Request Broker Architecture*), CWM (*Common Warehouse Metamodel)*. A notação BPMN surge da conciliação de algumas das seguintes notações: os diagramas de atividade UML, os IDEF (*Integrated DEFinition Methods*), ebXML (*Eletronic Business using eXtensible Markup Language*), BPSSm (*Business Partner System Security Manual*), ADF, *Event- Process Chains* (EPCs) orientada aos eventos, entre outras (Briol, 2008).

Em 2008 foi lançado pela OMG a primeira atualização desta notação, passando assim da versão 1.0 para a versão 1.1. As principais atualizações a esta versão segundo Decker & Schreiter (2008) são: na parte dos eventos, no qual a nova versão passou a contar com mais dois tipos de eventos intermédios o *"catching"* e o *" throwing",* nos sinais dos eventos, *gateways, Pool/Lane* e diagramas de estruturas também receberam algumas atualizações, mas não tão significativas.

Um ano depois, em 2009, foi lancada uma nova versão (1.2). Esta nova versão foi lançada para fazer algumas correções editoriais e esclarecimentos que não eram abrangidos pela versão anterior representação gráfica dos elementos manteve-se inalterado (Allweyer, 2011).

A versão 2.0 da BPMN foi lançada e publicada em 2011 pela OMG, versão que ainda hoje é a utilizada como *standard* na representação gráfica dos processos de negócio. Os elementos

18

constituintes desta versão serão sucintamente descritos numa próxima secção (Elementos da Notação BPMN 2.0).

### 2.4.2 Diagramas de Processos de Negócio (BPD)

O Diagrama de Processo de Negócio (*Business Process Diagrams* - BPD) é uma representação gráfica dos elementos do processo de negócio, desenvolvidos com base numa linguagem específica para a modelação. Os elementos constituintes da representação gráfica vieram facilitar o desenvolvimento dos modelos pretendidos (Owen et al., 2003).

A notação para a representação gráfica dos elementos envolvidos foi concebida de forma a serem distinguíveis entre si e percetíveis para a maioria dos modeladores. Nesse sentido é normal associar um retângulo às atividades do processo de negócio, e as decisões serem representadas por losangos (White, 2004a).

Para organizar os elementos gráficos representativos à modelação surgiu a necessidade de criar um mecanismo de simples compreensão para a criação do modelo do processo de negócio (White, 2004b). De encontro a essas necessidades os elementos da modelação passam a ser organizados por um conjunto de categorias especificas (Objetos de fluxos, dados, objetos de ligação, *Swimlanes* e artefactos) (Briol, 2008).

Através destas categorias foi possível ao leitor de diagramas do processo de negócio identificar os elementos e compreender o diagrama. Dentro das categorias dos elementos, a variação adicional e as informações podem ser sempre adicionados para suportar as exigências da complexidade de processo (White, 2004b).

Os BPD são elaborados então com base nos elementos do BPMN. Através destes elementos é possível representar graficamente os objetos e as sequências dos fluxos dos processos. Os fluxos dos processos têm a capacidade de interligar dois processos, bem como demonstrar a relação que existe entre eles. Num BPD um objeto pode ser um evento, uma tarefa, ou uma decisão (Ouyang et al., 2006)

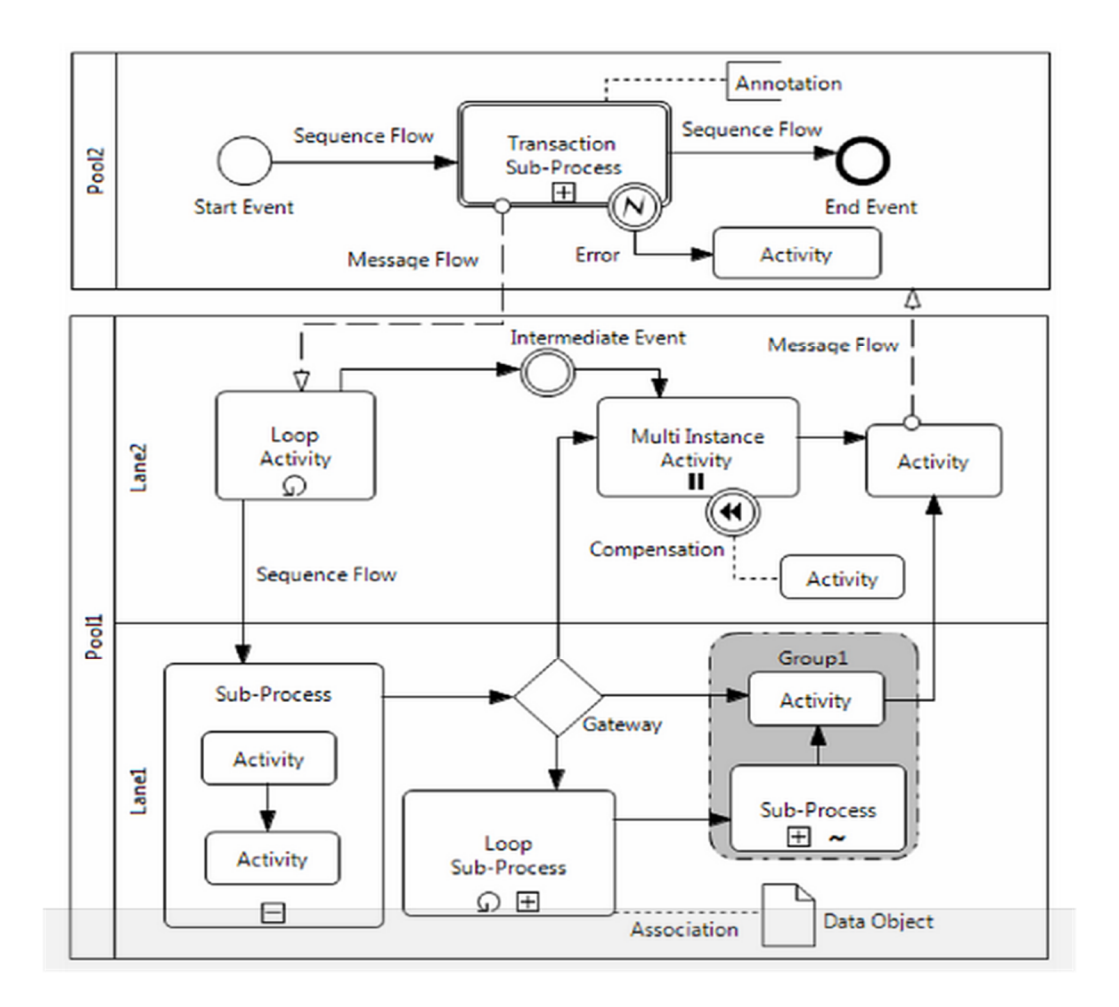

*Figura 6 - Exemplo de um Diagrama de Processo de Negocio Fonte: (* Briol, 2008)

No diagrama apresentado na Figura 6 estão representados alguns dos elementos constituintes do BPMN 2.0.

### 2.4.3 Elementos da Notação da BPMN 2.0

Na sub secção anterior, no qual foram abordados os BPD, foi destacada a necessidade de uma notação para a representação gráfica dos diagramas. Irão agora nesta secção ser descritos esses elementos.

Os elementos básicos para a elaboração dos diagramas que fazem parte da notação BPMN 2.0 estão agrupados em cinco categorias sendo elas (OMG, 2011):

- Objetos de Fluxos
- Dados
- Objetos de Ligação
- *Swimlanes*
- Artefactos

### *Objetos de Fluxo*

Relativamente aos objetos de fluxo, sendo estes os principais elementos de representação gráfica para explicarem o comportamento de um processo de negócio, estão divididos em três grupos, sendo eles:

 **Eventos:** A representação gráfica de um evento é realizada através de um círculo, sendo um evento algo que " acontece " no decorrer de um processo de negócio. Estes eventos afetam o fluxo do modelo do processo e, normalmente, têm uma causa (*trigger)* ou um impacto (*result)*. Existem três tipos de evento: início, intermédio e o fim.

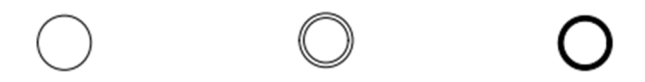

Além destes três tipos de eventos os mesmos podem ser definidos com as seguintes dimensões: nome, mensagem, tempo, erro, cancelamento, compensação, *link*, sinal, múltiplo e terminação (ver na página seguinte).

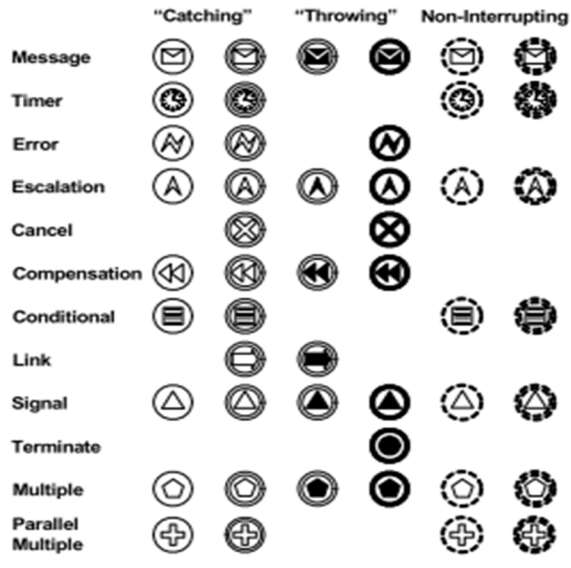

 **Atividades:** Uma atividade é representação de uma tarefa executada por um interveniente no processo. Uma atividade pode ser atómica (representada com o nome da tarefa no centro) ou não atómica. A representação gráfica de uma atividade é um retângulo com os cantos arredondados. A representação gráfica do subprocesso é um sinal em forma de um "mais" na parte inferior central.

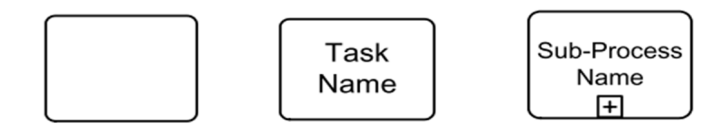

 **Gateway:** Um *gateway* (decisão) é utilizada para controlar as decisões durante o processo, recorrendo a uma representação gráfica igual à de um losango. Pode marcar o início ou fim de um conjunto de caminhos alternativos ou paralelos.

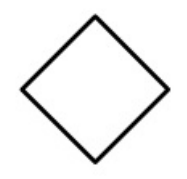
Existem vários tipos de decisões de controlo tais como: exclusivas, baseadas em eventos, inclusivas complexas e paralelas.

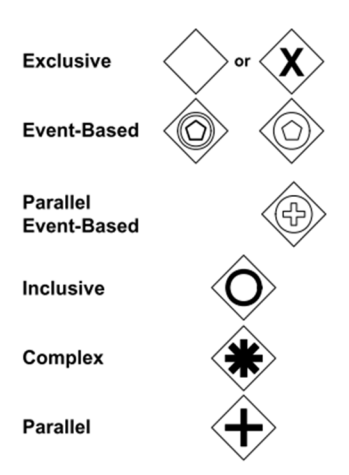

#### *Dados*

Os dados são representados por quatro elementos:

 **Objeto de Dados:** Os objetos de dados providenciam a informação necessária às atividades: Estão conectados às atividades através de associações.

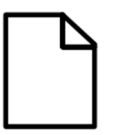

Existem também dados de entrada, dados de saída e dados de armazenamento conforme imagem abaixo.

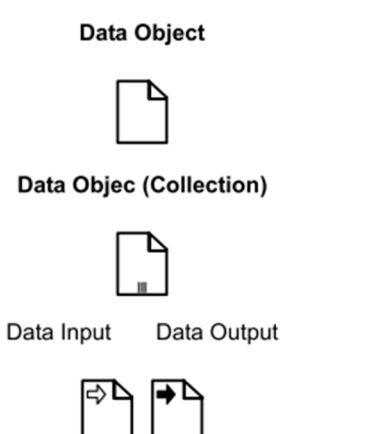

### *Objetos de Ligação*

Existem quatro formas de conexão para os objetos de ligação sendo elas:

 **Fluxos de sequência**: Os fluxos de sequência são utilizados para representar a sucessão das atividades em um processo de negócio. Sendo uma seta sólida com a indicação do sentido em uma extremidade.

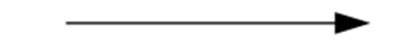

 **Fluxos de mensagem:** Os fluxos de mensagem são utilizados para demonstrar os fluxos de mensagem entre dois intervenientes, no qual podem enviar ou receber mensagens. São representadas através de uma linha tracejada e com a indicação do sentido na extremidade.

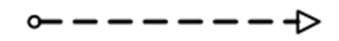

 **Associações:** As associações são utilizadas para ligar os artefactos aos outros elementos do BPMN. Demonstram também as entradas e saídas das atividades. É representado por uma linha de pontos com um sentido ou não na extremidade.

> ............................... .................................

#### *Swimlanes*

Existe duas formas de agrupar os elementos da representação gráfica:

 **Pool:** Um *Pool* é a representação gráfica no qual permite identificar um interveniente num processo. Uma pool pode conter detalhes internos sob a forma de processos no qual demonstra a ordem em que os processos irão ser executados. Ou pode não ter detalhes internos, logo pode ser uma "caixa negra".

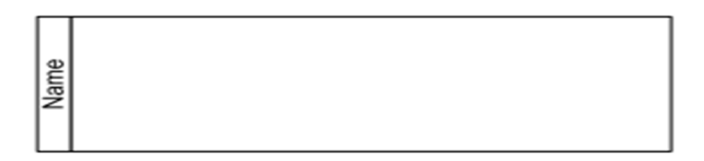

 **Lane:** Uma *Lane* é uma sub-partição de uma Pool. A *Lane* pode ser definida de forma horizontal ou vertical ou ainda em ambos os sentidos.

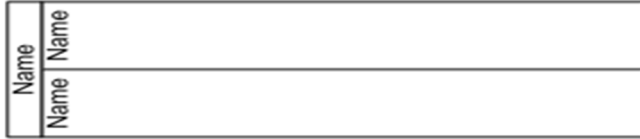

#### *Artefactos*

Os artefactos foram elaborados para poderem fornecer informações complementares sobre o processo que foi representado. Atualmente nesta notação existem dois tipos de artefactos uniformizados. Quem está a modelar o processo pode adicionar mais de que um artefacto ao processo de negócio (OMG, 2011).

 **Grupo:** é um conjunto para agregação de vários elementos gráficos, sendo utilizados para documentação e análise, mas não intercedem com o fluxo de sequência do processo. A sua representação é idêntica à de uma atividade, a diferença consta nos limites que são a tracejado.

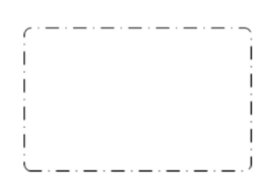

 **Anotações:** As notações são mecanismos nos quais é possível criar anotações aos processos que fazem parte do modelo desenvolvido.

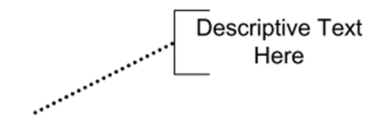

## 2.5 Simulação Computorizada

A capacidade que a simulação computorizada tem em demonstrar às organizações que os modelos complexos podem ser facilmente alterados e reestruturados, é uma mais-valia para a exploração deste tipo de ferramentas. Atualmente, a simulação é reportada na indústria como uma fonte segura e com resultados credíveis, no que diz respeito ao auxílio da tomada de decisão, pois a capacidade de demonstrar resultados palpáveis e legíveis vem capacitar os gestores a fundamentarem as suas tomadas de decisões (Garcia, 2005). Nesse sentido, a simulação vem auxiliar os gestores a tomarem as suas decisões, visto que permite desenvolver os vários cenários possíveis da organização. O recurso da simulação computorizada permite economizar os custos que estão inerentes à simulação num modelo real (Oliveira, 2013).

As ferramentas de simulação implicam obter informações sobre o modelo organizacional. Com base em cálculos matemáticos, descrevem o fluxo dos processos de negócio. O processamento da informação relativa ao sistema em estudo é elaborada por meio de um sistema computacional (computador), o qual pretende através dos resultados obtidos estudar as características, parâmetros e comportamentos do cenário desenvolvido (Silva, 1983).

Para Sakurada & Miyake (2009), a simulação reside numa técnica que é aplicada para compreender o comportamento do sistema desenvolvido, pretendendo avaliar as consequências provenientes das alterações realizadas aos processos e/ou alterações realizadas às configurações físicas (ex. a capacidades dos recursos em executar tarefas bem como o aspeto final das instalações).

Uma vez elaborado o modelo que representa a organização, o utilizador tem à sua disposição um conjunto de características que lhe permitem encontrar a melhor configuração e afinação para o cenário desenvolvido. A simulação possibilita às organizações elaborar um modelo do sistema real ou proposto. Através das condições ou parâmetros definidos é possível fornecer resultados passíveis de serem analisados. A simulação tem ainda ao seu alcance a capacidade de modelar o comportamento de um sistema à medida que o tempo vai decorrendo (Jovanoski & Kostovska, 2008).

### 2.5.1 Modelos de Simulação

Cada organização é uma organização distinta das demais. Vários fatores contribuem para que tal situação aconteça, tais como: setor de atividade, dimensão da organização, objetivos, metas entre outros. No sentido de poder reproduzir cada ambiente organizacional, a simulação disponibiliza um conjunto de modelos. Assim, os modelos de simulação podem ser classificados como contínuos ou discretos, estáticos ou dinâmicos e determinísticos ou estocásticos (Ebert et al., 2009) .

- Nos modelos de simulação **Contínuos** o tempo de simulação avança de forma contínua em intervalos de tempos iguais; nos modelos de simulação **Discretos** o avanço da variável tempo está associado à ocorrência de eventos (Ebert et al., 2009)
- Os modelos de simulação **Estáticos** representam o estado do sistema num dado instante; já nos modelos de simulação **Dinâmicos** o estado do sistema é descrito com base na variável de tempo (Ebert et al., 2009).
- Nos modelos de simulação **Determinísticos** os dados fornecidos para a simulação não têm variabilidade; nos modelos **Estocásticos** os dados fornecidos incluem níveis de incerteza (Ebert et al., 2009).

### 2.5.2 Paradigmas da Simulação

Atualmente, os sistemas de simulação podem ser descritos em diferentes tipos de paradigmas. O que vai influenciar a escolha do paradigma serão as características do sistema a ser simulado (Oliveira, 2008). Desta forma, a presente secção pretende apresentar três tipos de paradigmas que existem atualmente na simulação.

#### **Simulação Baseada em Eventos:**

A simulação baseada em eventos representa o mundo que nos rodeia tendo em consideração que este avança de acordo com eventos que vão ocorrendo. No sentido de ter um modelo real dos processos é necessário que o nosso modelo cumpra com certas condições. Durante a execução do modelo, um evento têm uma sequência de execução, que pode ser pré-definida ou

aleatória. O tempo de processamento de um percurso é obtido através da comparação entre dois eventos (Inicio e Fim) (Arnaldo, 2008).

#### **Simulação Baseada em Agentes:**

A simulação baseada em agentes pode ser considerada como um método descentralizado. Na modelação do sistema identificam-se as entidades ativas (agentes), que podem ser pessoas, organizações, produtos, projetos, veículos, lugares entre outros. Para cada agente que intervém no sistema é definido o seu comportamento. Além de se definir o seu comportamento define-se o seu ambiente. Entre os agentes podem ser realizadas interações. Os resultados provenientes deste paradigma surgem através da interação do comportamento individual de cada agente. (Arnaldo, 2008).

#### **Simulação System Dinamics:**

Neste paradigma o mundo real é representado em termos de "*stocks"* (pessoas, produtos, conhecimentos) e fluxos. A alteração dos valores dos "*stocks*" é realizada através dos fluxos entre *"stocks"*. A avaliação do comportamento do sistema é realizado através do número de ciclos de realimentação (feedback) (Pereira, 2009).

#### 2.5.3 Ciclo de Vida de um Modelo de Simulação

A simulação é uma técnica de análise de sistemas que surgiu praticamente com os computadores. A repercussão dos bons resultados obtidos e o crescimento das tecnologias que a suportam vieram impulsionar a sua adoção. A capacidade de poder simular um processo que ainda não existe, ou a possibilidade de comprimir longos períodos de tempo em apenas alguns minutos, são algumas das vantagens apontadas pela simulação. No entanto, para que seja possível desenvolver um projeto de simulação com sucesso, é essencial que um conjunto de fases sejam levadas em consideração, descrito na literatura como "ciclo de vida de um modelo de simulação" ou "metodologias de simulação" (Chwif, 1999).

Assim, o desenvolvimento de um modelo de simulação deve ser suportado por três fases: identificação do problema, desenvolvimento do modelo e apoio à decisão (Assis, 1999).

- Na fase da identificação do problema, é onde o gestor deve descrever todo o problema ao analista de simulação. Este formula o problema, com base na sua formação e experiência. Para a obtenção da solução, o analista deve considerar as várias técnicas de solução e apresentar uma;
- Na fase de desenvolvimento do modelo, o analista de simulação define o sistema e todos os objetivos do modelo a ser simulado. Conceptualiza todos os elementos que o sistema deve suportar e as suas inter-relações. A recolha de dados, o desenvolvimento e a validação do modelo é da sua responsabilidade. No entanto, até que seja concebido um modelo satisfatório, pode ser necessário repetir este processo várias vezes. Após obter o modelo, são realizadas varias experiências baseadas em um desenho experimental. Posteriormente, os resultados alcançados são alvo de análise por parte do gestor, que verifica se o modelo foi corretamente construído e considera todos os dados descritos. Caso tal não venha a suceder, há que redefinir o problema e repetir todo o processo de desenvolvimento do modelo.
- Na fase de decisão, os resultados da simulação do modelo são apresentados. A partir dos resultados obtidos, podem ser produzidas as conclusões e recomendações. Caso as conclusões obtidas não sejam satisfatórias, o modelo deve ser modificado e refinado, a fim de encontrar a melhor solução possível.

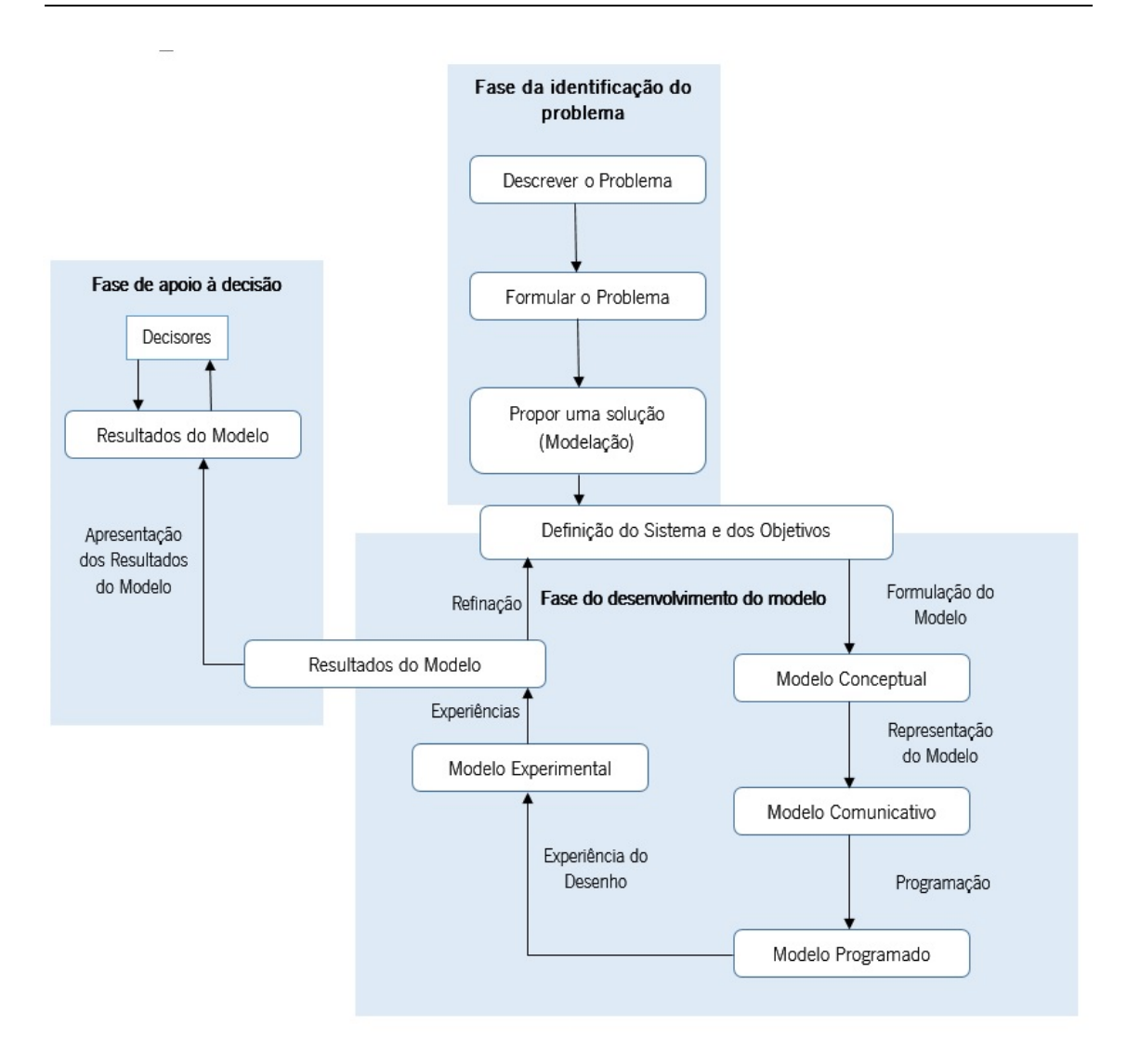

*Figura 7 - Ciclo de Vida de um modelo de simulação Fonte: Adaptado de* (Assis, 1999)

Na Figura 7 estão representadas as três fases que um modelo de simulação deve sustentar. Na fase de identificação do problema, são descritos os objetivos ao analista que posteriormente conceptualiza e desenvolve uma solução técnica. Na fase de desenvolvimento do modelo, é onde são realizados os refinamentos e validações para a sua utilização. Na fase da tomada de decisões são realizadas as questões ao modelo desenvolvido *what-if (o que acontece se..)* .

# 2.6 Resumo

Durante a elaboração deste capítulo foram estudados determinados conceitos. O primeiro conceito foi o de BPM, onde foi demonstrada a evolução histórica desta abordagem, e as disciplinas de gestão que levaram ao seu desenvolvimento. Foi ainda abordado o ciclo de vida de um projeto BPM.

Seguidamente foram abordados os BPMS, visando as iniciativas que contribuíram para o desenvolvimento desta ferramenta, e as características que um BPMS deve possuir para suportar a abordagem BPM. Foi descrito o processo de negócio e a sua visão integrada do negócio.

Na secção do BPMN foram apresentadas as necessidades que levaram ao desenvolvimento desta notação, bem como a sua referência histórica. Foram ainda apresentados os diagramas de processos de negócio e os elementos gráficos que constituem a notação da BPMN 2.0.

Por fim, foi abordada a simulação computorizada, com o objetivo de demonstrar as capacidades desta abordagem ao serviço das organizações. Foram apresentados os modelos de simulação e os paradigmas que esta dispõe e o ciclo de vida de um modelo de simulação.

# Capítulo 3 BPMN e Simulação de Processos

Com a crescente importância da BPM nas organizações, a utilização da BPMN para modelar os seus processos de negócio tem vindo a ganhar cada vez mais adeptos. Nesse sentido, se à linguagem BPMN adicionarmos os elementos necessários à simulação de processos teremos então a possibilidade, não só de modelar os processos, mas também de os simular posteriormente. Ou seja, ao utilizar a linguagem BPMN enriquecida com elementos da simulação, será dado aos utilizadores destas ferramentas não só a capacidade de modelar os processos de negócio, mas também a capacidade de testar e analisar os modelos desenvolvidos. Ao incluir a simulação na BPM é possível analisar os processos de negócio sem que estes causem distúrbio às operações correntes. A capacidade de validação do modelo desenvolvido é potencialmente maior e a redução dos riscos de implementação também. Com os dados estatísticos fornecidos pela simulação de processos, será possível prevenir custos, no planeamento e estratégia da organização, visto que o cenário desenvolvido é realizado em um modelo computacional (Ribeiro & Pereira, 2014).

Neste capítulo será realizada uma análise à linguagem BPMN, de forma a compreender quais são os elementos necessários a serem incluídos, para que posteriormente os processos modelados nesta linguagem possam ser simulados. Com esta análise e com o estudo de um conjunto de ferramentas de simulação, será apresentada uma tabela onde são descritos os elementos que devem estar presentes na BPMN, para que os modelos desenvolvidos suportem a sua simulação. Ainda no decorrer deste capítulo, será analisado um conjunto de ferramentas de BPM, que atualmente suportam a simulação de processos.

### 3.1 Elementos necessários à BPMN

A BPMN foi concebida para padronizar universalmente a representação gráfica dos processos de negócio e não para serem simulados. Portanto, surge a necessidade de definir um conjunto de "extensões" essenciais para que os modelos desenvolvidos na linguagem BPMN possam ser depois simulados. Estes são os elementos que os proponentes da linguagem BPMN não anteciparam, mas que são essenciais para que um processo modelado na linguagem BPMN seja passível de ser simulado. Seguem-se alguns elementos que um modelo de processo tem que incorporar, a fim de ser simulada (Oliveira & Pereira, 2008):

- Qualquer que seja a atividade de um processo de negócio, para que esta seja executada, é necessário que a mesma possua recursos disponíveis, podendo estes ser máquinas ou humanos. Assim, o número de recursos disponíveis para cada atividade de um modelo de processo é um elemento importante para a sua simulação;
- É um facto que, durante a execução de um processo, todos os recursos não dedicam 100% do seu tempo à mesma atividade. De fato, os recursos humanos tendem a dividir a sua atenção simultaneamente por várias atividades, quer estas estejam relacionados ou não. Este facto tem consequências em termos de duração das atividades, assim sendo para simular um processo é necessário levar em consideração o tempo de processamento que um recurso atribui a uma atividade;
- A execução de uma atividade, nomeadamente a sua duração, é condicionada pelas características dos recursos. Normalmente, no caso dos recursos humanos, os padrões de execução da atividade nem sempre são constantes em relação à sua duração, na maioria dos casos seguem uma distribuição probabilística. Assim, num modelo de processo, cada atividade tem que ser caracterizada em termos da sua duração probabilística;
- Um processo de negócio pode ser desencadeado várias vezes durante um determinado período de tempo. Para que um processo seja simulado é necessário então saber com antecedência quando o mesmo irá ser desencadeado. Tipicamente isto poderá ser realizado recorrendo a uma distribuição probabilística adequada;
- Um modelo de processo, e após um ponto de decisão (gateways), qualquer ramo pode ser escolhido durante a sua execução. Mas diferentes ramos têm probabilidades distintas de serem seguidos em tempo de execução. Assim, num modelo de processo, cada ramo disponibilizado tem de ser caracterizado por uma probabilidade.

Outros autores argumentam que para além destes, a linguagem BPMN deve ainda agregar os seguintes elementos (Waller et al., 2006):

 Os recursos que participam na execução de uma atividade têm níveis inconstantes de disponibilidade. Por exemplo, uma pessoa pode faltar ao trabalho por motivo de doença, ou um equipamento pode ter alguma avaria. A fim de resolver estes aspetos, tem de ser possível atribuir estocasticamente um valor de indisponibilidade para um recurso;

- Um recurso, após terminar a execução de uma atividade, pode não estar imediatamente disponível para executar a próxima atividade. Portanto, para cada recurso, deve ser possível atribuir intervalos de indisponibilidade entre atividades;
- Quando um recurso tem vários itens à espera da sua atenção para serem executadas algum tipo de seleção ocorre. A forma mais comum a ser adotada é a abordagem FIFO, mas na realidade, alguns itens podem ter prioridades mais elevadas do que outras. Então deve ser possível definir algum tipo de priorização aos itens que são executados;
- Existem situações em que algumas atividades têm prioridade máxima sobre as demais. Para que estas atividades sejam processadas imediatamente é necessário ter sempre recursos disponíveis para as executar, mesmo que isso implique deslocar recursos de outras atividades.

Para Jansen-Vullers & Netjes (2006) a linguagem BPMN deve ainda considerar os seguintes elementos:

- Na execução de uma atividade esta possui diferentes níveis de desempenho. Assim, para que seja possível analisar e interpretar os dados alcançados na simulação de um processo, deve-se atribuir um custo ao desempenho da atividade e ao recurso que a executou;
- Enquanto o processo permanece o mesmo, os padrões de chegada ou disponibilidade de recursos podem ser distintos durante a execução de um processo. A capacidade de prever o padrão de ocorrências de chegada a um processo ou a disponibilidade de um recurso pode ser executada através da distribuição probabilística.

Segundo Aalst et al. (2010) alguns dos elementos descritos anteriormente são necessários para simular um processo modelado na linguagem BPMN, visto que os elementos por eles considerados são um espelho disso mesmo, sendo estes:

 Durante a execução de uma atividade pode ser realizada por mais de que um recurso. Um facto é que são raras as situações em que um recurso está alocado única e exclusivamente a uma atividade. Para que seja possível uma atividade ser executada por mais do que um recurso esta deve considerar o tempo que cada recurso despende no seu processamento;

- Na execução de uma atividade os tempos de processamento de um recurso nomeadamente o humano nem sempre é constante. A capacidade de processar uma determinada tarefa a uma velocidade constante é fisicamente impossível para este tipo de recursos. Nesse sentido deve ser possível atribuir uma distribuição probabilística ao processamento de uma atividade.
- Conforme indicado anteriormente um recurso pode estar envolvido em diferentes atividades. Nesse contexto normalmente os recursos têm propensão a processar atividades por lotes. Por exemplo, é comum um recurso não processar de imediato uma determinada atividade, mas sim deixar que se acumulem. Desta forma, a ser considerada esta característica, deve ser atribuído um tempo de processamento para cada uma das atividades.
- Num modelo de processo existem situações em que uma determinada atividade é executada primeiramente que as atividades sucessoras. Tendo em consideração que nem sempre as atividades são processadas imediatamente surge a necessidade de escolher entre as atividades que podem esperar e as que têm prioridade.

Estes são apenas alguns elementos que devem ser levados em consideração, quando se quer preparar o modelo de processos de negócios para a sua simulação. Alguns destes elementos podem ser refletidos nos modelos de BPMN, enquanto outros se relacionam com os próprios modelos da simulação.

#### **3.1.1 Refinamento dos elementos**

De forma a compreender quais os elementos que devem ser adjudicados aos modelos desenvolvidos na linguagem BPMN, e posteriormente serem simulados foi elaborada uma lista ao qual foi atribuída a designação *"lista de propriedades" -* Tabela 1. Como ponto de partida foram então transcritos os elementos analisados anteriormente, além destes, foram ainda adicionadas mais alguns elementos com base na análise de ferramentas específicas de simulação como o Arena, Simio, Simul8, entre outras. Os elementos anteriormente descritos comtemplavam na sua maioria aspetos referentes a recursos e a distribuições probabilísticas. Com base na análise das ferramentas foi possível completar a lista de prioridades com aspetos referentes ao controlo e cenário. Para que fosse mais fácil de identificar a qual pertencia cada um dos elementos, estes foram agrupados por seis grupos: *Cenário, Tempo, Controlo, Recursos, Custos e Prioridades* (BPSim, 2013).

Apesar de a lista não ser muito extensa, visto que a simulação é algo bem mais complexo do que dezoito propriedades, estas foram definidas para que um processo de negócio modelado com os elementos da BPMN pudesse ser simulado.

*Tabela 1 - Lista de Propriedades*

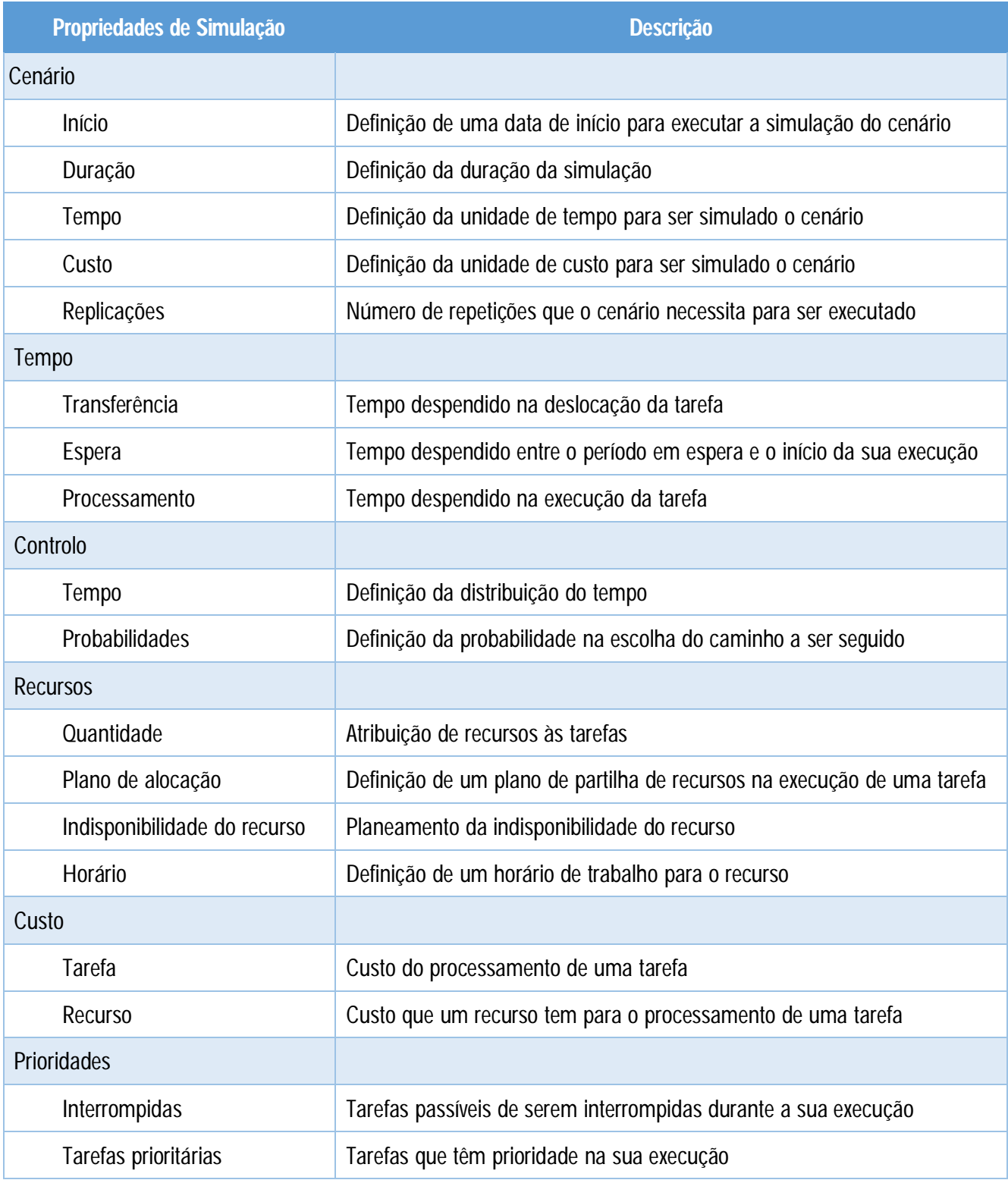

Além dos seis grupos definidos anteriormente foi também adicionado um grupo que contém os elementos da distribuição probabilística designado de *Distribuições Probabilísticas.* Os elementos definidos, como já referido anteriormente, foram uma transcrição dos elementos analisados anteriormente, e refinados com base no estudo de algumas ferramentas de simulação Desta forma, os elementos da distribuição probabilística definidos encontram-se listados na Tabela 2.

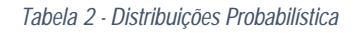

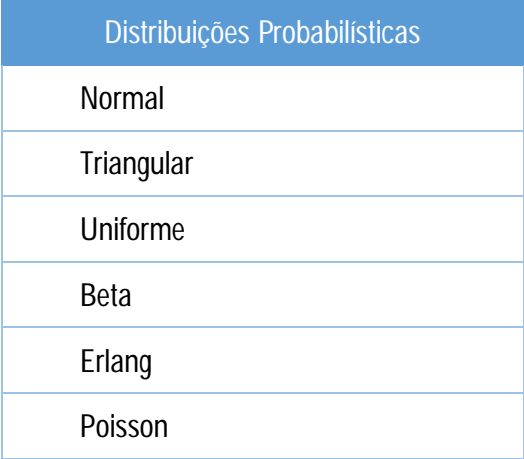

# 3.2 Ferramentas de BPM e Simulação de processos

Apesar de este ainda ser um "conceito" pouco debatido, alguns desenvolvedores de *software* já dedicam parte dos seus recursos financeiros para o desenvolvimento deste tipo de ferramentas. Contudo, ainda não foi possível compreender se tais ferramentas conseguem realmente simular com eficácia e realismo os processos organizacionais. No sentido de compreender como estes produtos se comportam no que diz respeito à simulação de processos organizacionais, irá ser realizada uma análise a um conjunto de *softwares* atualmente disponíveis no mercado.

Os *softwares* que irão aqui ser analisados serão os seguintes:

- BIMP (Versão online);
- Bizagi (Modeler versão 2.9);
- BonitaSoft (Versão 6.5.3);
- Trisotech (BPMN 2.0 Modeler for Visio Versão 4.2.0).
- Visual Paradigma (Versão 12.1);

Para realizar a análise a estas ferramentas foi desenvolvido um cenário de um processo de negócio, verificando-se se as propriedades para a simulação de um processo estão incluídos nestas ferramentas. Durante a análise são reportadas as principais dificuldades de implementação, incapacidades de respostas aos problemas sugeridos e a capacidade de "transformar" o modelo de processo num modelo de simulação. O cenário proposto é um cenário *standard* no que diz respeito à aprovação da data de entrega de uma encomenda. De forma sucinta, o processo desenvolve-se da seguinte forma: *"o cliente emite um pedido para o departamento comercial da organização XPTO, para saber qual é a data de entrega da sua encomenda. O departamento comercial processa o pedido e encaminha-o para os departamentos responsáveis. Depois de obter a data de entrega da encomenda e as respetivas condições, o departamento comercial elabora um relatório e informa o cliente. Este decide se aprova ou não a data ou se pretende renegociar a mesma"* (Figura 8).

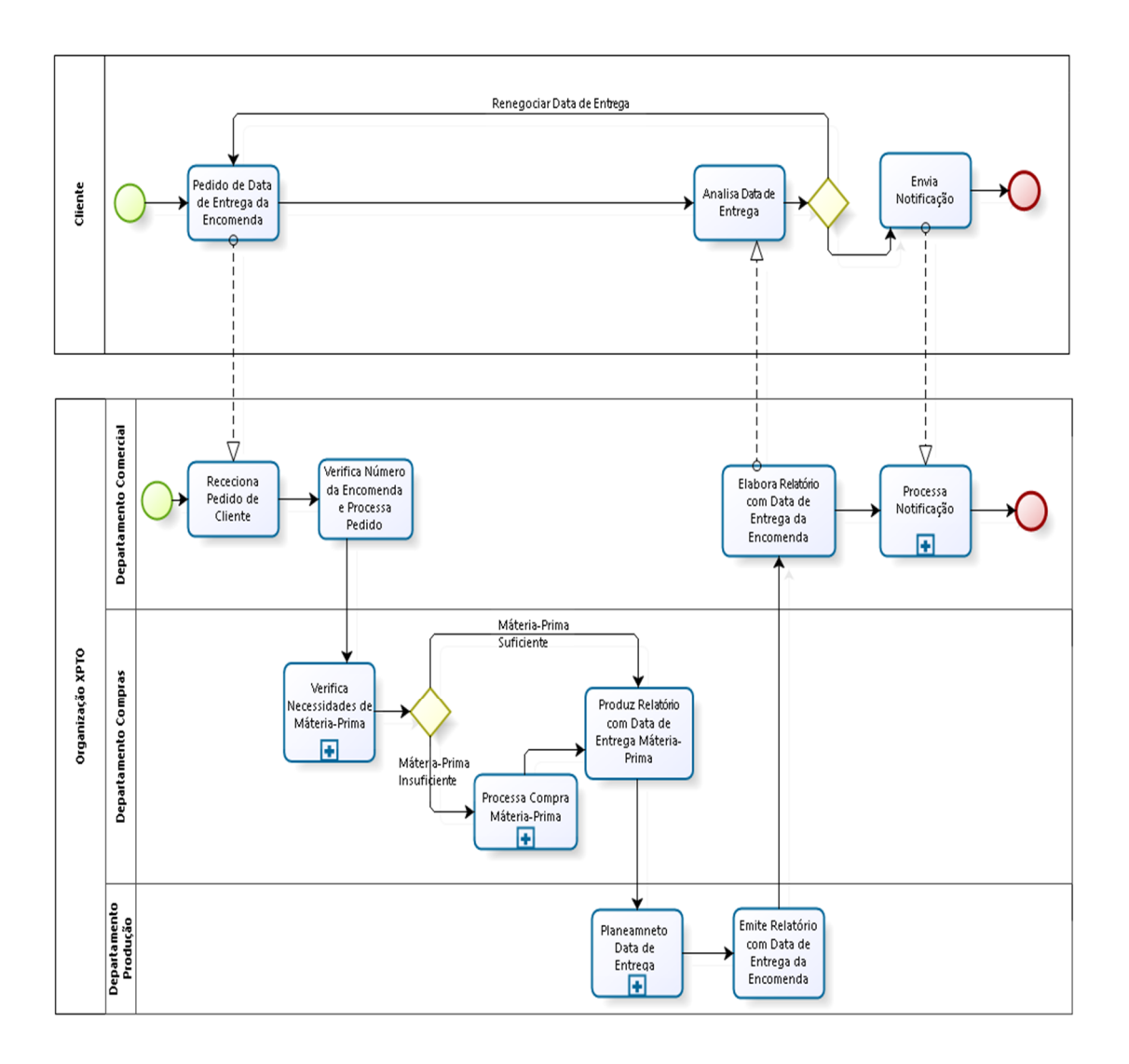

*Figura 8 - Processo "Pedido data encomenda"*

# 3.3 Análise de Ferramentas

A análise das ferramentas de modelação/simulação irá ser realizada com base então na Tabela 1 - Lista de Propriedades, que servirá de referência para a avaliação das mesmas. Conforme pode ser consultado na Tabela 3, esta consiste no cruzamento das ferramentas com as propriedades enunciadas anteriormente, na qual são assinalados os elementos que são suportados naquelas ferramentas. Além das propriedades que irão ser analisadas, também irá ser efetuada uma descrição das dificuldades técnicas encontradas durante a análise das ferramentas.

#### 3.3.1 BIMP

O BIMP é um simulador de processos de negócio alocado num servidor *online,* disponível a qualquer utilizador de forma gratuita. Através desta ferramenta é possível adicionar os elementos da simulação ao modelo desenvolvido. Esta ferramenta, contrariamente às outras aqui analisadas, não possui qualquer capacidade de modelação. Nesse sentido para que seja possível simular um processo, é necessário, primeiramente desenvolver o diagrama do processo de negócio em uma ferramenta de modelação. A ferramenta deve possibilitar a exportação do modelo em BPMN 2.0 ou no formato VSDX, disponível no Visio 2013 BPMN. A incapacidade de representar graficamente o processo de negócio, é um senão na utilização desta ferramenta, visto que para modelar e simular o processo é necessário recorrer a duas ferramentas distintas.

A impossibilidade desta ferramenta representar graficamente o modelo do processo dificultou a sua simulação, visto que para poder atribuir os elementos da simulação ao modelo desenvolvido na linguagem BPMN, é necessário ter o modelo representado graficamente em outra ferramenta. Ora, se num modelo relativamente simples (composto por oito atividades e quatro subprocessos), a sua simulação já foi algo complexa, ao simular um cenário com um número elevado de atividades e subprocessos a simulação torna-se praticamente impossível.

Relativamente às decisões (gateways), esta ferramenta é uma das que possibilita a escolha de uma probabilidade para cada ramo de decisão. Isto é, durante a configuração dos parâmetros de simulação é possível definir para a primeira decisão uma probabilidade de 70% dos processos irem pela direita 30% ir pela esquerda, e para a segunda decisão uma probabilidade de 45% dos processos irem para a direita e 55% irem para a esquerda. Em relação aos campos da Tabela 3 esta ferramenta não é das que menos elementos suporta, no entanto os relatórios produzidos por esta ferramenta apresentam dados muito reduzidos e pouco elaborados.

Apesar de ser uma ferramenta diferente (serviço *online*) das outras aqui analisadas, a complexidade da adjudicação dos elementos da simulação ao modelo e a simplicidade dos relatórios produzidos leva a que esta ferramenta não possa ser sequer considerada como uma verdadeira ferramenta de simulação.

#### 3.3.2 Bizagi

A ferramenta Bizagi é considerada pelos seus utilizadores um dos BPMS com melhor desempenho e qualidade no que diz respeito à modelação de processos de negócio. Com esta ferramenta é possível desenvolver fluxogramas, diagramas e mapas dos processos de negócio de forma a ser possível visualizar todo o fluxo processual e informativo. A partir dos modelos desenvolvidos é possível gerar documentação de suporte para a análise do modelo desenvolvido. Através desta ferramenta já é possível modelar o processo de negócio com recurso à linguagem BPMN 2.0 de forma fácil e rápida.

Na sua versão mais recente (versão 2.9), foi incluída a facilidade de simulação de processos recorrendo a um interface bastante *user friendly*. Na definição dos parâmetros de simulação dos elementos presentes no diagrama é possível associar elementos em quatro passos (Process Validation, Time Analysis, Resource Analysis e Calendar Analysis). Durante cada uma das etapas vai sendo possível adjudicar os elementos de simulação como, recursos, custo da atividade, horário, tempo de processamento entre outras**.** Uma das vantagens apontadas pelo desenvolvedor deste produto é a função What-if Analysis. Esta característica permite ao utilizador "clonar" o cenário desenvolvido e alterar os parâmetros onde se evidenciam os "gargalos" do processo. O relatório posteriormente produzido compara ambos os cenários simulados e identifica quais os pontos que foram alterados, permitindo assim avaliar o impacto das alterações realizados no modelo. No que diz respeito às propriedades da Tabela 3, a ferramenta Bizagi é uma das que mais elementos preenchem, visto que durante a simulação do processo desenvolvido foi possível adicionar grande parte dos elementos referenciados.

Tendo em vista que, num cenário simulado pretende-se representar fielmente o seu modelo real, esta ferramenta apesar de ser uma das que mais comtempla os elementos da Tabela 3, ainda fica afastado do que uma ferramenta de simulação deve ser capaz de realizar, visto que é ainda impossível adjudicar ao modelo elementos importantes da simulação (tempo de transferência, indisponibilidade do recurso entre outros).

#### 3.3.3 BonitaSoft

O BonitaSoft é uma ferramenta que possibilita a representação gráfica dos processos de negócio. Através da modelação de um processo de negócio é possível configurar, monitorizar, analisar e compreender todo o fluxo do processo. Durante a modelação do processo esta ferramenta tem a capacidade de interligar o processo com as entidades externas do processo como, base de dados, *WebServices*, *e-mails*, *ERPs (Enterprise Resource Planning)*, entre outros. Esta ferramenta é de fácil utilização visto que para modelar o processo, como acontece em algumas das ferramentas existentes, a modelação é realização por arrastar e largar dos elementos BPMN. Em relação a outras ferramentas atualmente existentes no mercado esta destaca-se visto ser de "*free access*". Isto é, não tem qualquer custo na sua aquisição. Para a simulação dos modelos desenvolvidos, esta ferramenta ainda está numa fase embrionária, visto que apenas contempla a gestão de recursos e perfis de carregamento.

Na simulação realizada ao processo de negócio previamente definido foi possível verificar que as decisões (gateways) não são consideradas, isto é, não é possível definir qual o caminho que o processo deve seguir (por exemplo, probabilidade de 70% ir pela direita e 30% ir pela esquerda), sendo sempre atribuída uma distribuição uniforme (50/50). No relatório produzido também não é fornecida qualquer informação sobre este campo. Outra incapacidade desta ferramenta é a informação relativa às filas de espera (queue). Visto que graficamente não existe qualquer "animação", como acontece atualmente nas ferramentas de simulação, não é possível compreender qual a atividade que tem uma fila de espera maior. O relatório produzido não comtempla qualquer informação referente a esta situação, sendo assim impossível identificar "gargalos" que possam existir no processo de negócio. Em relação aos elementos de simulação presentes na Tabela 3, esta ferramenta suporta apenas cerca de 50% dos elementos identificados.

Apesar de esta ferramenta disponibilizar o módulo de simulação, a incapacidade de produzir dados essenciais para uma correta análise do processo e a impossibilidade de visualizar o processo (animação) durante a sua simulação, leva a que a simulação realizada ainda não possa ser considera como tal.

#### 3.3.4 Trisotech

A Trisotech é uma organização vocacionada para o desenvolvimento de *software* de suporte à área BPM. A gama de produtos atualmente disponíveis vai desde a modelação de processos, desenvolvimento do plano estratégico organizacional, apoio à tomada de decisão, entre outros. Com foco nas melhorias competitivas, a Trisotech desenvolveu fortes parcerias com vários líderes da indústria. Através de uma dessas parcerias, a Trisotech conseguiu desenvolver um módulo capaz de simular o processo de negócio modelado com os elementos da BPMN 2.0. O parceiro para o desenvolvimento deste módulo foi o grupo Lanner. O módulo a ser então adicionado ao produto da Trisotech (*BPMN 2.0 Modeler for Visio Version 4.2.0)* foi o BPSim (*Business Process Simulation*). Nesse sentido, a análise realizada será ao módulo BPSim, que foi desenvolvido em parceria por estas duas organizações.

No que diz respeito aos elementos da Tabela 3, esta foi a ferramenta que mais se destacou visto que suporta a maioria dos elementos. Durante a simulação do processo de negócio *standard (pedido data de encomenda)* esta ferramenta demonstrou-se bastante complexa, no que diz respeito à atribuição dos elementos de simulação. Para atribuir valores aos elementos são necessários conhecimentos específicos da ferramenta, isto é, a ferramenta está disposta por termos específicos como "*inter trigger time*" "*triger count"*, campos esses apenas para adicionar algumas especificações relativas ao tempo de processamento e padrões de chegada às atividades. A capacidade de adjudicar recursos aos elementos também se mostrou muito complexa. No entanto, a capacidade de fornecer dados quantitativos por esta ferramenta é de ser destacado, visto que é possível saber quantos processos foram analisados, quantos processos passaram em cada decisão entre outros. Os relatórios produzidos comparativamente com outras ferramentas não são os mais intuitivos de serem analisados.

Apesar de não ser uma ferramenta muito *user friendly*, visto que existe uma certa complexidade na atribuição de elementos de simulação, isto não foi impeditivo de simular um processo de negócio. Nessa área, para a qual a mesma foi desenvolvida, foi percetível que está no caminho certo para a simulação de processos. Ao comtemplar a maioria dos elementos da lista de propriedades, esta ferramenta esta em posição de ser considerada como uma ferramenta que suporta a modelação de processos na linguagem BPMN e simulação.

43

### 3.3.5 Visual Paradigm

A Visual Paradigm é uma ferramenta para a representação gráfica dos processos, recorrendo a uma linguagem de referência - UML (*Unified Modeling Language*). Com esta ferramenta é possível desenvolver diagramas de classes, diagramas de estados, diagramas de sequência, diagramas de robustez, entre outros. Se numa primeira fase, esta apenas complementava a linguagem UML, atualmente já é possível modelar o processo de negócio com recurso à linguagem BPMN 2.0. Mais recentemente, e apenas, na versão *Enterprise*, já é possível simular os processos modelados.

Em relação à análise realizada a esta ferramenta, inicialmente foi evidente que esta não suporta uma grande parte dos elementos necessários para simular o processo, apenas suportava nove dos elementos identificados na Tabela 3. Durante a simulação do processo a incapacidade de suportar tais elementos levaram a que a simulação realizada fosse muito vaga, isto é, os *inputs* de dados fornecidos ao modelo de simulação eram muito reduzidos (número de recursos para a execução de uma atividade, tempo de execução da atividade e o custo da sua execução). Na parte da atribuição de dados aos elementos de decisão (*gateways*) este foi de difícil alcance, visto que, para atribuir dados a este elemento era necessário definir todo o fluxo do processo a partir do ponto de decisão. Para um modelo de pequena dimensão tal situação não se torna problemática, no entanto, se simularmos um modelo com cerca de 70 nós de decisão torna-se impraticável. Outra ineficiência detetada foi a incapacidade de fornecer um valor ao recurso associado à tarefa. O que se passa é que se podem associar vários recursos à execução da tarefa, sendo que o custo final do processo não se reflete, isto é, apenas é contabilizado o custo de processamento da tarefa e não do recurso despendido.

Apesar desta ferramenta ter uma interface bastante amigável e ser de fácil utilização, no que diz respeito à simulação, ainda deixa muitas reticências, visto que não contempla uma grande parte dos elementos básicos para a simulação de um processo. No entanto, o relatório fornecido é satisfatório, visto que contempla dados relativos ao tempo de queue para cada atividade, bem como a percentagem de utilização dos recursos, custos do processo e o custo do tempo da execução da tarefa.

#### *Tabela 3 - Análise das Propriedades*

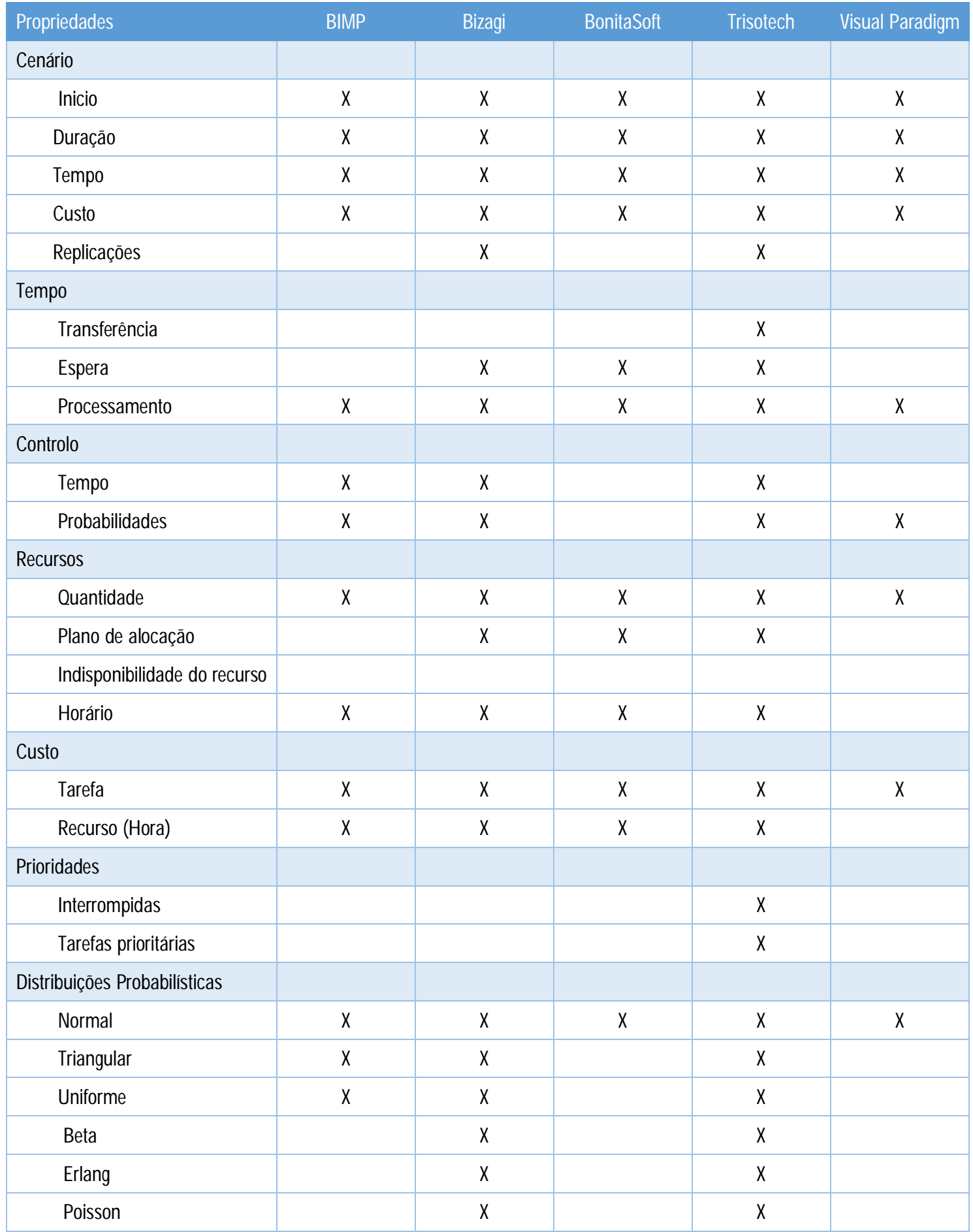

Como se pode constatar existem diferenças substanciais entre os instrumentos analisados no que diz respeito a capacidades de simulação. Considerando que uma experiência de simulação pretende representar fielmente o sistema real ou, pelo menos, representá-la com a maior precisão possível, ferramentas de BPM que ainda têm limitações no suportar dos elementos da simulação não serão capazes de cumprir com tal exigência, Assim, os resultados obtidos através da análise destas ferramentas indicam que algumas ainda têm um longo caminho a percorrer, para que, possam proporcionar aos seus utilizadores a capacidade de simulação que uma ferramenta deste tipo oferece. No entanto, existem ferramentas aqui analisadas que já podem ser utilizadas para realizar um trabalho de simulação.

# Capítulo 4 Protótipo de Ferramenta Comparativa

Hoje em dia quando se pretende analisar ou comparar um determinado instrumento aplicacional é comum recorrer-se às mais variadas fontes de informação (revistas da especialidade, artigos científicos, etc.) No entanto, os resultados das análises/avaliações produzidos por estas fontes são muitas das vezes díspares, visto que estes foram concebidos na perspetiva de quem os analisou. Além disso, a informação produzida por este tipo de fontes não é passível de ser manipulada, isto é, a informação disponibilizada é estática. Assim, surge a necessidade de desenvolver uma aplicação que armazene todas as análises/avaliações disponíveis, produzindo informação dinâmica passível de ser manipulada, e que posteriormente com base nessa informação, possibilitasse aos seus utilizadores a capacidade de analisar ou comparar *softwares* de forma simples e eficaz numa única plataforma.

Neste capítulo irá ser descrito todo o processo que foi necessário para o desenvolvimento de um protótipo funcional de uma ferramenta comparativa. Através dos requisitos funcionais irão ser apresentadas todas as funcionalidades que o protótipo deve suportar, seguidamente descritos os requisitos técnicos necessários para a sua implementação e posteriormente irá ser descrita as funcionalidades que o protótipo atualmente suporta.

### 4.1 Requisitos Funcionais

No que diz respeito aos requisitos funcionais da aplicação, recorreu-se à linguagem de modelação UML *- Unified Modeling Language,* para a elaboração dos casos de uso do sistema. Pretende-se com esta representação demostrar todas as funcionalidades que a aplicação deve suportar, bem como identificar quais os utilizadores que irão utilizar a aplicação.

### **4.1.1 Casos de Uso**

No diagrama da Figura 9 estão representados todos os grupos de atores que vão interagir com a aplicação, sendo eles o administrador, utilizador\_contribuinte e o utilizador. Cada um tem níveis de permissão diferentes de acesso à aplicação e diferentes responsabilidades. Na Figura 10 estão representadas todas as funcionalidades que a aplicação deve suportar (*softwares*, grupos, propriedades, avaliações, análise de *softwares*, processar avaliações, relatórios, utilizador, avaliações (plataforma web) e utilizadores (plataforma web)). Ainda na Figura 10 é possível verificar todas as ligações que cada um dos três tipos de utilizadores tem com as referidas funcionalidades.

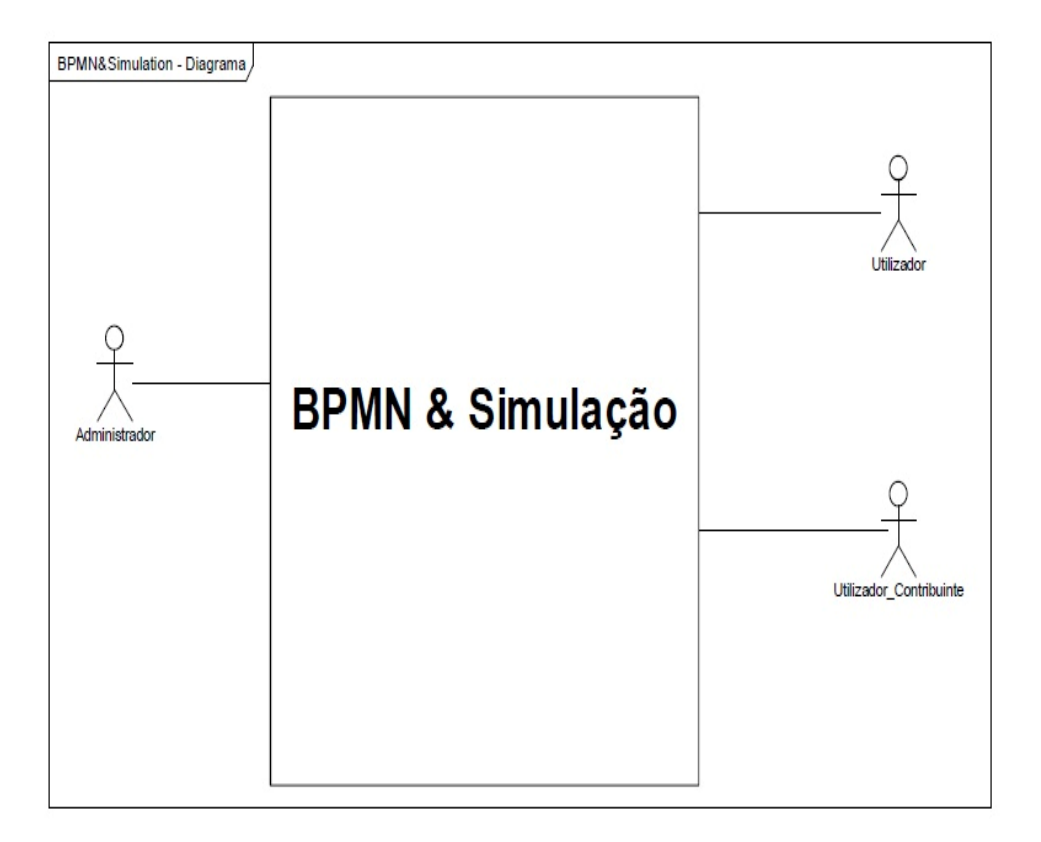

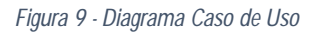

Os três grupos de atores representados no diagrama da Figura 9 - Diagrama Caso de Uso são: Administrador, Utilizador e o Utilizador\_Contribuinte:

O Administrador é o ator que fica responsável pela administração da aplicação. As suas funções na aplicação são:

- Registar, editar e desativar *softwares*, grupos e propriedades;
- Realizar a primeira avaliação de um *software*;
- Processar as avaliações dos utilizadores contribuintes;

Manter a integridade no registo de utilizadores.

O utilizador contribuinte é um ator de grande importância para o melhoramento da qualidade da informação que a aplicação disponibiliza, visto que é com base nas suas avaliações que as avaliações do administrador vão sendo atualizadas. Nesse sentido às intervenções que o utilizador contribuinte pode realizar na aplicação são:

- Contribuir para a avaliação de *softwares*;
- Comparar e analisar *softwares*;
- Visualizar *softwares*, grupos e propriedades;
- **Editar dados de registo;**
- Gerar relatórios referentes à descrição das propriedades e das avaliações realizadas.

No que diz respeito ao utilizador comum da aplicação este pode realizar as seguintes operações:

- Visualizar *software*s, grupos e propriedades;
- Registar-se na aplicação;
- Comparar e analisar *softwares*;
- Gerar relatórios referentes a descrição das propriedades e das avaliações realizadas.

No caso de uso do sistema representado na Figura 10, estão reproduzidos os três atores anteriormente descritos, assim todas as funcionalidades que a aplicação deve ostentar.

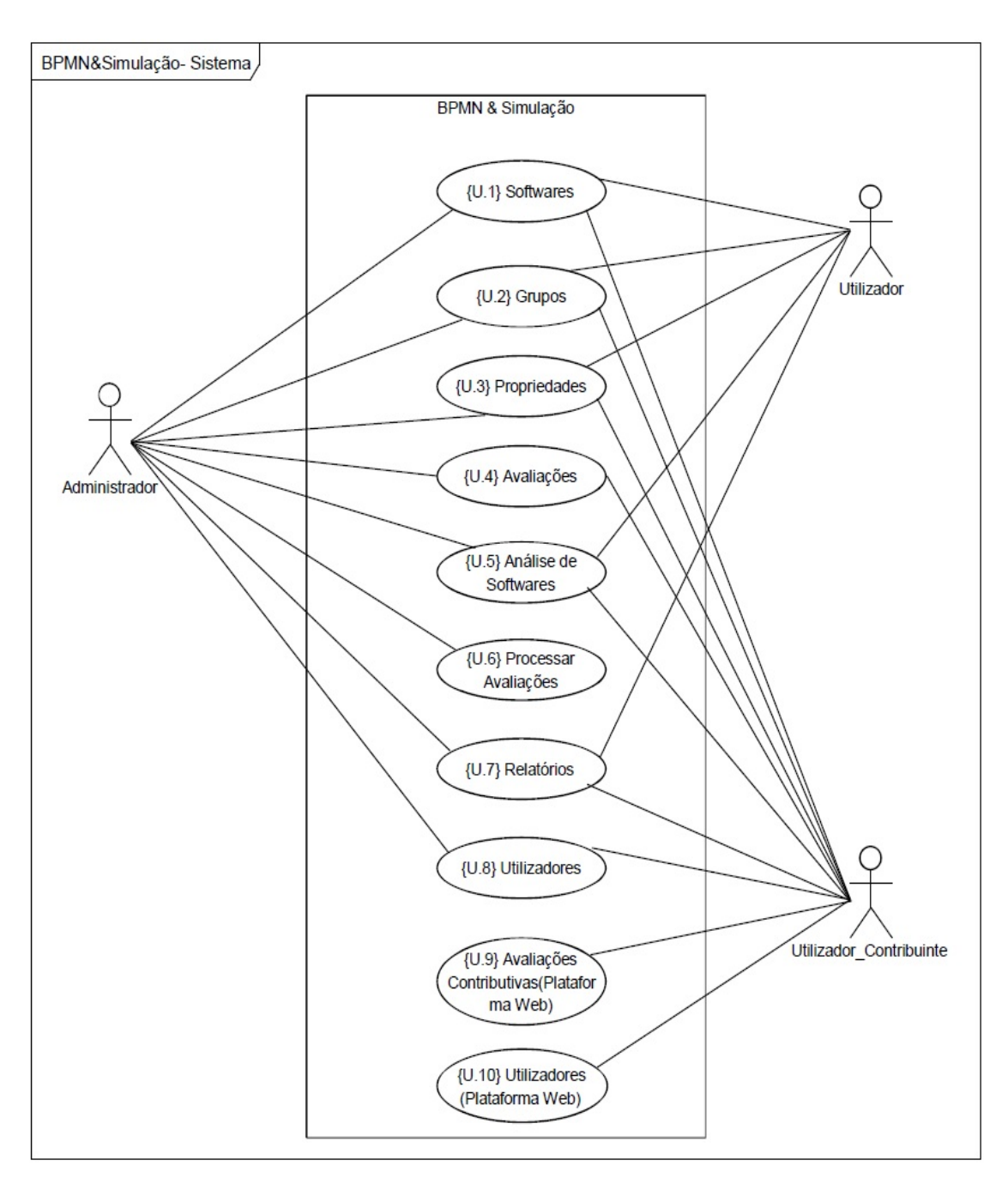

*Figura 10 - Caso de Uso do Sistema*

Os casos de uso representados no diagrama de sistema irão ser seguidamente descritos sucintamente. No Anexo I é possível analisar os níveis mais baixos (casos de uso folha), o ponto de ativação, os atores que interagem com o caso de uso, as suas pré-condições, pós-condições, linha de eventos e notas.

 *Softwares* **–** É onde estão agrupadas as atividades de registar, atualizar, desativar e visualizar um *software*. O atores que interagem com este caso de uso são o administrador, utilizador\_contribuinte e o utilizador. Como já foi referido anteriormente apenas o administrador têm permissões para criar, atualizar e desativar um *software*.

- **Grupos –** As atividades de registar, atualizar, desativar e visualizar um grupo estão agrupadas neste caso de uso. A interação e permissão que os atores têm com este caso de uso são iguais ao caso de uso descrito anteriormente (*softwares).*
- **Propriedades –** No que diz respeito aos atores e às suas permissões, estas são iguais aos dos casos de uso descritos anteriormente (*softwares*, grupos). A diferença deste caso de uso é que este comtempla uma restrição na criação de uma nova propriedade. Assim, para que seja possível criar uma nova propriedade, é necessário que já exista um grupo previamente registado.
- **Avaliações –** A avaliação do administrador e a avaliação do utilizador\_contribuinte estão representadas neste caso de uso. A avaliação do utilizador\_contribuinte só é passível de ser efetuada após o administrador ter realizado a sua avaliação a um *software*.
- **Análise de** *softwares* **–** Pretendem possibilitar aos seus intervenientes a capacidade de comparar e analisar um ou mais *softwares.* O relatório produzido é elaborado em detrimento das avaliações realizadas pelo administrador e utilizador\_contribuinte. Neste caso de uso não existe qualquer restrição de acesso o que possibilita a interação dos três tipos de atores do sistema.
- **Processamento de avaliações –** É onde são processadas as avaliações realizadas pelo utilizador\_contribuinte. No que diz respeito ao seu processamento esta só pode ser realizada quando existir pelo menos uma nova/alteração avaliação contributiva. O processamento de avaliação só está disponível ao administrador.
- **Relatórios –** Aqui é onde são produzidos os relatórios das avaliações já realizadas, tendo ainda a possibilidade de gerar relatórios com a descrição do *software*, grupo e propriedade.
- **Utilizadores –** As possibilidades de criar e editar o registo de um utilizador estão representados neste caso de uso. Qualquer utilizador registado, seja o administrador ou utilizador contribuinte, podem interagir com este caso de uso.
- **Avaliações (Plataforma Web) –** As avaliações que o utilizador\_contribuinte realiza na *world wide web*, estão representadas neste caso de uso. Como sucede no caso de uso avaliações, para que um utilizador possa efetuar a sua avaliação, é necessário que o administrador tenha previamente realizado uma avaliação. O ator que interage com este caso de uso é apenas o utilizador\_ contribuinte.
- **Utilizadores (Plataforma Web) –** As atividades disponíveis neste caso de uso são idênticas ao caso de uso utilizadores. De salvaguardar que apenas o utilizador\_contribuinte pode interagir com este caso de uso.

# 4.2 Requisitos Técnicos

Em termos de requisitos técnicos necessários para a implementação da aplicação foi elaborado um modelo de dados, seguidamente foi desenvolvido um diagrama de pacotes, diagrama de classes e por fim a estrutura da aplicação.

Com a elaboração do modelo de dados, pretende-se demonstrar a estrutura de dados que foi necessária para suportar os registos da aplicação. No diagrama de pacotes está representada a forma como os pacotes da aplicação foram agrupadas, no digrama de classes estão todas as classes necessárias para a sua implementação. Na estrutura da aplicação é reproduzida a comunicação entre a base de dados e as plataformas (desktop e web).

#### 4.2.1 Modelo de dados

No modelo de dados da Figura 11 está representado o diagrama de entidades e relacionamentos (DER) da aplicação. As tabelas que foram necessárias para suportar toda a informação presente na aplicação foram: *softwares*, grupos, propriedades, avaliação, utilizadores, países e utilitários.

Na tabela avaliação é registada toda a informação referente ao *software*, grupo, propriedade e utilizador que realizaram uma avaliação. As tabelas *software*, grupo, propriedade e utilizador armazenam os dados referentes a estas entidades respetivamente. A tabela países tem os dados referentes aos países, sendo apenas utilizada no registo ou edição de um utilizador. A tabela utilitários armazena quantas avaliações já foram realizadas. No Anexo II – Tabelas do modelo de dados, constam todas as propriedades dos campos das tabelas, desde de chaves primárias, chaves estrangeiras, campos não nulos, tipo de dados (*booleano, integer*) entre outros.

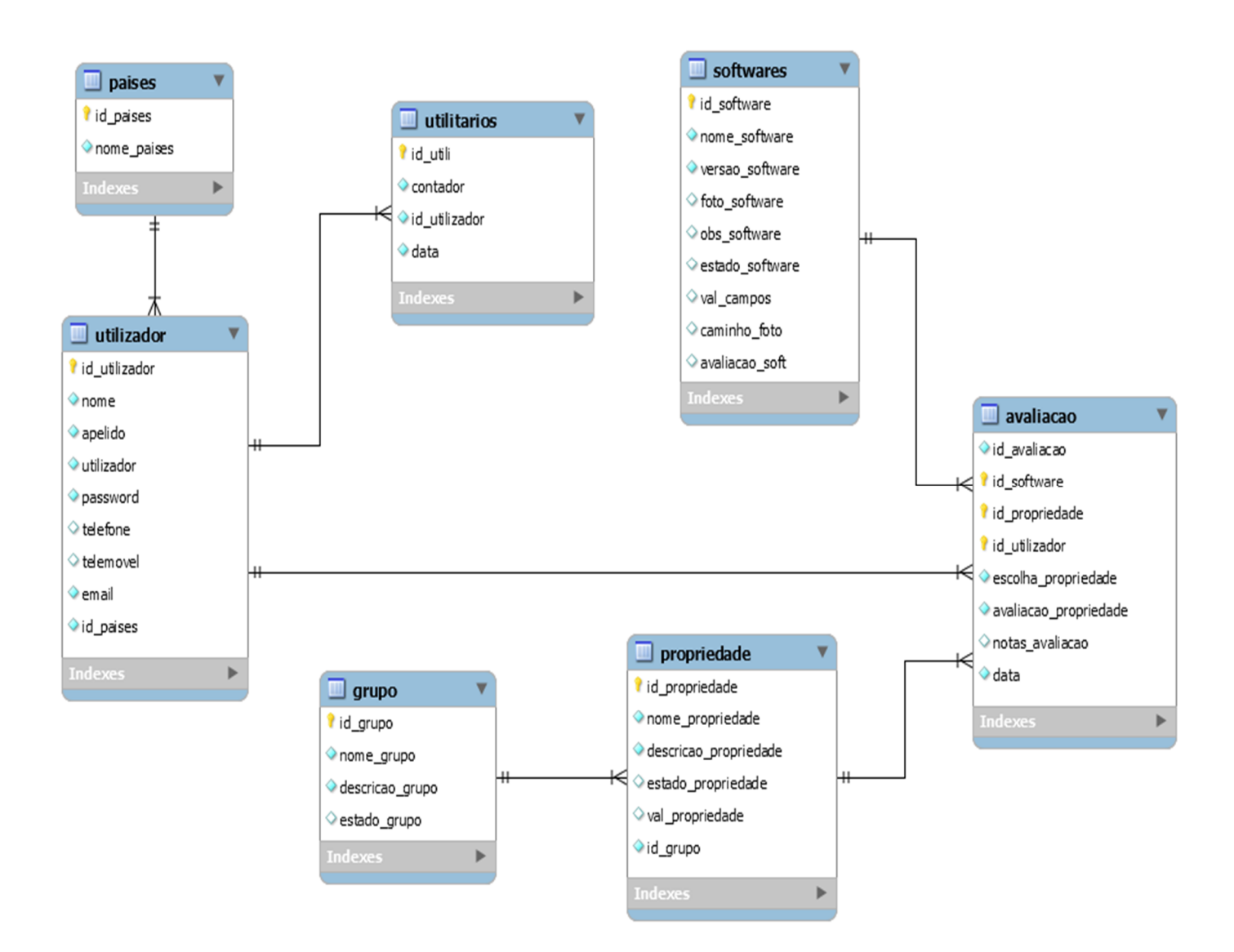

*Figura 11 - Modelo de dados da aplicação*

## 4.2.2 Diagrama de Pacotes

Na Figura 12 está representado o diagrama de pacotes que a aplicação emprega para a sua implementação. Para o agrupamento dos pacotes e posteriormente para a sua implementação, foi utilizada a arquitetura de softwares MVC (*Model, View, Controller).* Nesse sentido a aplicação esta agrupada pelos seguintes pacotes.

- BPMN&Simulação Pacote pai onde estão contidos todos os outros pacotes, tendo este dois pacotes principais, o pacotes da plataforma desktop e o pacote da plataforma web;
- Na plataforma *desktop* estão contidas todas as classes para a implementação das funcionalidades da aplicação, sendo este depois dividido em três pacotes o *model, view* e o *controller;*
- A Plataforma *web* foi divida em dois pacotes. O pacote *controller*, onde estão todas as classes de acesso à base de dados e o pacote *view* estão contidas todas as classes da interface da aplicação web.

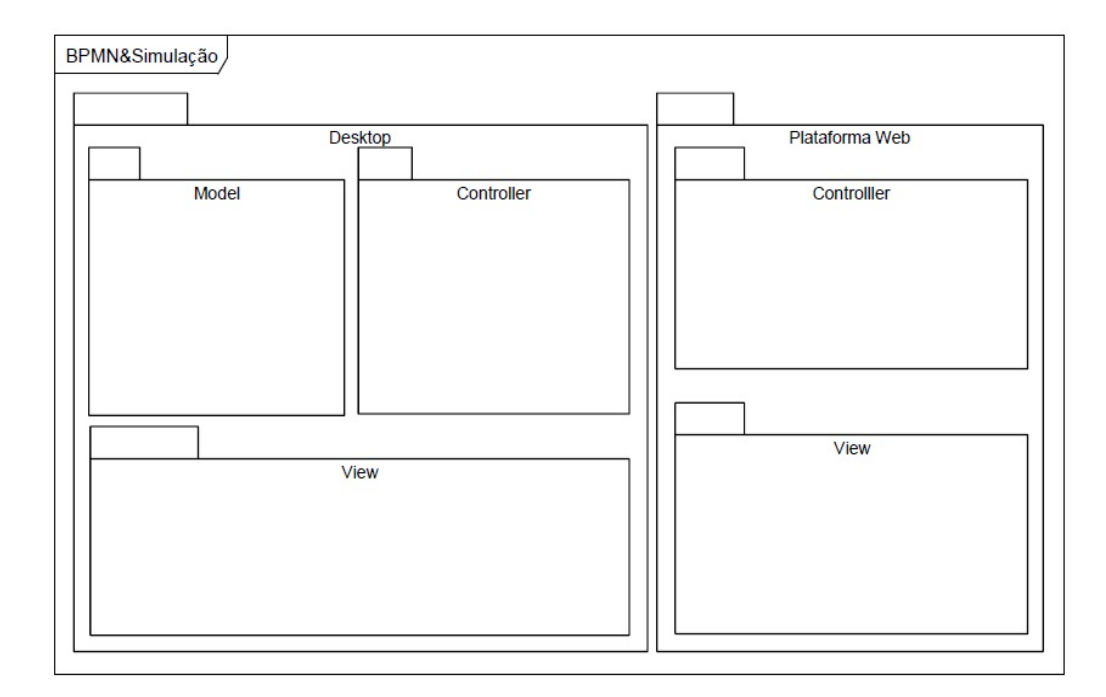

*Figura 12 - Diagrama de pacotes*

## 4.2.3 Diagrama de Classes

Para a implementação da aplicação foi desenvolvido um diagrama de classes que descreve a estrutura estática da aplicação e os seus relaciomamentos. Nesse enquadramento o diagrama de classes que foi desenvolvido para a implementação da aplicação encontra-se em Anexo IV – Diagrama de Classe.

Em relação às "ligações" entre as classes da plataforma *desktop* como já foi mencionado anteriormente são realizados com base na arquitetura de *softwares* MVC. No que diz respeito à plataforma web, as "ligações" entre classes é realizada entre o pacote *controller* e o pacote *view*, não tendo sido implementada a arquitetura de softwres MVC.

## 4.2.4 Estrutura da aplicação

Para que fosse possível realizar futuras atualizações das funcionalidades ou até mesmo o desenvolvimento de novas, a presente aplicação foi desenvolvida em uma estrutura de módulos. Ao desenvolver a aplicação em módulos as futuras expansões ou atualizações podem ser realizadas de forma mais simples e eficaz, isto é, para realizar uma melhoria em um módulo não é necessário realizar alterações ao outro módulo. Atualmente, a aplicação tem um módulo base, que é a aplicação desktop (BPMN&Simulação.exe) e o outro módulo, a plataforma web (website). Apesar de a aplicação suportar dois tipos de utilização, grande parte das funcionalidades estão implementadas na aplicação desktop.

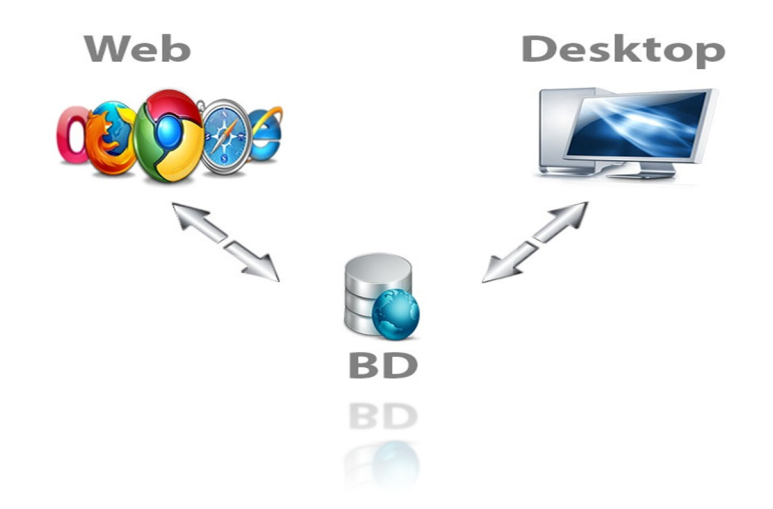

*Figura 13 - Estrutura da aplicação*

Como é percetível na Figura 13 a estrutura de gestão da informação é realizada através de uma SGBD (Sistema de Gestão de Base de Dados) independentemente do tipo de plataforma que o utilizador está a interagir.

### 4.2.5 Ferramentas e linguagens utilizadas

Para a implementação da aplicação foi necessário recorrer a algumas ferramentas específicas da área da engenharia de *software.* Para a implementação da plataforma *desktop* e da plataforma *web* foi utilizado o IDE (*integrated development environment*) de programação da *Oracle Corporation, o NetBeans,* versão 8.0.2. O SGDB utilizado no suporte da gestão de dados da aplicação, foi utilizado o SGBD da *PostgreSQL* versão 9.4.

No desenvolvimento da aplicação relativamente à plataforma desktop foi utilizada a linguagem de programação Java, visto que esta suporta a arquitetura de *softwares* MVC. A linguagem utilizada para a manipulação dos dados foi a *Structured Query Language* (SQL). Para a plataforma *web* foram utilizadas as linguagens de programação *PHP* e *JavaScript*. Para a manipulação dos dados foi igualmente utilizada a linguagem SQL.

Atualmente o acesso à *world wide web* é efetuado por diferentes dispositivos (portáteis, telemóveis, tabletes, entre outros), a plataforma web utilizou a *framework* de *front-end Bootstrap*. A escolha desta framework recaiu pelo facto de esta disponibilizar um recurso denominado de *"design responsivo".* Muito sucintamente, este recurso permite que o *layout* da plataforma web seja automaticamente ajustável ao ecrã do dispositivo que se está a utilizar.

### 4.3 Descrição da aplicação

. O presente capítulo até ao momento descreveu todos os requisitos que a aplicação deve suportar, nos Anexo I – Casos de Uso e Anexo II – Tabelas do modelo de dados (Figura 14 a Figura 25 e Tabela 4 a Tabela 21) estão detalhados os elementos relevantes. Analisados todos os requisitos e posteriormente implementados, será então seguidamente descritas todas as funcionalidades que a aplicação suporta. No Anexo III – Aplicação, estão todas as mockups das funcionalidades que a aplicação disponibiliza aos seus utilizadores.

A aplicação desenvolvida, conforme já foi descrito na estrutura da aplicação, encontra-se dividida em dois modulos de interação. A plataforma desktop onde estão a maioria das funcionalidades e a plataforma web onde são disponibilizadas algumas funcionalidades.

A plataforma deskop disponibiliza aos seus utilizadores uma "*main frame"* (Figura 27 do Anexo III – Aplicação) de interação, onde estão acessiveis todas as funcionalidades e o utilizador que está a aceder a aplicação. Nos menus, *softwares* (Figura 28) , grupos (Figura 30) e propriedades (Figura 32) estão disponiveis todos os registos que a aplicação têm relativamente a estas entidades. A partir destes menus o administrador pode registar, atualizar e desativar um *software,* grupo ou propriedade.

O menu de avaliações só está disponível para os utilizadores da aplicação com o perfil de administrador e de utilizador\_contribuinte. Sendo que, o interface disponibilizado ao administrador (Figura 34) é distinto do interface do utilizador\_contribuinte (Figura 35). Durante uma avaliação a um *software*, o administrador tem dois campos avaliativos, para todas as propriedades o "suporta" e o "avaliação". O campo "suporta" é onde o utilizador indica se o *software* que está a ser analisado efetivamente suporta a propriedade. No campo "avaliação" é onde deve ser indicada a qualidade do desempenho da propriedade, isto é, o utilizador tem ao seu dispor uma escala avaliativa compreendida entre 1 e 5 (1 - muito fraco; 2 - fraco; 3 - satisfatório; 4 - bom; 5 - excelente) que deve atribuir a propriedade que esta a ser avaliada. Após preencher estes campos o administrador deve proceder ao registo da mesma.

Para que a avaliação que foi registada pelo administrador fosse a mais coerente possível, visto que, esta foi efetuada pela sua perspetiva da análise, surge a funcionalidade da avaliação contributiva. A avaliação contributiva permite a um conjunto alargado de utilizadores reavaliariam a ferramenta que foi avaliada pelo administrador, isto é, o utilizador contribuinte irá realizar um refinamento da propriedade avaliativa, com base na sua perspetiva de análise. Ao ter um conjunto alargado de utilizadores a avaliarem a mesma ferramenta vai permitir disponibilizar aos utilizadores que pretendem analisar/comparar *softwares* dados mais coerentes e consistentes.

Para que seja possível realizar o refinamento das avaliações é necessário que o administrador execute a funcionalidade de processar avaliações (Figura 42). Caso o administrador não processe as avaliações a aplicação ao fim de um ciclo de avaliações irá fazer esse processamento.

57

No que diz respeito à análise de *softwares* (Figura 36), é suportada pelas avaliações realizadas pelo administrador, que foram posteriormente refinadas pelos utilizadores contribuintes. Para realizar uma análise a um *software* o utilizador deve selecionar as ferramentas que pretende explorar (Figura 37). Após a escolha das ferramentas, este deve indicar quais os grupos que devem fazer parte dessa análise e por fim as propriedades que se pretende obter informação.

Quando o utilizador selecionada uma propriedade, este deve também indicar qual é a sua "importância" (Figura 38), isto é, através de "*score*" compreendido entre 1-5, o utilizador tem a possibilidade de selecionar que uma determinada propriedade tem mais relevância para a sua análise. Ao disponibilizar esta funcionalidade aos utilizadores, vai possibilitar a que duas análises iguais, no que diz respeito a escolha de *softwares*, grupos e propriedades mas com "importâncias" diferentes, produzam relatórios avaliativos distintos. No âmbito dos relatórios produzidos, atualmente estão disponíveis quatro tipos de gráficos de análise (Figura 39).

O módulo da plataforma web (Figura 44) atualmente disponibiliza aos seus utilizadores as funcionalidades de registo de utilizadores (Figura 47) e avaliações contributivas (Figura 45). Tanto no processo de registo de novos utilizadores como no das avaliações contributivas estes são iguais aos que a plataforma desktop disponibiliza. No entanto, ao disponibilizar a avaliação contributiva na *internet*, vai possibilitar que mais utilizadores realizem avaliações contributivas, o que se irá traduzir no melhoramento do refinamento das avaliações realizadas e posteriormente providenciar dados para análise de *softwares* mais consistentes.
# Capítulo 5 Conclusão

No presente capítulo irão ser apresentadas as principais conclusões do trabalho realizado. Desta forma, inicialmente é realizada uma síntese sobre a dissertação produzida. Posteriormente irá ser descrito o trabalho realizado na elaboração desta dissertação e por último são redigidas algumas considerações sobre o trabalho futuro.

## 5.1 Síntese da dissertação

Com a aceitação mundial da abordagem BPM (Business Process Management) pelas organizações, uma classe de ferramentas de *software* ganhou grande importância - as ferramentas de BPM. Esta é uma grande família de produtos destinados a apoiar as necessidades das organizações em relação à modelação, implementação, execução, monitorização e melhoria de seus processos de negócios.

Atualmente as ferramentas que suportam a BPM fornecem às organizações ganhos significativos na implementação e melhoramento dos processos de negócio. Contudo, para que seja possível às organizações implementar esta disciplina de gestão, é necessário previamente modelar os processos de negócio da organização. De forma a compreender esta disciplina foi essencial realizar um estudo das principais temáticas em análise (BPM, BPMN). No entanto, para que seja possível às organizações otimizarem os seus processos de negócio de um modo justificável foi analisado a outra temática em estudo (simulação de processos).

Após a análise das principais temáticas, este estudo centrou-se na modelação de processos de negócios que utilizam a linguagem de referência BPMN. Mais especificamente, pretendeu-se esclarecer o nível de apoio oferecido pelas recentes ferramentas de BPM, no que diz respeito a simulação de processos de negócio.

O interesse na simulação de processos surge pelo fato de esta possibilitar a simulação dos processos de negócio antes de estes serem implementados no terreno, o que irá implicar ganhos substanciais de tempo e redução de riscos associadas às mudanças nas organizações. De fato, as organizações ao utilizarem a simulação conseguem antecipar eficazmente os efeitos de mudança de um processo e ainda analisar os diferentes tipos de cenários (*what-if* ).

## 5.2 Discussão do trabalho realizado

Durante a elaboração deste trabalho foi possível inventariar um conjunto de elementos que um processo modelado na linguagem BPMN deve ostentar, para que este pudesse posteriormente ser simulado. A obtenção dos elementos que um processo modelado em BPMN deve possuir para ser simulado foi alcançado em duas fases. Numa primeira fase recorreu-se à literatura existente para descrever quais os elementos que um processo de negócio deve ter para que possa ser simulado. Na segunda fase foram analisadas algumas ferramentas de simulação para que fosse possível fazer um melhoramento/refinamento dos elementos anteriormente mencionados.

Após a inventariação dos elementos que a BPMN deve possuir para que posteriormente possa ser simulada, foi realizada uma análise a um conjunto de ferramentas de BPM que "supostamente" conseguem simular um processo modelado na linguagem BPMN. Para realizar a análise a estas ferramentas foi desenvolvido um cenário fictício (o processo "pedido de data de encomenda"). A análise às ferramentas consistiu em compreender se uma determinada ferramenta, perante o cenário proposto, suportava os elementos anteriormente referidos.

No decorrer da análise, algumas ferramentas de BPM revelaram possuir um conjunto reduzido de elementos necessários para realizar um trabalho de simulação. Outra evidência é que cada uma das ferramentas analisadas possuem distintas capacidades para simularem um processo. Do conjunto de ferramentas analisadas, algumas já podem ser utilizadas para realizar um verdadeiro trabalho de simulação, no entanto, existem ainda ferramentas que não possuem tais capacidades. De qualquer forma, ficou claro que já existe um grande esforço por parte dos desenvolvedores das ferramentas de BPM, especialmente aqueles que suportam a linguagem de modelação BPMN em integrarem a simulação de processos. Apesar de ainda existir um trabalho árduo a ser realizado, o que se pode esperar é que daqui a poucos anos as capacidades de simular um processo modelado na linguagem BPMN sejam parte integrante deste tipo de ferramentas.

Para que o trabalho realizado na análise das ferramentas fosse suscetível de ser explorado, foi desenvolvido um protótipo que pretende centralizar e reformular as avaliações de *softwares.* Ao permitir realizar avaliações de forma dinâmica possibilita a que as avaliações realizadas possam ser alvo de melhorias constantes. Ao armazenar essas avaliações é possível acompanhar a evolução de uma determinada ferramenta ao longo do tempo. Assim, com o desenvolvimento de um protótipo funcional, pretende-se disponibilizar uma plataforma centralizada para a análise, comparação, avaliação e possivelmente apoio na escolha de uma ferramenta.

Durante a realização deste trabalho de dissertação foram surgindo limitações ao nível de licenças de utilização, ao nível de compreensão e manuseamento das ferramentas de simulação e ao nível da análise das ferramentas de BPM que suportam a BPMN em contextos de simulação de processos. No entanto, tais limitação no decorrer do desenvolvimento desta dissertação foram sendo superadas e o que inicialmente poderia ser uma barreira para a análise e estudo das ferramentas foi superado através da utilização de versões de testes das ferramentas e em alguns casos na utilização de licenças académicas.

Por fim, todos os objetivos inicialmente definidos para o desenvolvimento deste trabalho de dissertação foram concluídos com sucesso e cumpridos na íntegra, tornando-se um verdadeiro trabalho de sistemas de informação, particularmente nas áreas da representação gráfica de processos (BPMN) e simulação computorizada.

## 5.3 Trabalho Futuro

Após a conclusão deste trabalho de dissertação é percetível que um estudo desta envergadura apresente ainda alguns pontos a serem explorados. Visto que o estudo realizado abrange três áreas de análise (BPM, BPMN e simulação de processos) são seguidamente consideradas algumas propostas de forma a dar continuidade ao trabalho realizado:

- A integração entre a BPMN e a simulação de processos é algo de elevada complexidade, nesse sentido a lista de elementos que a linguagem BPMN deve possuir para que seja possível simular um processo de negócio deve ser refinada;
- De forma a compreender como está a ser introduzida a simulação de processos nas ferramentas BPM, a análise a este tipo de ferramentas deve ser realizada periodicamente, visto que este tipo de tecnologias está constantemente em renovação;
- O protótipo da ferramenta comparativa deve ser aperfeiçoado ao nível das avaliações de *softwares*, isto é, atualmente a ferramenta comparativa complementa avaliações de um tipo de softwares (BPMN e Simulação), nesse sentido deve ser acrescentada a funcionalidade de "categoria de *softwares* a ser avaliado".

# Referências

- Aalst, W. M. P. van der, Nakatumba, J., Rozinat, A., & Russell, N. (2010). *Business Process Simulation: How to get it right?* Working Paper - Eindhoven University of Technology - Netherlands.
- Allweyer, T. (2011). *BPMN 2.0: Introduction to the Standard for Business Process Modeling*. Books on Demand.
- Amaral, F. P., Sastre, P. T. D. N., Amaral, D. M., Monteiro, D. W., & Abrahim, G. S. (2008). *O Papel das Ferramentas para Sistematização de Processos de Negócio (BPMS)*. *XXVIII Encontro nacional de Engenharia de Produção*. Rio de Janeiro - Brasil.
- Angeloni, M. T. (2003). Elementos intervenientes na tomada de decisão. In *Itil* (Vol. 32, pp. 17–22).
- Araujo, R., Cappelli, C., Jr, A. G., Pereira, M., dos Santos Iendrike, H., Ielpo, D., & Tovar, J. a. (2004). A Definição de Processos de Software sob o ponto de vista da Gestão de Processos de Negócio. In *VI Simpósio Internacional De Melhoria De Processos De Software* (Vol. 6, pp. 23–32). São Paulo - Brasil.
- Arnaldo, R. (2008). *Simulador de Sistemas de Produção e de Informação Industriais Aplicação a Sistema de Produção Lean*. Tese de Mestrado - Faculdade de Engenharia da Universidade do Porto.
- Assis, R. (1999). Simulação de Sistemas Industriais. *MODULFORM - Formação Modular*, (1<sup>a</sup> Edição).
- Bello, J. M., Uribe, C. A., & Nuñez, O. F. (2012). Ciclo de Vida BPM. Retrieved February 16, 2015, from <https://bpmsosw.wordpress.com/2012/02/12/ciclo-de-vida-bpm/>
- BPSim. (2013). Business Process Simulation Specification. *Workflow Management Coalition*, *1.0*(WFMC-BPSWG-2012-1), 1–35.
- Briol, P. (2008). *BPMN, the Business Process Modeling Notation - Pocket Handbook*. Lulu.com.
- Brocke, J., & Rosemann, M. (2010). *Handbook on Business Process Management 2*. Springer Heidelberg Dordrecht.
- Buelow, H. (2010). *Getting Started with Oracle BPM Suite 11gR1*. Packt Publishing Ltd.
- Carvalho, R. J. S. (2013). *Atividades colaborativas em processos suportados por BPMS*. Tese de Mestrado - Universidade do Minho.
- Cerqueira, M. P. F. (2006). *Ambiente de Modelação e Configuração de Processos*. Tese de Mestrado - Faculdade de Engenharia da Universidade do Porto.
- Chwif, L. (1999). *Redução de Modelos de Simulação de Eventos Discretos na sua Concepção: Uma Abordagem Causal*. Tese de Doutoramento - Universidade de São Saulo.
- Clauberg, K., & Thomas, W. (2013). BPM and Simulation. *A White Paper - Signavio, Inc*. Sunnyvale USA.
- Davenport, T. H. (1993). *Process Innovation: Reengineering Work Through Information Technology*. Harvard Business Press.
- Decker, G., & Schreiter, T. (2008). OMG releases BPMN 1.1 What's changed? *Inubit AG*, (April), 1– 9.
- Dias, M. H. B., Oliveira, C. C. de, & Abe, J. M. (2011). A aplicação do BPM e as suas soluções na modelagem de processos de negócio. In *VI Workshop de Pós-Gradução e Pesquisa do Centro Paula Souza*. São Paulo - Brasil.
- Ebert, D. C., Silva, L. C. Da, & Boas, M. A. (2009). Simulação da dinâmica operacional de um processo industrial de abate de aves. *Ciência E Tecnologia de Alimentos*, *29*(2), 305–309.
- Garcia, C. (2005). *Modelagem e Simulação de Processos Industriais e de Sistemas Eletromecânicos Vol. 1*. edusp.
- Garvin, D. A. (1998). The Processes of Organization and Management. Retrieved February 15, 2015, from <http://sloanreview.mit.edu/article/the-processes-of-organization-and-management/>
- Harmon, P. (2010). *Business Process Change: A Guide for Business Managers and BPM and Six Sigma Professionals*. Business Process Trends.
- Hill, J. B., Sinur, J., Flint, D., & Melenovsky, M. J. (2006). Gartner's Position on Business Process Management , 2006. *Gartner RAS Core Research Note*, (February).
- Jansen-Vullers, M., & Netjes, M. (2006). *Business Process Simulation - A Tool Survey*.
- Jeston, J., & Nelis, J. (2014). *Business Process Management* (Third Edit). Routledge.
- Jovanoski, D., & Kostovska, G. (2008). *Introduction to Discrete Event Simulation*. Working Paper Faculty of Mechanical Engineering -Karpos - Republic of Macedonia.
- Magalhães, A. C. V. de. (2008). *Compreensão de Representações Organizacionais Baseadas em Abordagens BPM*. Tese de Mestrado - Universidade do Minho.
- Netjes, M., Reijers, H. a., & Van Der Aalst, W. M. P. (2006). Supporting the BPM life-cycle with FileNet. *CEUR Workshop Proceedings*, *364*, 135–146.
- Oliveira, C. A. B. de. (2013). *Modelo de Integração de Simuladores Distribuídos Baseados em Agentes*. Tese de Doutoramento - Faculdade de Engenharia da Universidade do Porto.
- Oliveira, P. (2008). *Simulação de Processos em Projectos de Reengenharia Organizacional*. Tese de Mestrado - Universidade do Minho.
- Oliveira, P., & Pereira, J. (2008). A Simulação Computorizada no Suporte à Optimização e Melhoria Contínua de Processos Organizacionais. In *Proceedings da 8<sup>a</sup> Conferência da Associação Portuguesa de Sistemas de Informação. CAPSI 2008.* Setúbal - Portugal.

OMG, O. M. G. (2011). Business Process Model and Notation (BPMN), *50*(January), 170.

- Ouyang, C., Aalst, W. M. P. van der, Dumas, M., & Hofstede, A. H. M. ter. (2006). Translating BPMN to BPEL. *Business*, *2006*.
- Owen, B. M., Raj, J., & Software, P. (2003). BPMN and Business Process Management Introduction to the New Business Process Modeling Standard. *Management*, *2678*, 27.
- Palmer, N. (2014). BPM.COM. Retrieved February 11, 2015, from<http://www.bpm.com/>
- Peffers, K., Tuunanen, T., Rothenberger, M. a, & Chatterjee, S. (2007). A Design Science Research Methodology for Information Systems Research. *Journal of Management Information Systems*, *24*(3), 45–77.
- Pereira, A. P. A. (2009). *Simulação de Sistemas de Produção Lean*. Tese de Mestrado Faculdade de Engenharia da Universidade do Porto.
- Pizza, W. R. (2012). *A metodologia Business Process Management ( BPM ) e sua importância para as organizações .* Tese de Mestrado - Faculdade de Tecnologia de São Paulo.
- Ribeiro, M., & Pereira, J. (2014). Multi-paradigm simulation projects: The need for practical guidelines. In *Proceedings the 4th International Conference on Business Sustainability. BS 2014*. Póvoa de Varzim - Portugal.
- Rücker, B. (2008). *Building an open source Business Process Simulation tool with JBoss jBPM*. Master Thesis - Stuttgard University of applied science.
- Sakurada, N., & Miyake, D. (2009). Simulação baseada em agentes (SBA) para modelagem de sistema de operações. *Simpoi*, *ANAIS*(1980), 1–16.
- Santos, R., Pinho, B., Santos, D., & Cameira, R. (2007). O que são BPMS : sistemas de suporte às tarefas para gestão de processos. *Integration The Vlsi Journal*, 9.
- Silva, A. T. da. (1983). Simulação em Engenharia Química. *Revista Da Universidade de Coimbra*, *XXIX*, 321–338.
- Sinur, J., & Hill, J. B. (2010). Magic Quadrant for Business Process Management Suites. *Gartner RAS Core Research Note*, *RA2*(October).
- Sobreiro, P., & Claudino, R. (2010). *Gestão de Processos de Negócio em Organizações Desportivas*. Working Paper - Universidade Técnica de Lisboa.
- Tessari, R. (2008). *Gestão De Processos De Negócio: Um Estudo De Caso Da Bpmn Em Uma Empresa Do Setor Moveleiro*. Tese de Mestrado - Universidade de Caxias do Sul - Brasil.
- Verner, L. (2004). BPM: the Promises and the Challenge. *ACM Queue*, *2*(March), 82–91.
- Vieira, M. Â. L. (2013). *A gestão de regras de negócio em soluções desenvolvidas sobre Business Process Management Systems*. Tese de Mestrado - Universidade do Minho.
- Villela, C. (2000). *Mapeamento de processos como ferramenta de reestruturação e aprendizado organizacional*. Programa de Pós-Graduação - Universidade Federal de Santa Catarina - Brasil.
- Waller, A., Clark, M., & Enstone, L. (2006). L-SIM: Simulating BPMN Diagrams with a Purpose Built Engine. In *Proceedings of the 2006 Winter Simulation Conference* (pp. 591–597).
- White, S. a. (2004a). Business process modeling notation. *Specification, BPMI. Org*, (January), 1– 296.

White, S. a. (2004b). Introduction to BPMN. *BPTrends*, 1–11.

# ANEXOS

# Anexo I – Casos de Uso

Neste anexo estão representados todos os atores do sistema (administrador, utilizador e utilizador\_contribuinte). Além dos atores também estão representadas as funcionalidades que a aplicação disponibiliza: softwares, grupos, propriedades, avaliações, análise de softwares, processar avaliações, relatorios, utilizadores, avaliações(plataforma web) e utilizadores (plataforma web).

De forma a compreender melhor a interação entre os atores e a aplicação foi desenvolvida uma tabela auxiliar denominada de "descrição do caso de uso", no qual é possível verificar qual é o ponto de ativação, pré- condições, pós-condições, linha de eventos e notas para o caso de uso representado.

#### **{U.1} Softwares**

Neste caso de uso estão representadas as possibilidades de interação que a aplicação deve permite com cada um dos atores. Para poder efetuar um novo registo deve ser necessário fornecer uma designação do *software* bem como a sua versão. Sendo também possível adicionar notas a esse *software* e uma imagem (logo).

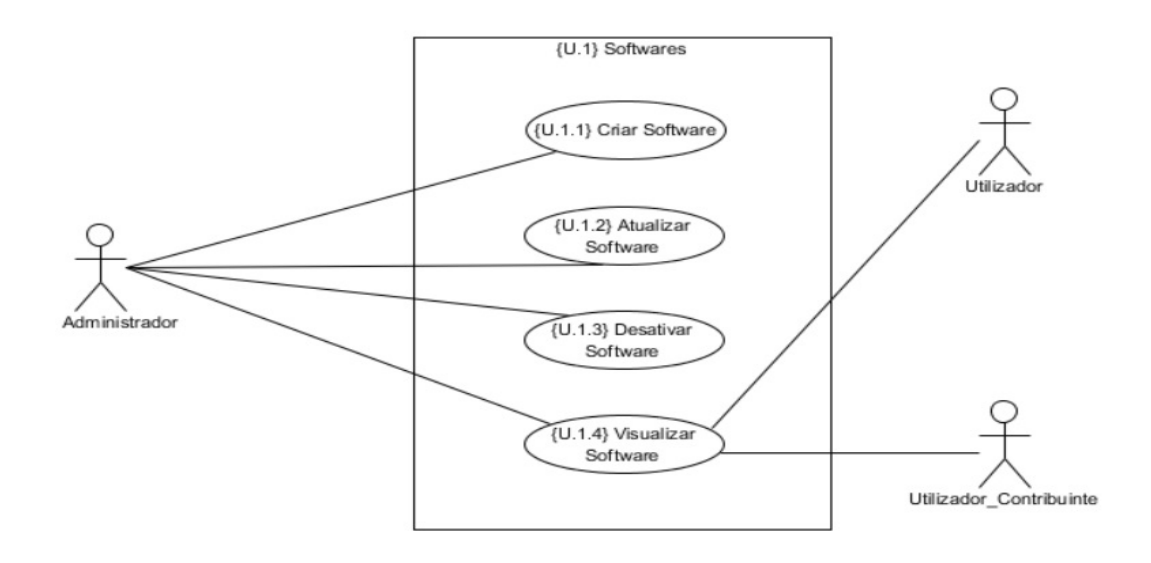

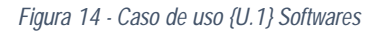

#### *Tabela 4 - Descrição do caso de uso - {U.1} Softwares*

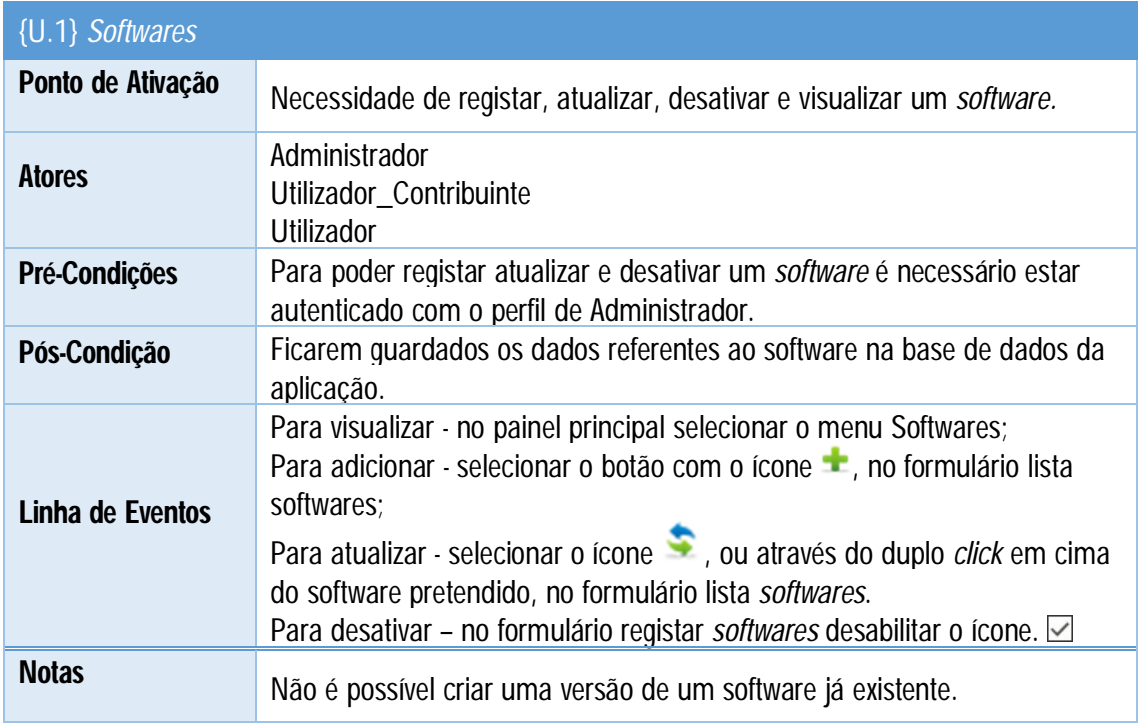

#### **{U.2} Grupos**

Neste caso de uso está representada a interação entre os atores e as funcionalidades aplicacionais criar, atualizar, desativar e visualizar um grupo. Cada grupo é distinto dos demais, nesse sentido para poder criar um grupo é necessário fornecer a aplicação uma designação e uma descrição do grupo. Neste caso apenas o administrador tem permissão para criar, atualizar e desativar um grupo.

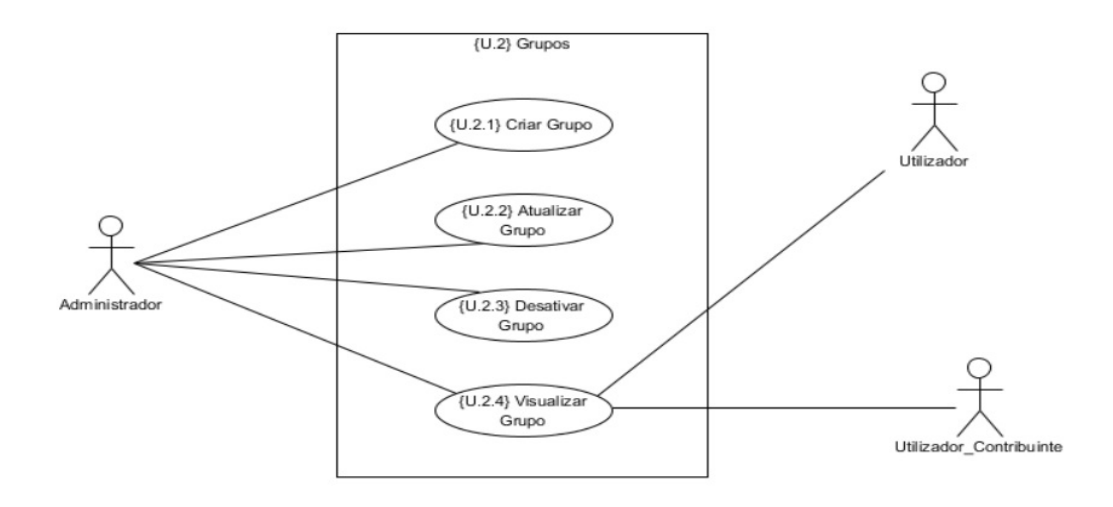

*Figura 15 - Caso de uso {U.2} Grupos*

#### *Tabela 5 - Descrição do caso de uso {U.2} Grupos*

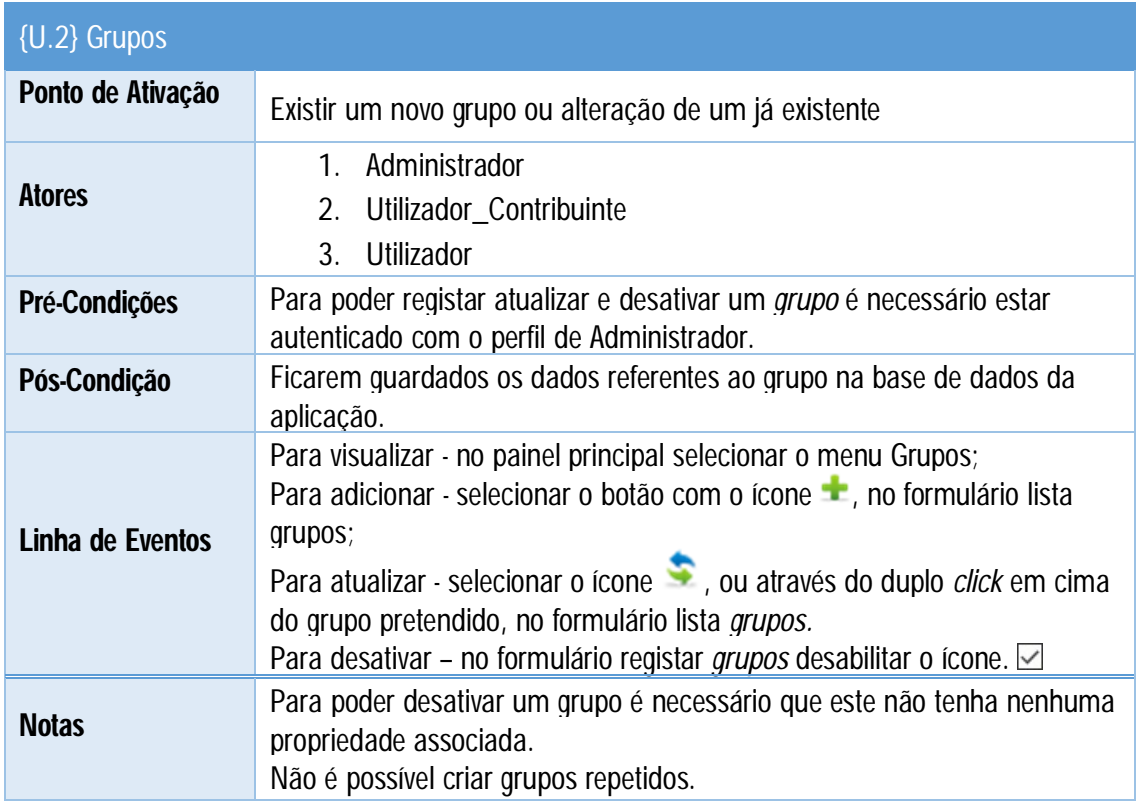

## **{U.3} Propriedades**

O caso de uso abaixo representado identifica três tipos de atores o administrador, utilizador e o utilizador\_contribuinte. Para que seja possível criar uma propriedade é necessário que já exista nos registos da aplicação um grupo criado, sendo necessário associar uma propriedade a um grupo. Para além do grupo é ainda obrigatório fornecer uma descrição e uma designação da propriedade.

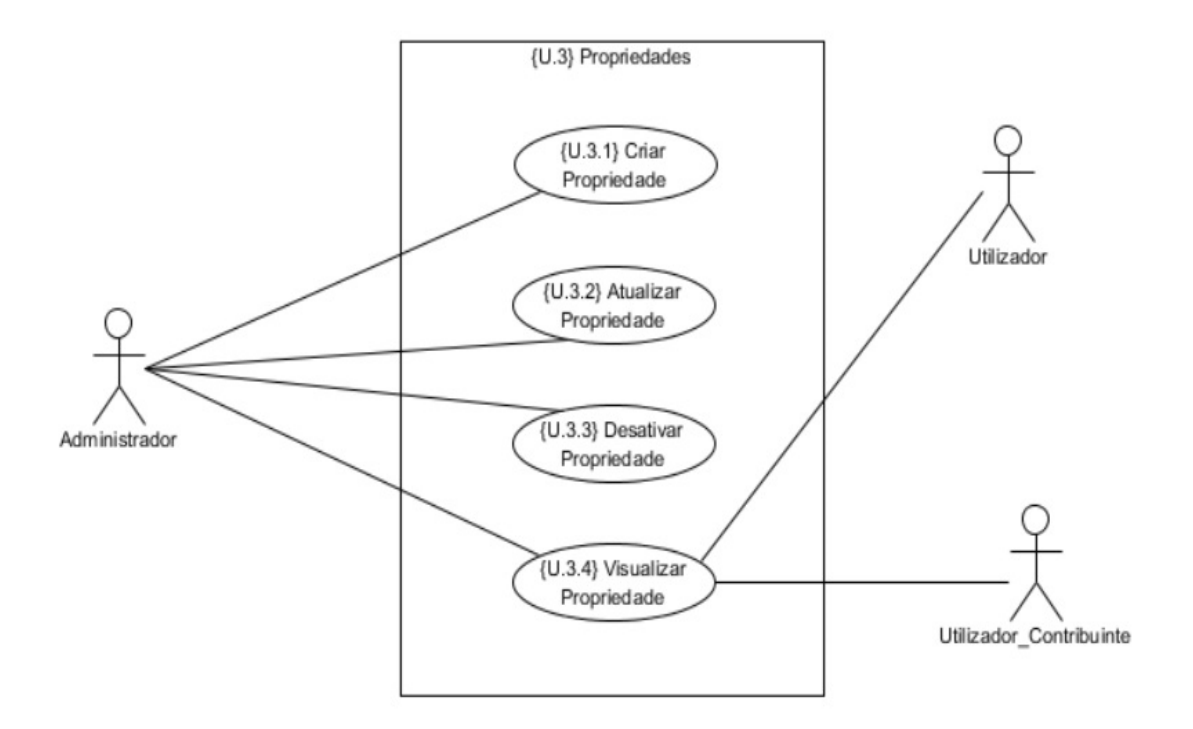

*Figura 16 - Caso de uso {U.3} Propriedades*

*Tabela 6 - Descrição do caso de uso {U.3} Propriedades*

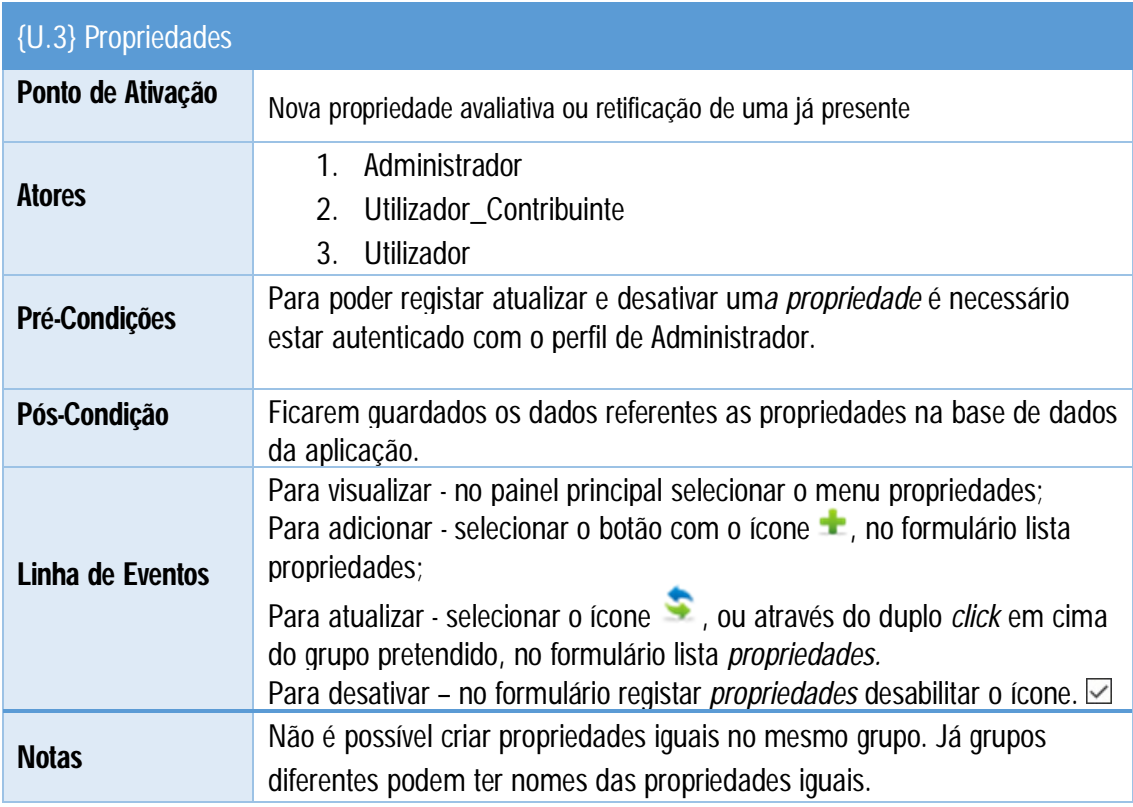

#### **{U.4} Avaliações**

Neste caso de uso estão representadas as avaliações que são possíveis de ser realizadas. Para que seja possível ao utilizador\_contribuinte realizar uma avaliação contributiva é necessário primeiramente que o *software* já tenha sido avaliado pelo administrador. Isto é, o utilizador\_ contribuinte apenas irá redefinir a avaliação que o administrador já previamente realizou.

Nesse sentido existem dois tipos de avaliações, a avaliação inicial que é realizada pelo administrador e avaliação contributivas que são realizadas pelo utilizador\_contribuinte.

Neste caso de uso não irá ser realizada uma análise através da tabela de descrição de caso de uso, visto que, ainda é um caso de uso de alto nível. Será seguidamente realizada esta análise nos casos de usos Gerir Avaliações e Gerir Avaliações Contributivas onde complementam casos de uso folha.

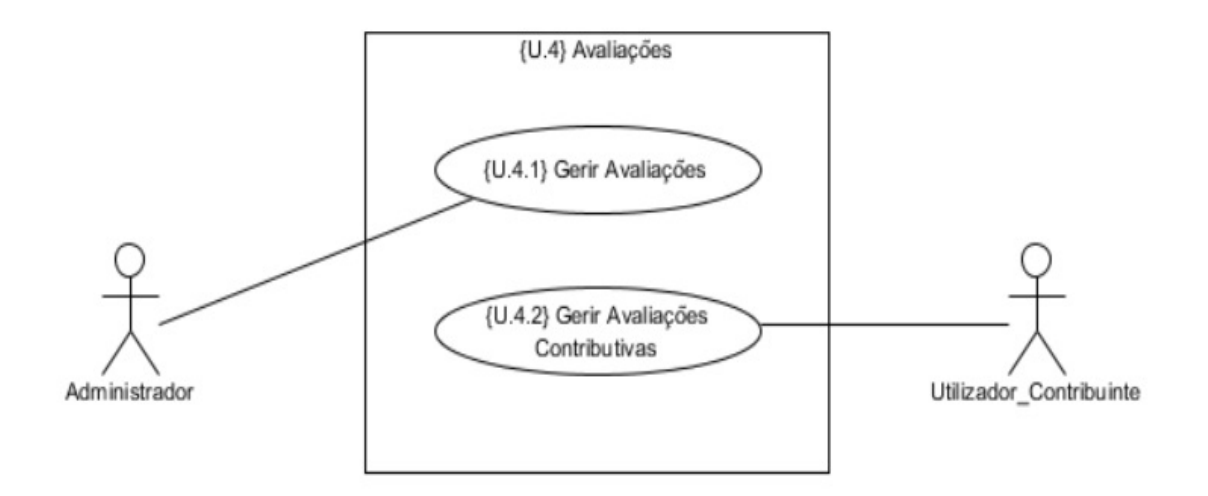

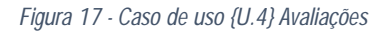

#### **{U.4.1} Gerir Avaliações**

O caso de uso aqui representado tem apenas um interveniente o administrador. Para que não existam avaliações duplicadas o administrador apenas pode avaliar um *software* uma única vez. Se pretender alterar ou retificar sua avaliação tem a possibilidade de realizar esta tarefa através da atualização da avaliação. A atualização da avaliação não tem qualquer restrição de utilização.

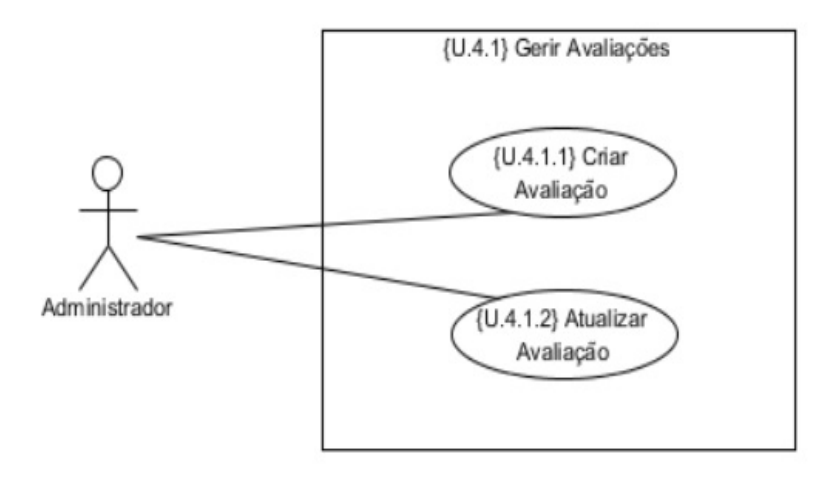

#### *Figura 18 - Caso de uso {U.4.1} Gerir Avaliações*

*Tabela 7 - Descrição do caso de uso {U.4.1} Gerir Avaliações*

| $\{U.4.1\}$ Gerir<br>Avaliações |                                                                                                    |
|---------------------------------|----------------------------------------------------------------------------------------------------|
| Ponto de Ativação               | Novo software ou alteração de uma avaliação                                                                                                    |
| <b>Atores</b>                   | Administrador<br>1.                                                                                                    |
| Pré-Condições                   | Existir pelo menos um <i>software</i> que ainda não tenha sido avaliado.<br>É necessário estar autenticado com o perfil de Administrador.                                                                                                    |
| Pós-Condição                    | As avaliações devem ficar armazenadas na base de dados da aplicação                                                                                                    |
| Linha de Eventos                | No formulário principal escolher o menu Avaliações;<br>Selecionar o tipo de avaliação que pretende (nova ou atualização);<br>Selecionar o <i>software</i> que pretende avaliar;<br>Caso selecione atualizar deve escolher a data da avaliação. |
| <b>Notas</b>                    | Só é possível avaliar um software uma única vez.                                                                                                    |

#### **{U.4.1} Gerir Avaliações Contribuitivas**

Este caso de uso representa a interação que o ator utilizador\_contribuinte tem com a aplicação através das funcionalidades criar e atualizar avaliações. Para que seja possível o ator realizar uma avaliação é necessário previamente que o administrador tenha realizado uma avaliação a um *software.*

Esta funcionalidade é muito importante para o melhoramento da aplicação, visto que é através desta avaliação, que irá ser possível melhorar a qualidade das avaliações realizadas pelo administrador.

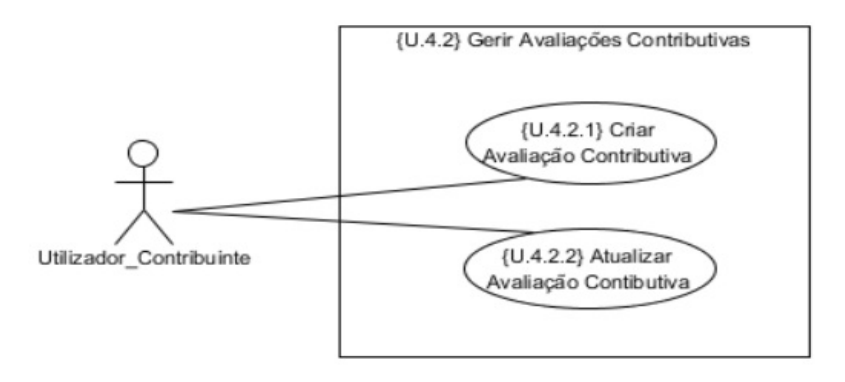

*Figura 19 - Caso de uso {U.4.2} Gerir Avaliações Contributivas*

*Tabela 8 - Descrição do caso de uso {U.4.2} Gerir Avaliações Contributivas*

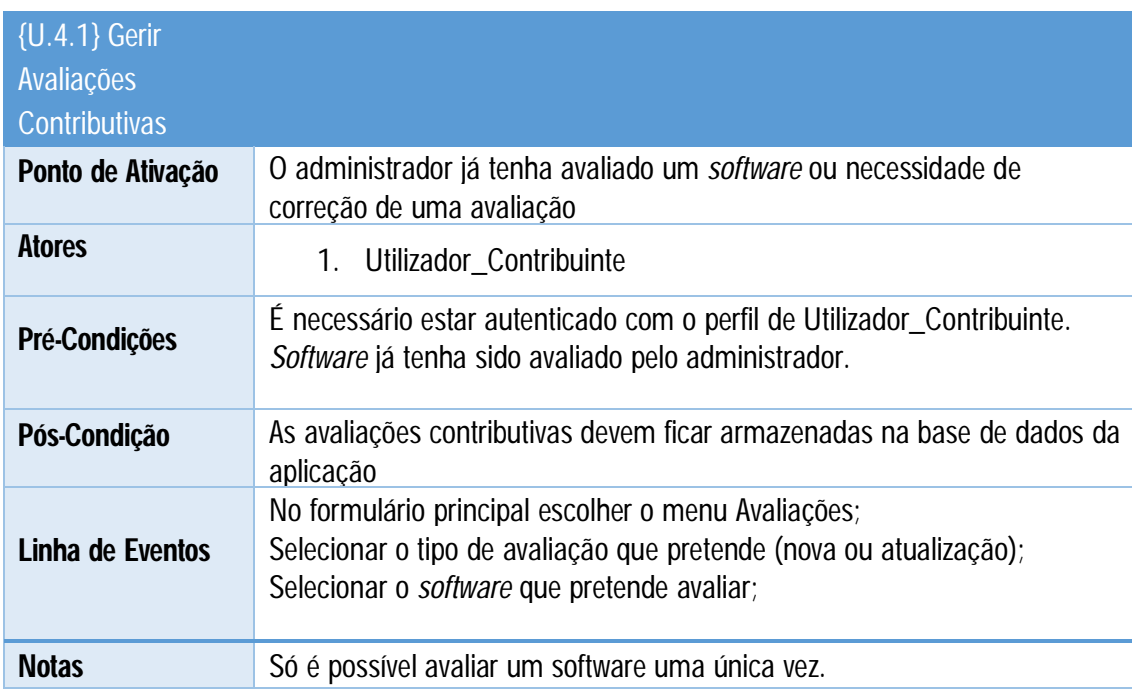

#### **{U.5} Análise de softwares**

Este caso de uso representa a funcionalidade da aplicação análise de *softwares*. Todos os atores que intervêm no sistema podem utilizar esta funcionalidade, visto que não existe qualquer restrição a nível de perfis. É através desta funcionalidade que a aplicação fornece aos seus intervenientes a

capacidade de analisar e comparar os *softwares*. Para que seja possível o ator deve fornecer à aplicação as suas necessidades.

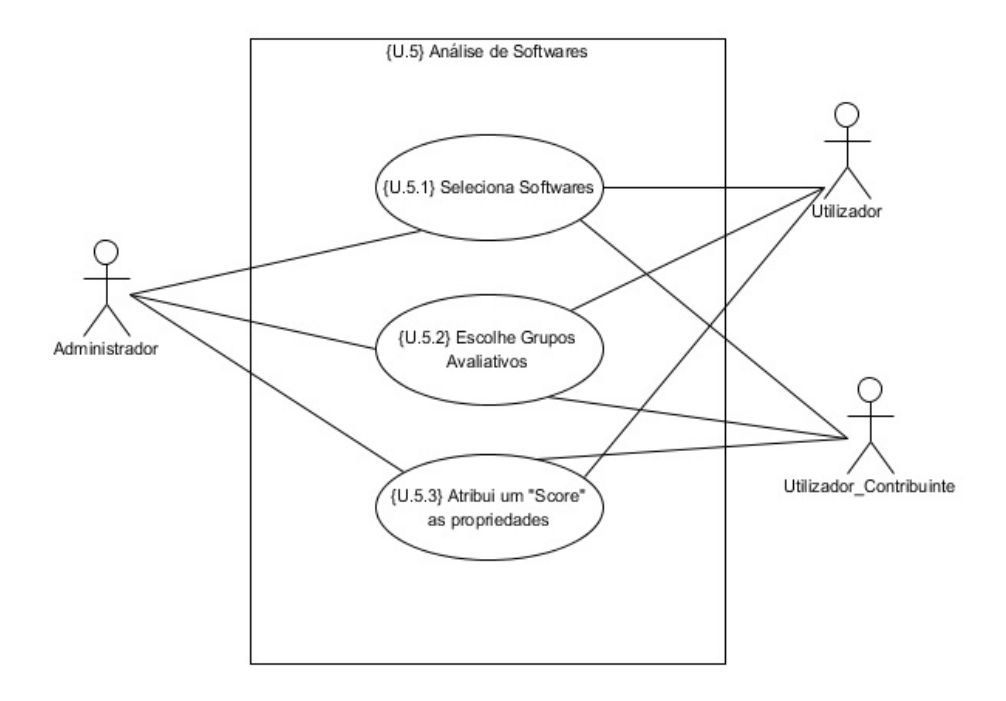

*Figura 20 - Caso de uso {U.5} Análise de Softwares*

*Tabela 9 - Descrição do caso de uso {U.5} Análise de Softwares*

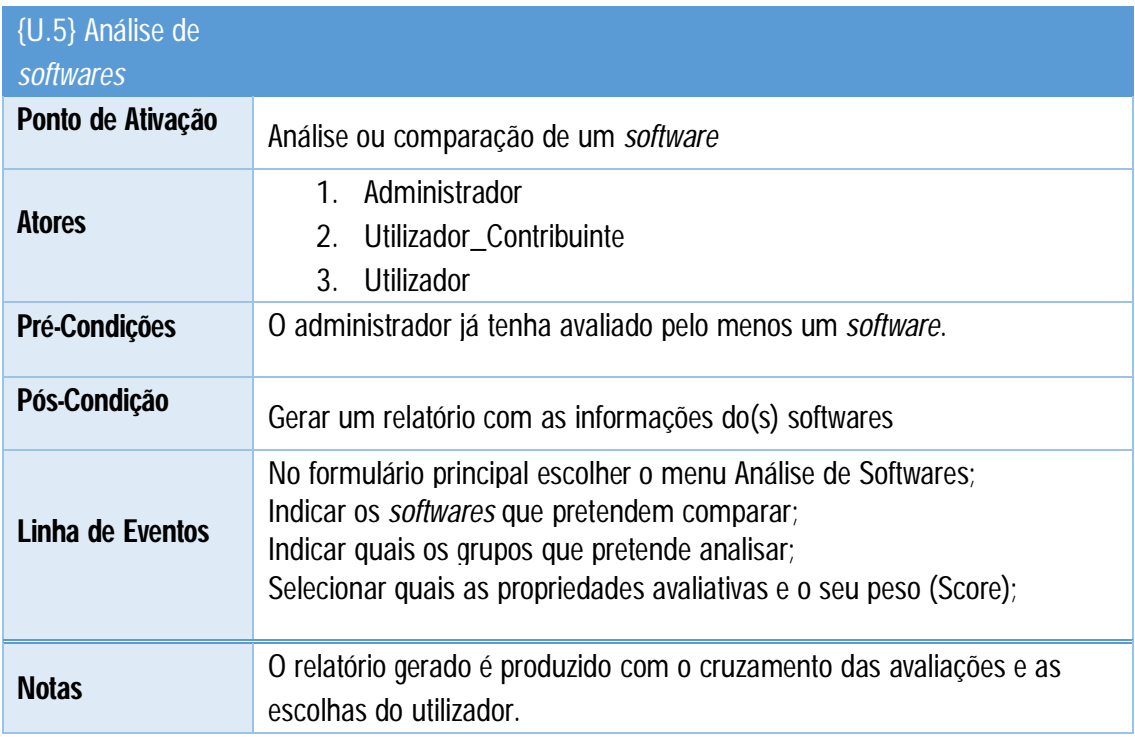

#### **{U.6} Processar Avaliações**

Neste caso de uso está representado o processamento das avaliações que o utilizador\_contribuinte realizou através da avaliação contributiva. Trata-se de uma funcionalidade importante para o processo de atualização das avaliações realizadas pelo administrador, sendo um processo que permite atualizar os scores atribuídos a cada uma das propriedades avaliativas. O único ator que pode utilizar esta funcionalidade é o administrador.

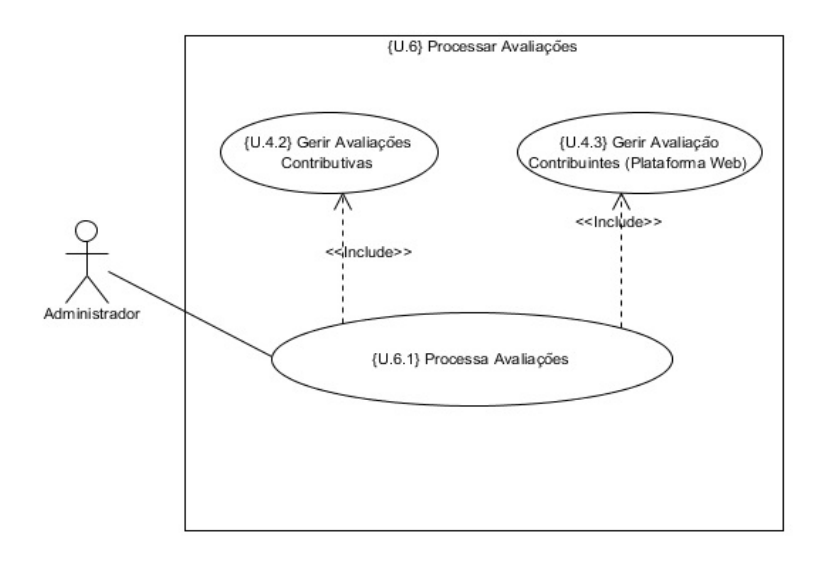

*Figura 21 - Caso de uso {U.6} Processar Avaliações*

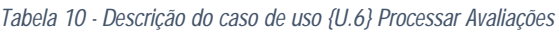

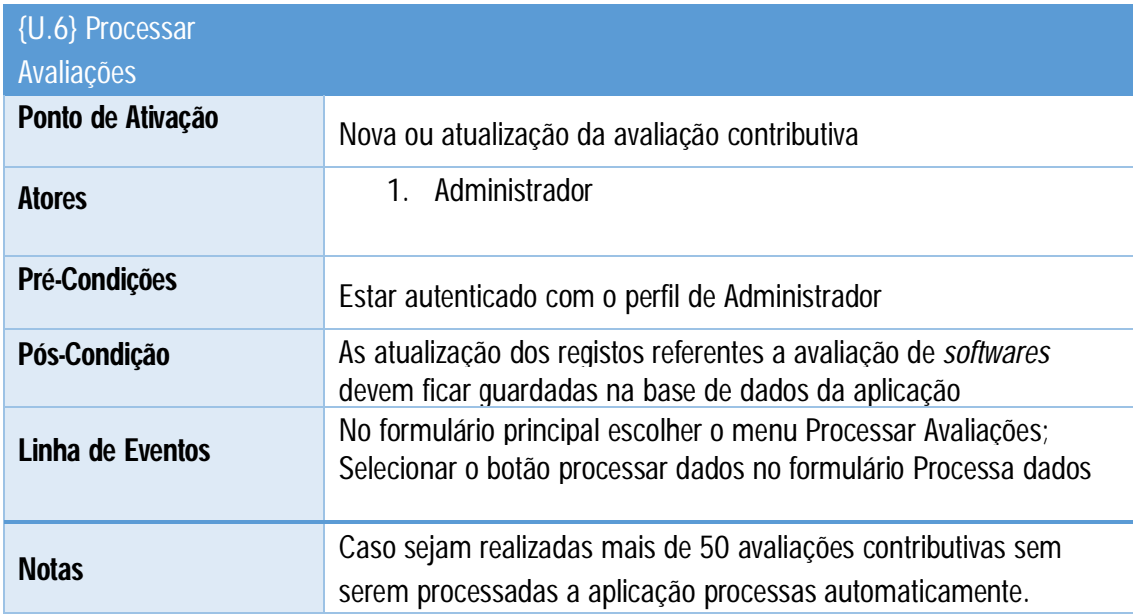

#### **{U.7} Relatórios**

O caso de uso abaixo representado demonstra a interação dos três atores (Administrador, Utilizador\_Contribuinte e Utilizador) com a atividade Relatório. Esta funcionalidade tem como propósito produzir dois tipos de relatórios. O relatório com a descrição das propriedades avaliativas e outro com as avaliações. Em relação ao relatório das avaliações, é possível filtrar os dados referentes ao utilizador e ao *software*.

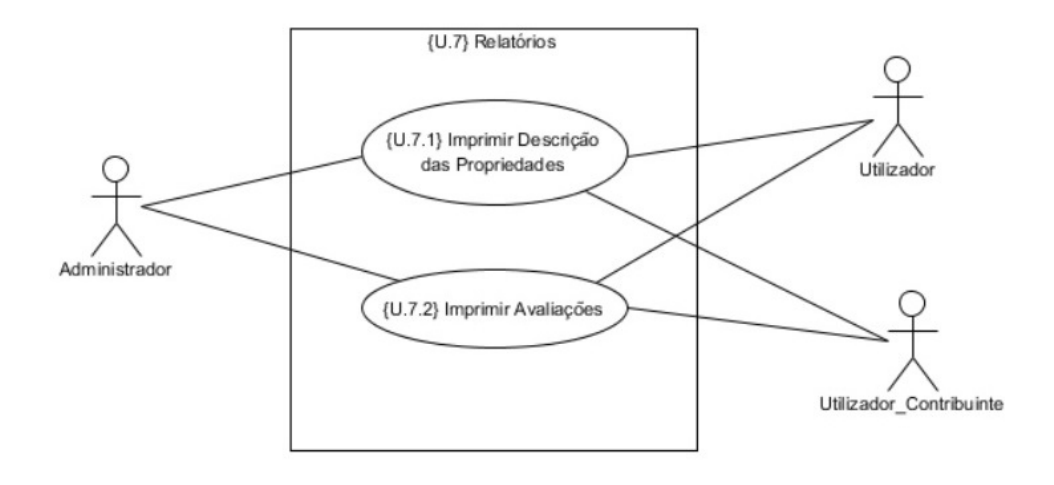

*Figura 22 - Caso de uso {U.7} Relatórios*

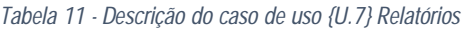

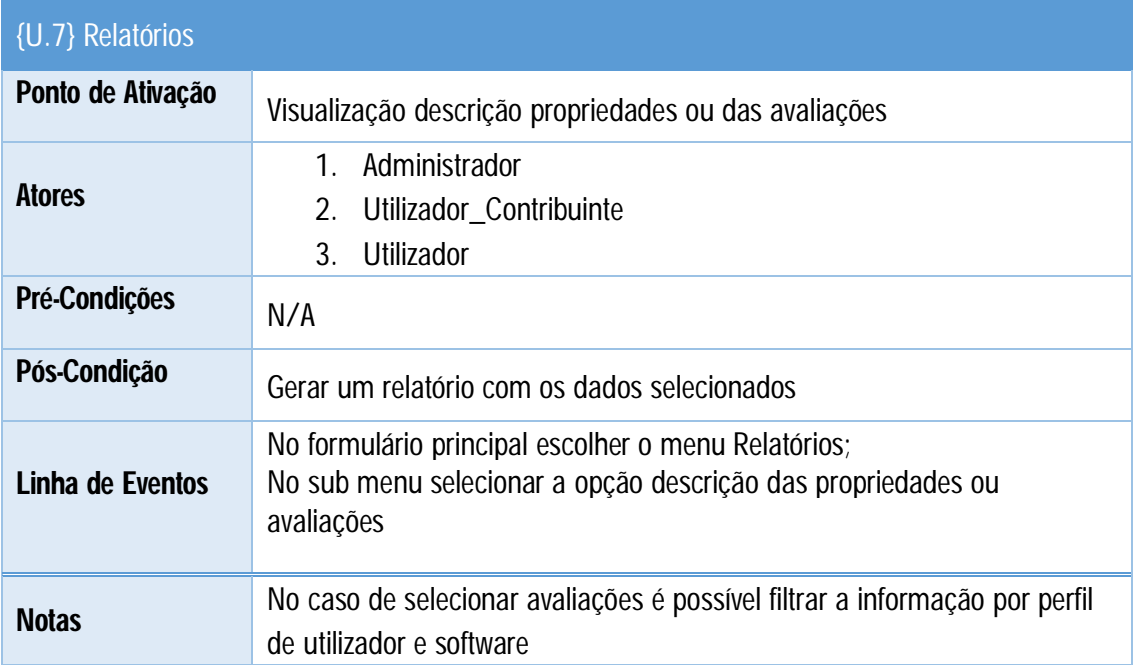

## **{U.8} Utilizadores**

Este caso de uso descreve as funcionalidades ligadas ao registo de fornecedores na aplicação. O administrador ou o utilizador \_contribuinte preenchem um formulário de registo com os seus dados (nome, apelido, utilizador, *password, email*, etc.). De modo a manter a integridade da aplicação cada ator (administrador, utilizador\_contribuinte) apenas pode realizar um único registo.

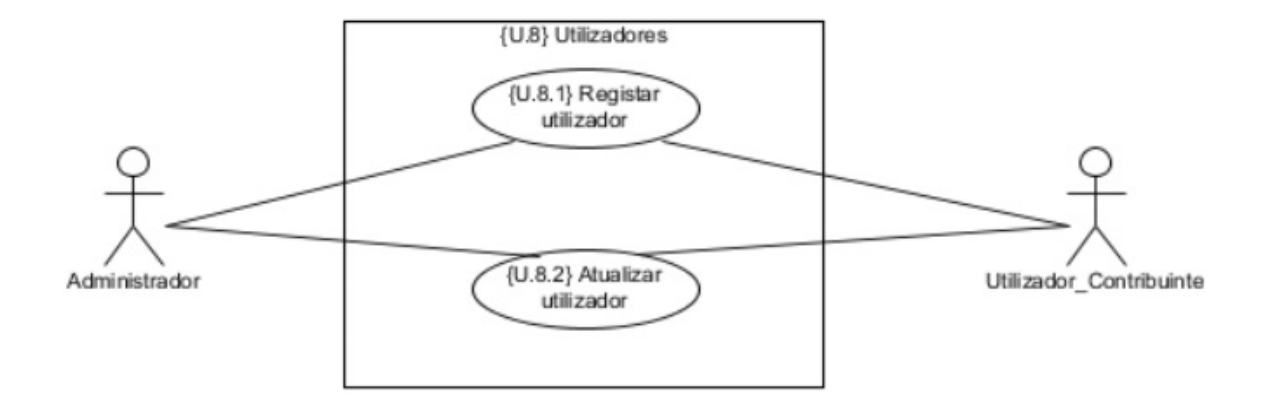

*Figura 23 - Caso de uso {U.8} Utilizadores*

*Tabela 12 - Descrição do caso de uso {U.8} Utilizadores*

| {U.8} Utilizadores |                                                                                                    |
|--------------------|----------------------------------------------------------------------------------------------------|
| Ponto de Ativação  | Novo utilizador ou edição dos dados do utilizador                                                                     |
| <b>Atores</b>      | Administrador<br>Utilizador Contribuinte<br>$2_{1}$                                                                   |
| Pré-Condições      | Para editar os dados necessita de estar logado com o seu perfil                                                       |
| Pós-Condição       | Ficarem guardados os dados referentes ao utilizador na base de dados da<br>aplicação.                                 |
| Linha de Eventos   | No formulário principal escolher o menu Utilizadores;<br>No sub menu selecionar novo utilizador ou editar utilizador. |
| <b>Notas</b>       | Cada um dos atores apenas pode efetuar um único registo.                                                              |

#### **{U.9} Avaliações Contributivas (Plataforma Web)**

Este caso de uso é uma transcrição do caso de uso {U.4.1} Gerir Avaliações Contributivas. Visto que as avaliações contributivas só podem também ser realizadas após a realização de uma avaliação por parte do administrador.

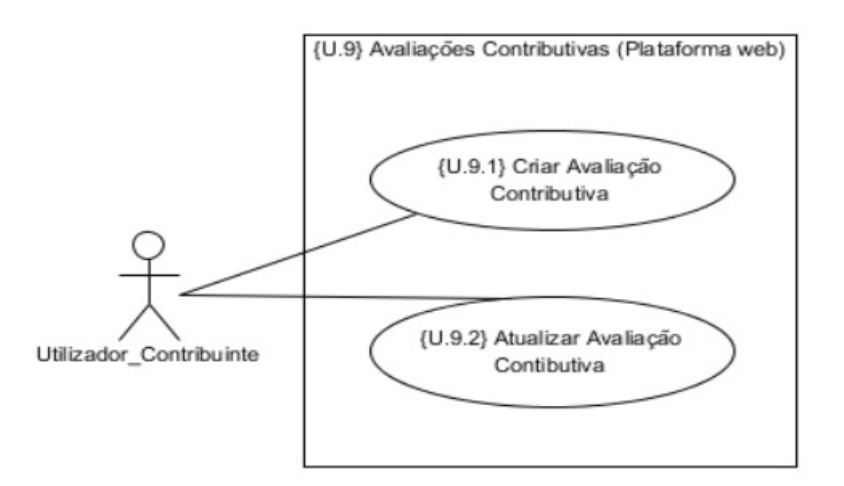

*Figura 24 - Caso de uso {U.9} Avaliações Contributivas (Plataforma Web)*

*Tabela 13 - Descrição do caso de uso {U.9} Avaliações Contributivas (Plataforma Web)*

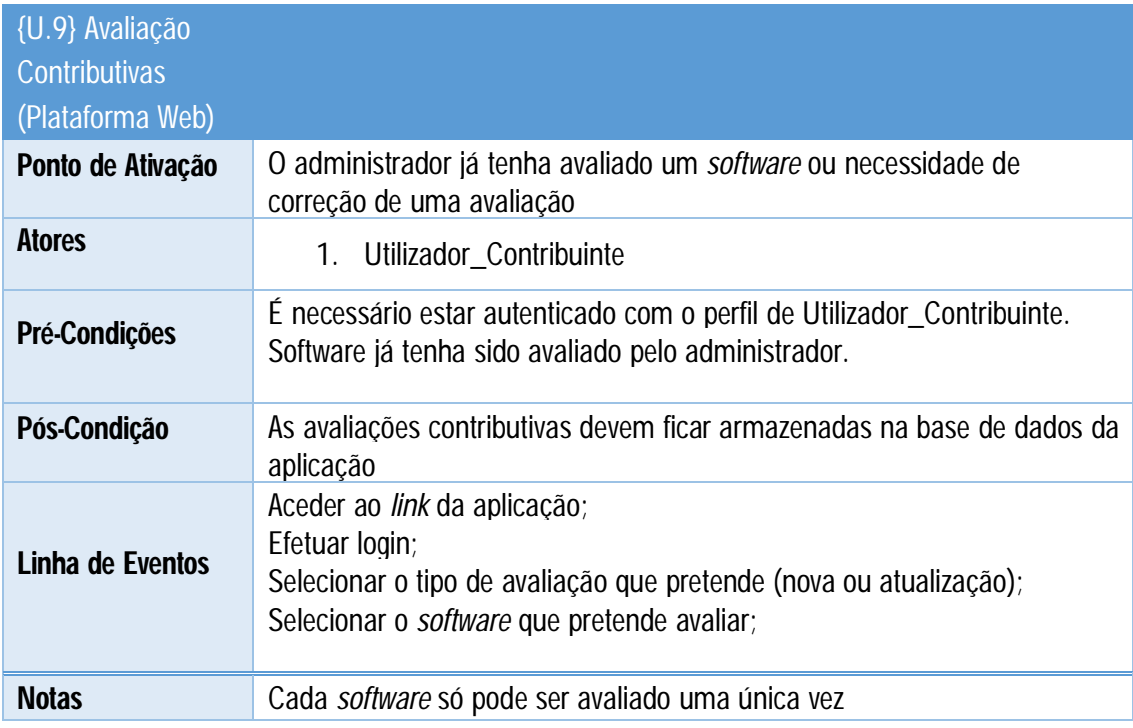

#### **{U.10} Utilizadores (Plataforma Web)**

Este caso de uso é muito semelhante ao caso de uso {U.8} Utilizadores. Visto que permite ao utilizador efetuar um novo registo ou a edição do mesmo. A grande alteração permanece com o facto de o administrador não ter a possibilidade de efetuar o seu registo na plataforma web. Todas a restrições ao nível de registo são iguais.

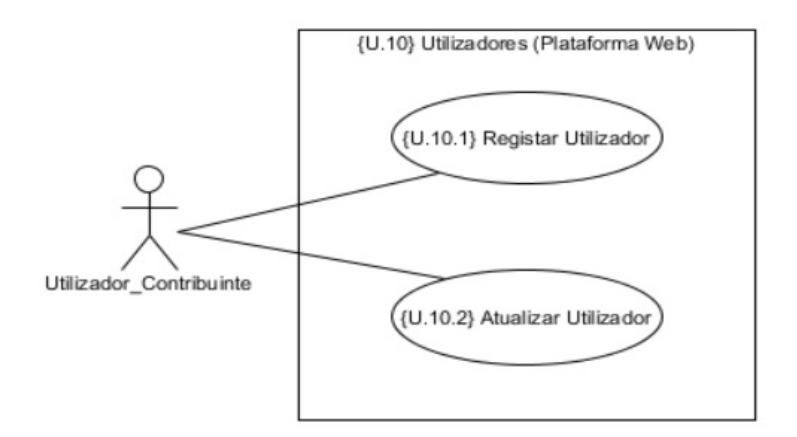

*Figura 25 - Caso de Uso {U.10} Utilizadores (Plataforma Web)*

*Tabela 14 - Descrição do caso de uso {U.10} Utilizadores (Plataforma Web)*

| <b>{U.10} Utilizadores</b> |                                                                             |
|----------------------------|-----------------------------------------------------------------------------|
|                            |                                                                             |
| (Plataforma Web)           |                                                                             |
| Ponto de Ativação          | Novo utilizador ou edição dos dados do utilizador                           |
|                            |                                                                             |
| <b>Atores</b>              | 1. Utilizador Contribuinte                                                  |
|                            |                                                                             |
| Pré-Condições              |                                                                             |
|                            | Para editar os dados necessita de estar <i>logado</i> com o seu perfil      |
| Pós-Condição               | Ficarem guardados os dados referentes ao utilizador na base de dados da     |
|                            | aplicação.                                                                  |
|                            | Aceder ao <i>link</i> da aplicação;                                         |
| Linha de Eventos           | Caso pretenda registar um novo utilizador deve selecionar o botão registar; |
|                            | Caso prenda editar deve efetuar login e selecionar o botão registar para    |
|                            | editar os seus dados.                                                       |
|                            |                                                                             |
| <b>Notas</b>               | Cada um dos utilizadores apenas pode efetuar um único registo.              |

# Anexo II – Tabelas do modelo de dados

No presente anexo irá ser realizada uma descrição das tabelas do modelo de dados que servem de suporte a aplicação. Para que seja possível realizar uma pesquisa mais detalhada vai ser elaborado um quadro no qual irá complementar o nome e descrição da tabela, irá também conter uma descrição dos campos da respetiva tabela. A descrição dos campos irá refletir-se sobre o tipo de dados e a sua categorização. Cada um dos campos da tabela poderá ser identificado da seguinte forma:

- Chave Primaria CP
- Chave Estrangeira CE
- Não Nulo NN
- Incrementação Automática IA

*Tabela 15 - Tabela do modelo de dados - softwares*

| Nome da Tabela      | <b>softwares</b>                             |    |           |           |           |
|---------------------|----------------------------------------------|----|-----------|-----------|-----------|
| Descrição da Tabela | Tabela responsável pelos dados dos softwares |    |           |           |           |
| <b>Campos</b>       | Tipo de dados                                | CP | <b>CE</b> | <b>NN</b> | <b>IA</b> |
| id_software         | serial                                       | χ  |           | X         | X         |
| nome_software       | character varying(25)                        |    |           | X         |           |
| versão_software     | character varying (16)                       |    |           | X         |           |
| foto_software       | bytea                                        |    |           |           |           |
| obs_software        | character varying(401)                       |    |           |           |           |
| estado_software     | boolean                                      |    |           | X         |           |
| val_campos          | character varying (45)                       |    |           |           |           |
| caminho_foto        | character varying (550)                      |    |           |           |           |
| avaliação_softh     | boolean                                      |    |           | χ         |           |

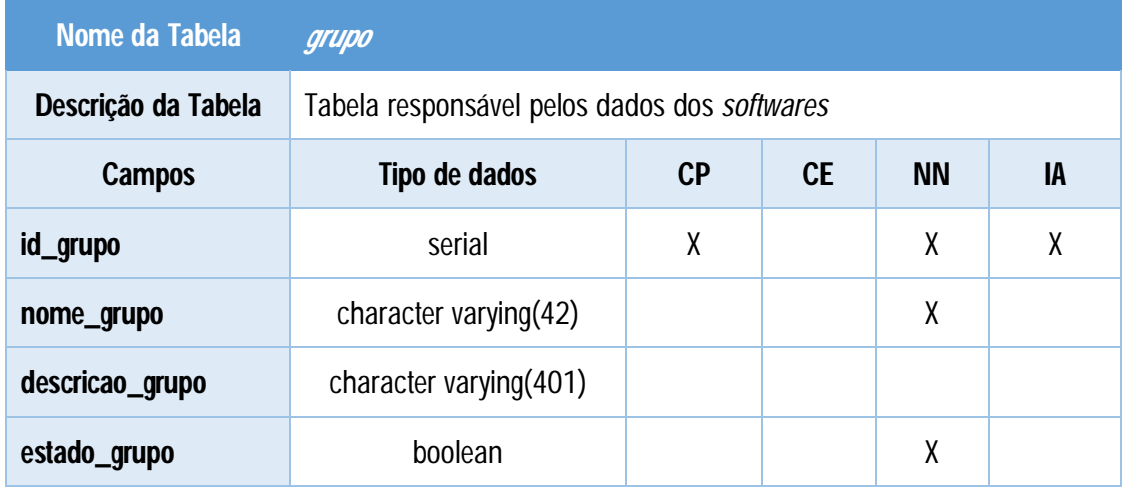

#### *Tabela 16 - Tabela do modelo de dados - grupo*

*Tabela 17 - Tabela do modelo de dados - propriedade*

| Nome da Tabela        | propriedade                                  |    |           |           |           |
|-----------------------|----------------------------------------------|----|-----------|-----------|-----------|
| Descrição da Tabela   | Tabela responsável pelos dados dos softwares |    |           |           |           |
| <b>Campos</b>         | Tipo de dados                                | CP | <b>CE</b> | <b>NN</b> | <b>IA</b> |
| id_propriedade        | serial                                       | X  |           | X         | X         |
| nome_propriedade      | character varying $(41)$                     |    |           | χ         |           |
| descrição_propriedade | character varying(401)                       |    |           |           |           |
| estado_propriedade    | boolean                                      |    |           | X         |           |
| val_propriedade       | character varying (70)                       |    |           | χ         |           |
| id_grupo              | integer                                      |    | X         | X         |           |

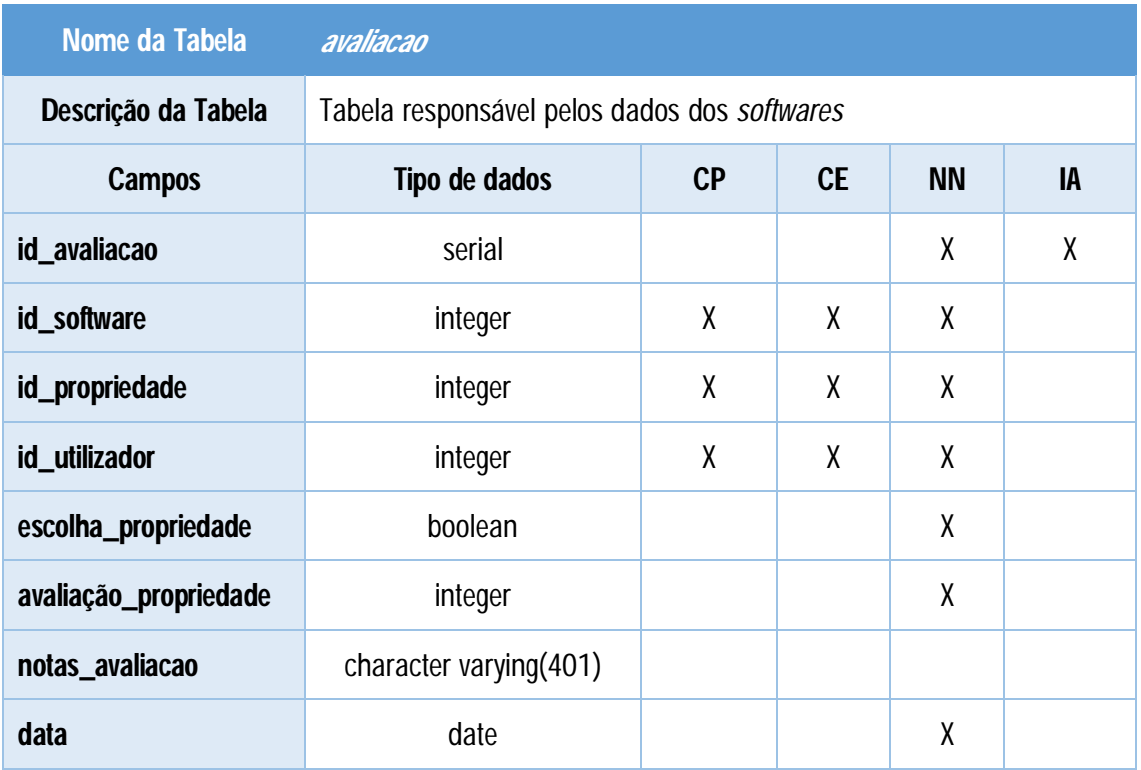

#### *Tabela 18 - Tabela do modelo de dados - avaliação*

*Tabela 19 - Tabela do modelo de dados - países*

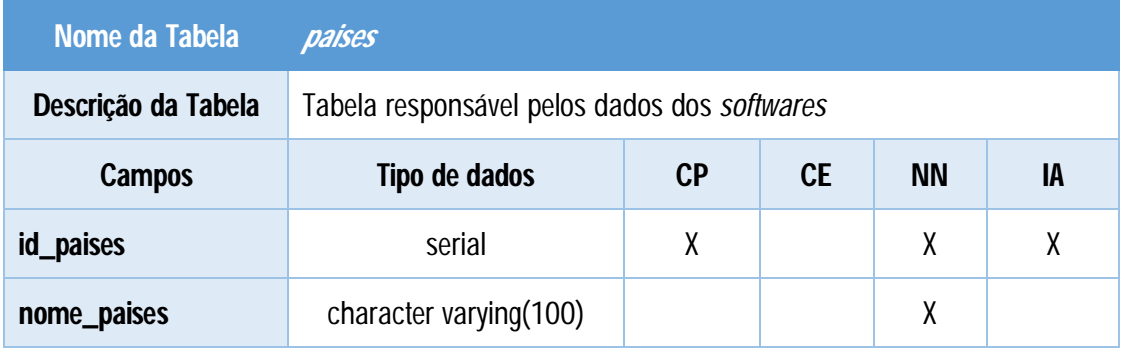

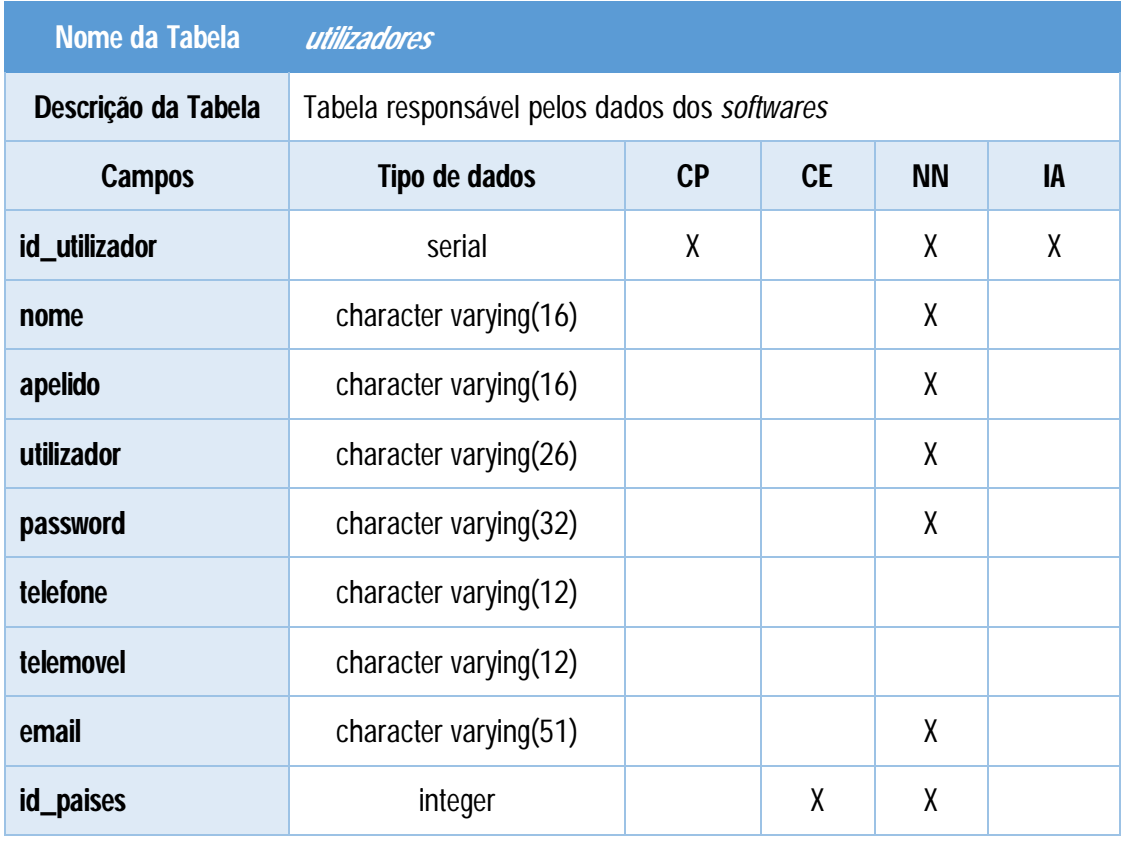

#### *Tabela 20 - Tabela do modelo de dados - utilizadores*

#### *Tabela 21 - Tabela do modelo de dados - utilitários*

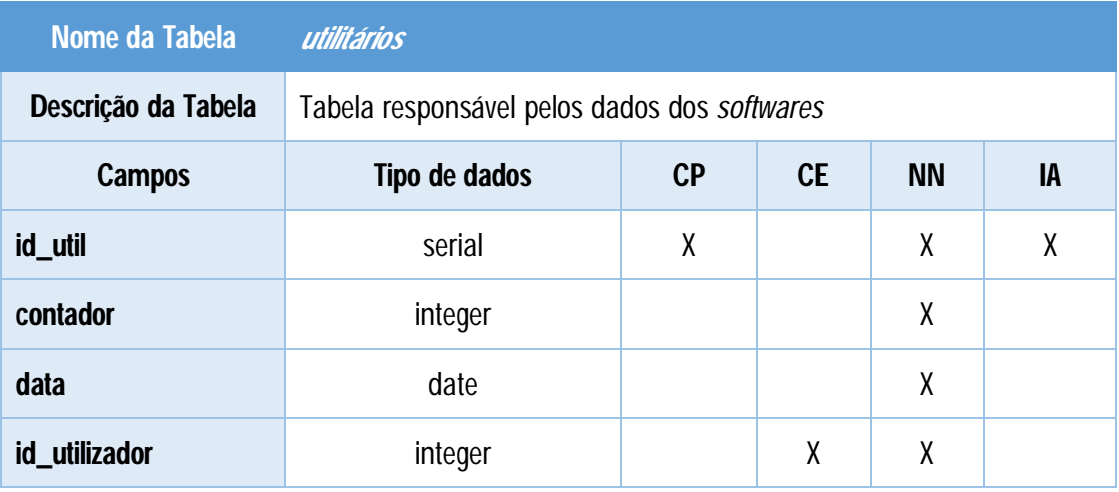

# Anexo III – Aplicação

O presente anexo contém algumas imagens do protótipo da aplicação. O mesmo está dividido em duas partes. A primeira parte com mockups referentes à plataforma desktop e a segunda parte com mockups referentes à plataforma web. Através destas é possivel visualizar as funcionalidades que o protótipo disponibiliza ao seus utilizadores.

# **Parte I – Plataforma Desktop**

**Log apresentação**

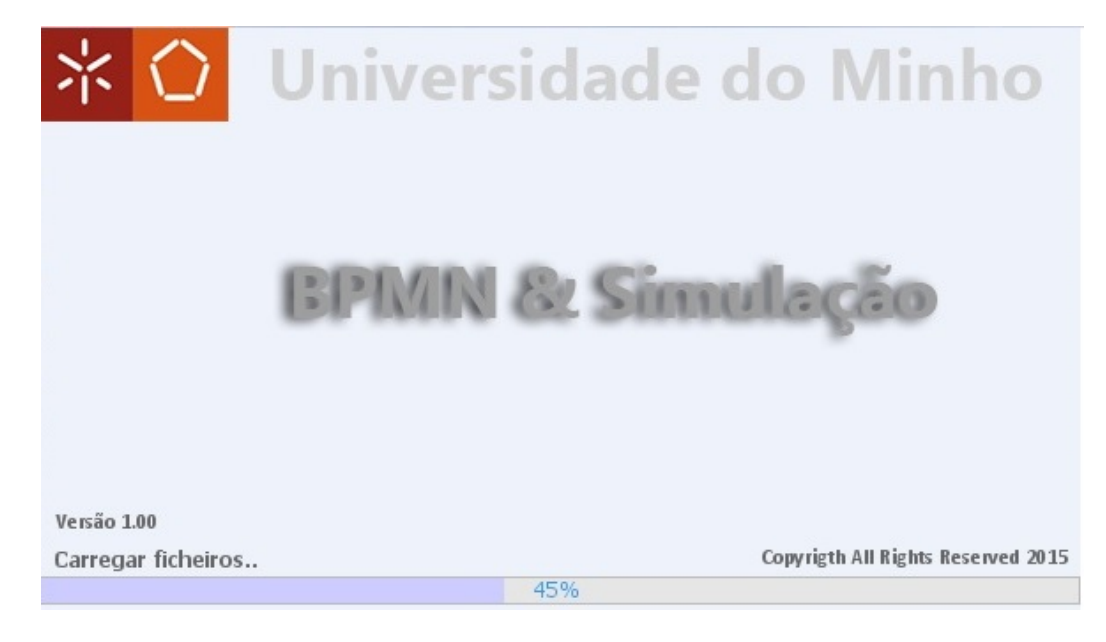

*Figura 26 - Log de Apresentação*

## **Menu Principal**

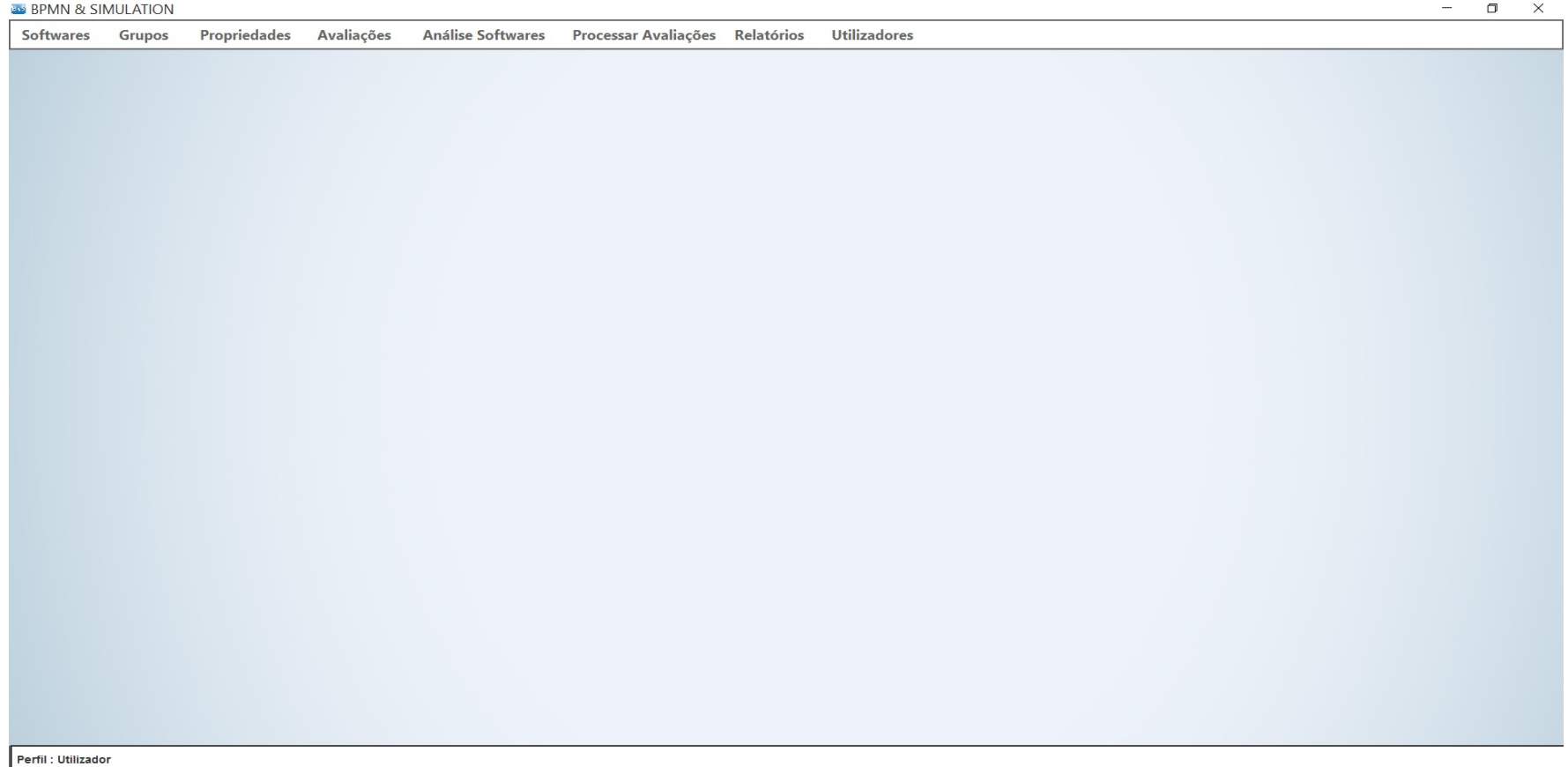

*Figura 27 - Menu Principal*

## **Menu Softwares**

| <b>Pesquisar:</b><br>Versão<br>Online<br>Modeler 2.9<br>6.5.3<br>4.2.0<br>12.1 | Estado<br>Ativo<br>Não Ativo<br>Ativo<br>Ativo<br>Ativo | Utilizador<br>Administrador<br>Administrador<br>Administrador<br>Administrador<br>Administrador |
|--------------------------------------------------------------------------------|---------------------------------------------------------|-------------------------------------------------------------------------------------------------|
|                                                                                |                                                         |                                                                                                 |
|                                                                                |                                                         |                                                                                                 |
|                                                                                |                                                         |                                                                                                 |
|                                                                                |                                                         |                                                                                                 |
|                                                                                |                                                         |                                                                                                 |
|                                                                                |                                                         |                                                                                                 |
|                                                                                |                                                         |                                                                                                 |
|                                                                                |                                                         |                                                                                                 |
|                                                                                |                                                         |                                                                                                 |

*Figura 28 - Lista Softwares*

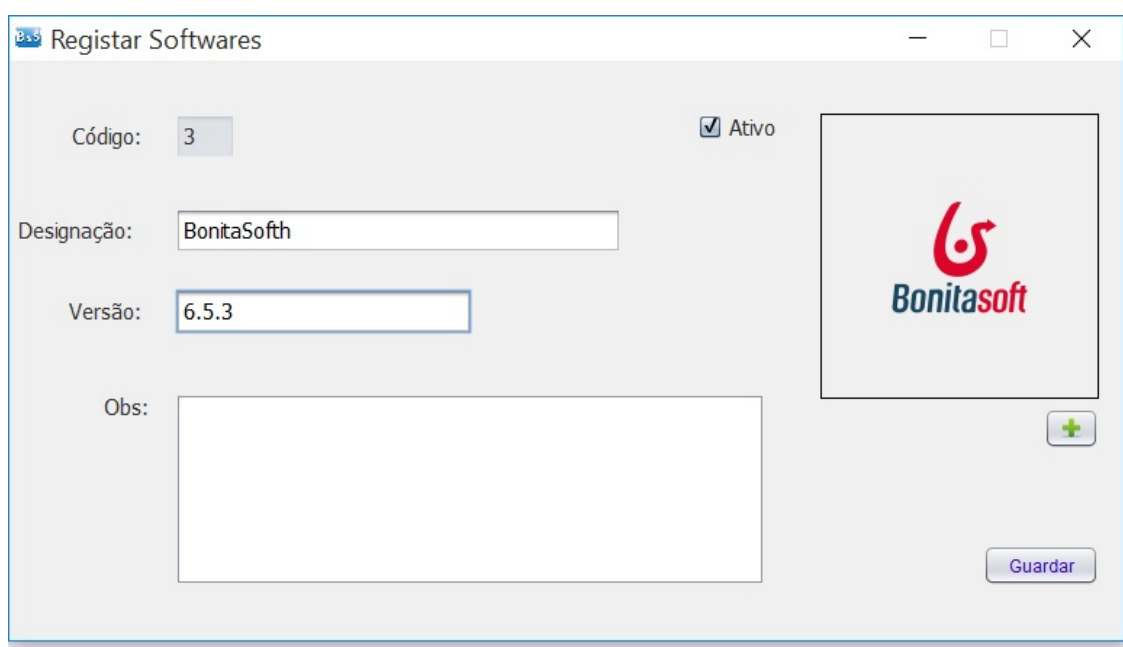

*Figura 29 - Registar Softwares*

## **Menu Grupos**

| <b>Bus</b> Lista Grupos     |        | X             |
|-----------------------------|--------|---------------|
| $M = 1/7$<br>Pesquisar:     |        | $+5$          |
| Grupo                       | Estado | Utilizador    |
| Cenário                     | Ativo  | Administrador |
| Controlo                    | Ativo  | Administrador |
| Custo                       | Ativo  | Administrador |
| Distribuição probabilística | Ativo  | Administrador |
| Prioridades                 | Ativo  | Administrador |
| <b>Recursos</b>             | Ativo  | Administrador |
| Tempo                       | Ativo  | Administrador |
|                             |        |               |
|                             |        |               |
|                             |        |               |
|                             |        |               |
|                             |        |               |
|                             |        |               |
|                             |        |               |
|                             |        |               |
|                             |        |               |
|                             |        |               |

*Figura 30 - Lista Grupos*

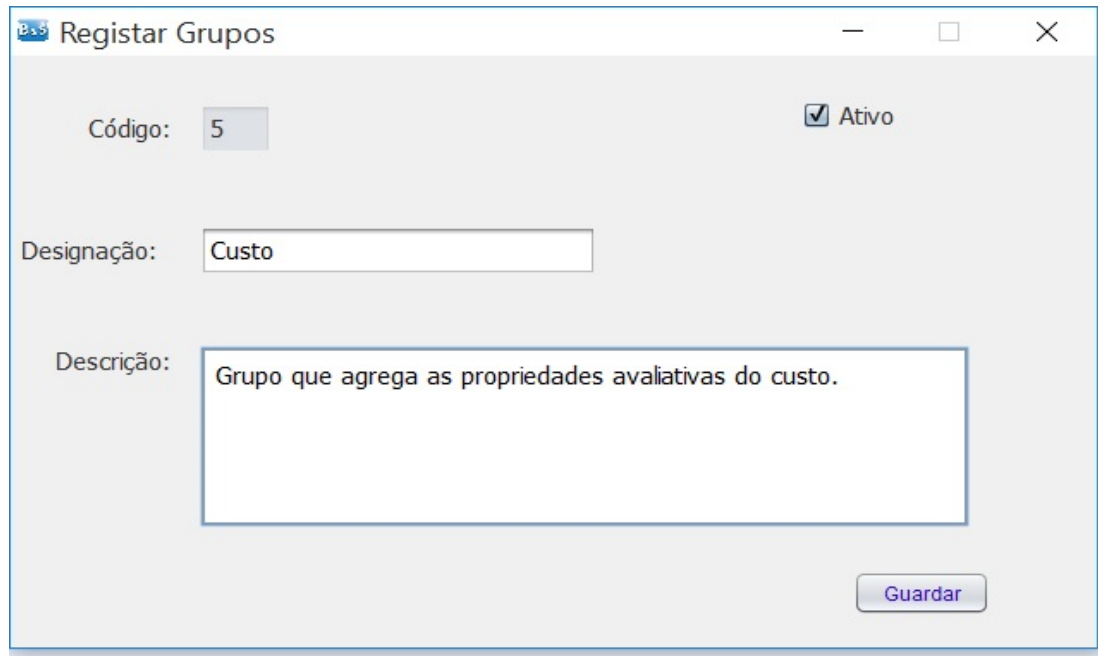

*Figura 31 - Registar Grupos*

## **Menu Propriedades**

| Lista Propriedades                 |                             |        | $\times$                                 |
|------------------------------------|-----------------------------|--------|------------------------------------------|
| $\blacksquare$ 1/36 $\blacksquare$ | <b>Pesquisar:</b>           |        |                                          |
| Parâmetro                          | Grupo                       | Estado | Utilizador                               |
| Duração                            | Cenário                     | Ativo  | Administrador                            |
| Custo                              | Cenário                     | Ativo  | Administrador                            |
| Replicações                        | Cenário                     | Ativo  | Administrador                            |
| Tempo                              | Cenário                     | Ativo  | Administrador                            |
| Início                             | Cenário                     | Ativo  | Administrador                            |
| Contador                           | Controlo                    | Ativo  | Administrador                            |
| Probabilidades                     | Controlo                    | Ativo  | Administrador                            |
| Tempo                              | Controlo                    | Ativo  | Administrador                            |
| Recurso                            | Custo                       | Ativo  | Administrador                            |
| Tarefa                             | Custo                       | Ativo  | Administrador                            |
| Normal                             | Distribuição probabilística | Ativo  | Administrador                            |
| Triangular                         | Distribuição probabilística | Ativo  | Administrador                            |
| LogNormal                          | Distribuição probabilística | Ativo  | Administrador                            |
| <b>Uniform</b>                     | Distribuição probabilística | Ativo  | Administrador                            |
| <b>Binomial</b>                    | Distribuição probabilística | Ativo  | Administrador                            |
| <b>Truncated Normal</b>            | Distribuição probabilística | Ativo  | Administrador                            |
| Poisson                            | Distribuição probabilística | Ativo  | Administrador                            |
| Gamma                              | Distribuicão probabilística | Ativo  | $\overline{\mathbf{v}}$<br>Administrador |

*Figura 32 - Lista Propriedades*

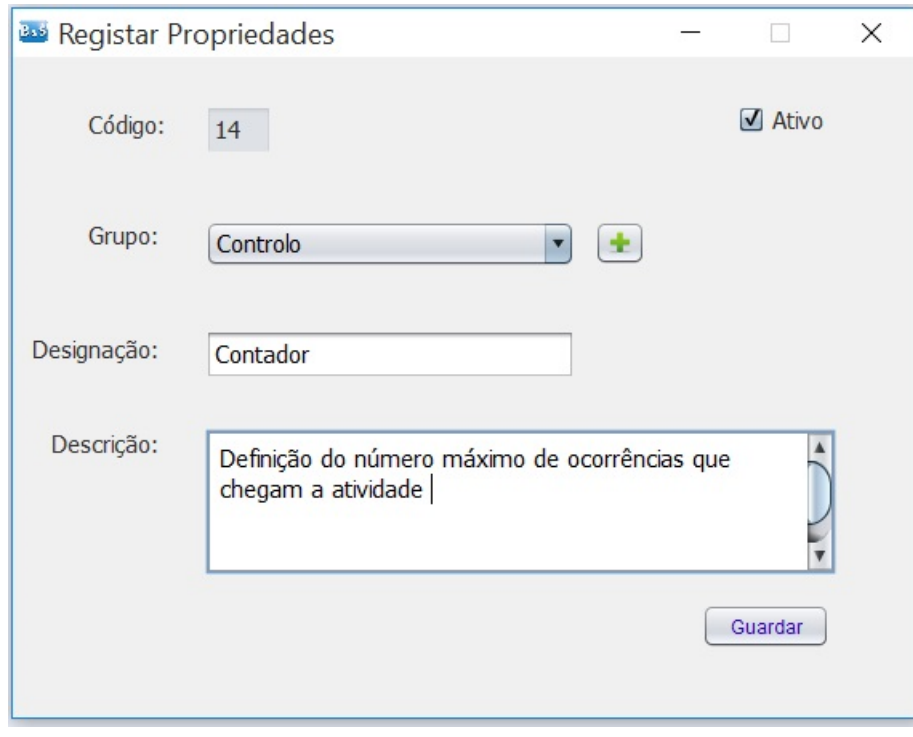

*Figura 33 - Registar Propriedades*

## **Menu Avaliações**

| <b>Bo</b> Avaliação de Softwares           |                |                    | $\times$<br>$\Box$                                                                                        |
|--------------------------------------------|----------------|--------------------|----------------------------------------------------------------------------------------------------|
| · Nova Avaliação<br>Visual Paradigm - 12.1 |                | ○ Editar Avaliação |                                                                                                    |
| Perfil: Administrador                      |                |                    |                                                                                                    |
| Nome do Paramêtro                          | <b>Suporta</b> | Avaliação          | Cenário   Controlo   Custo   Distribuição probabilística   Prioridades   Recursos   Tempo<br><b>Notas</b> |
| Duração                                    | $\Box$         | $\bf{0}$           |                                                                                                    |
| Custo                                      | $\Box$         | $\mathbf{0}$       |                                                                                                    |
| Replicações                                | $\Box$         | $\bf{0}$           |                                                                                                    |
| Início                                     | $\Box$         | $\mathbf{0}$       |                                                                                                    |
| Tempo                                      | $\Box$         | $\bf{0}$           |                                                                                                    |
|                                            |                |                    |                                                                                                    |
| F1 - Descrição dos Parâmetros              |                |                    | Guardar                                                                                                   |

*Figura 34 - Avaliação do Administrador*

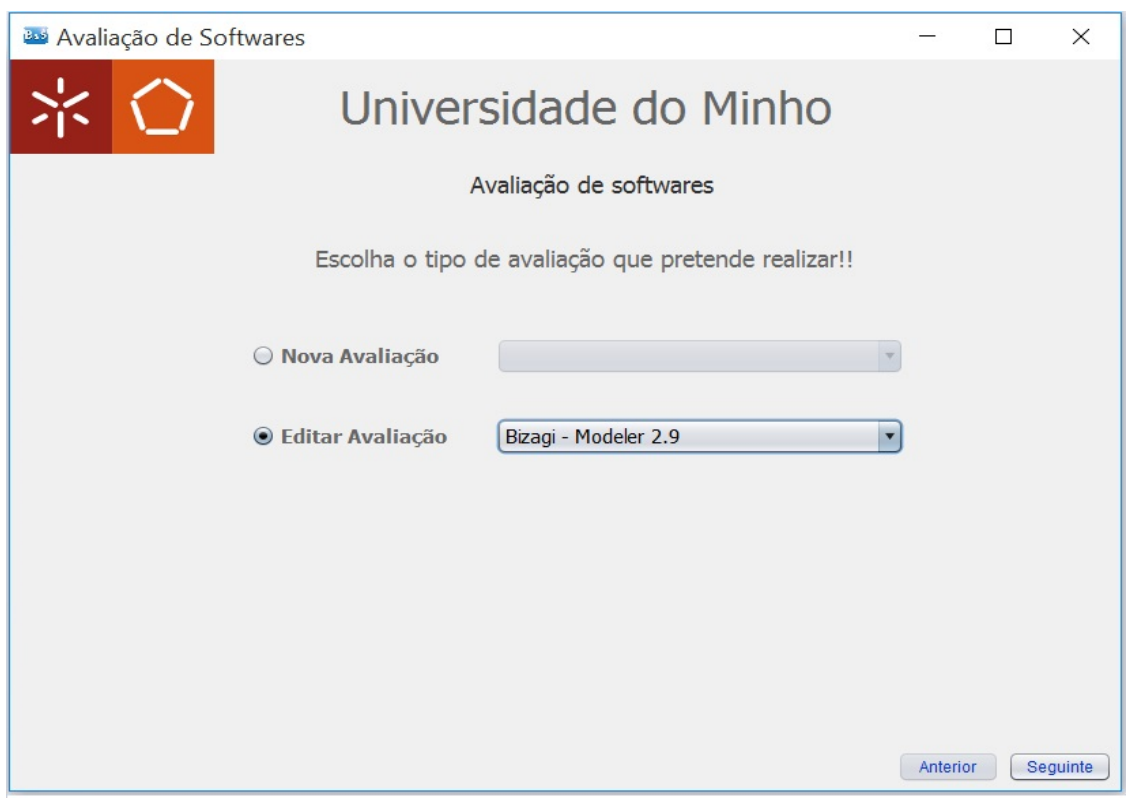

*Figura 35 - Avaliação do Utilizador\_Contribuinte*

#### **Menu Análise de Softwares**

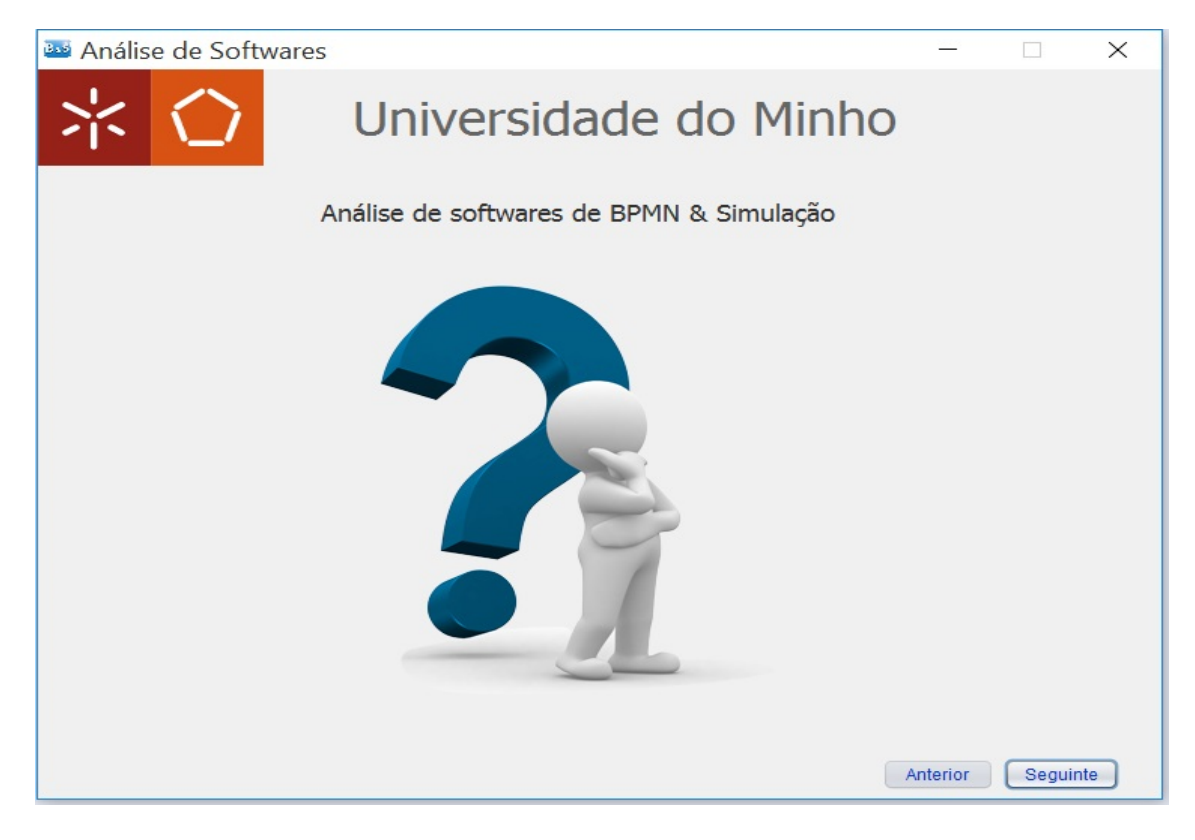

*Figura 36 - Análise de Softwares*

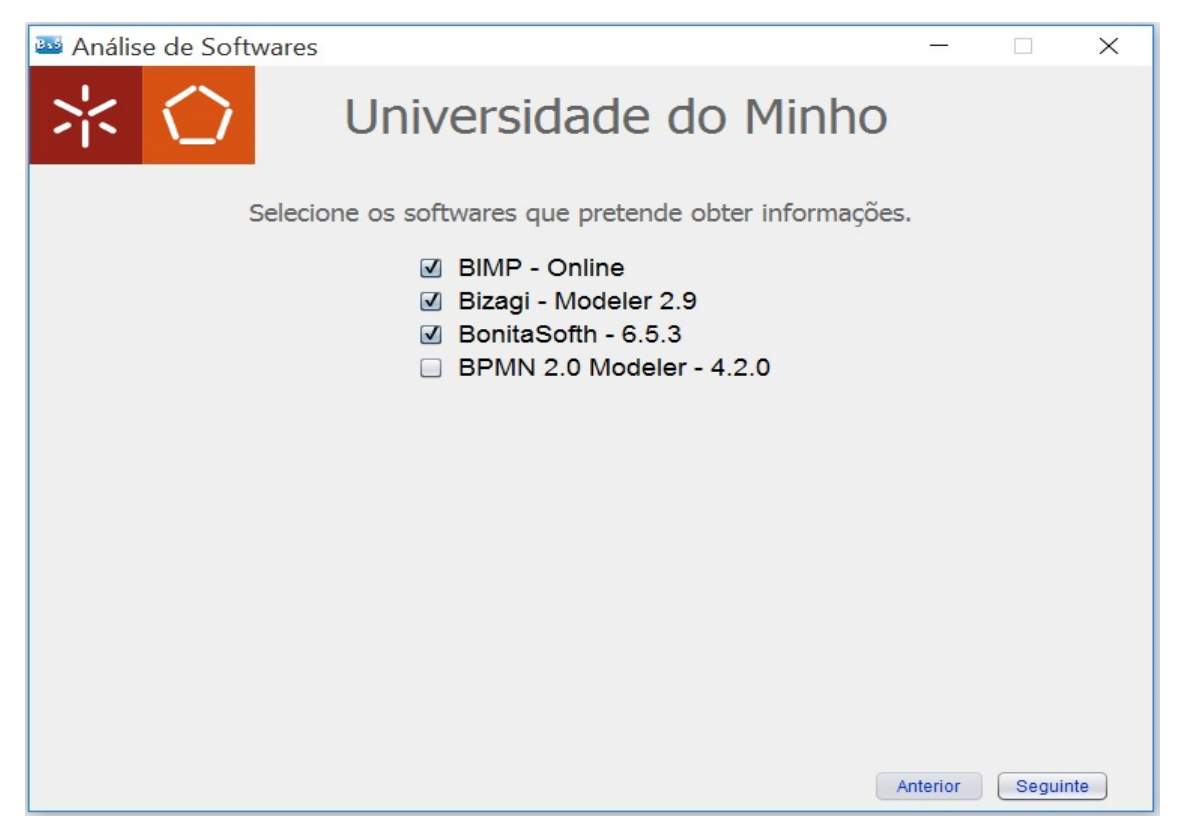

*Figura 37 - Análise de Softwares - Softwares*

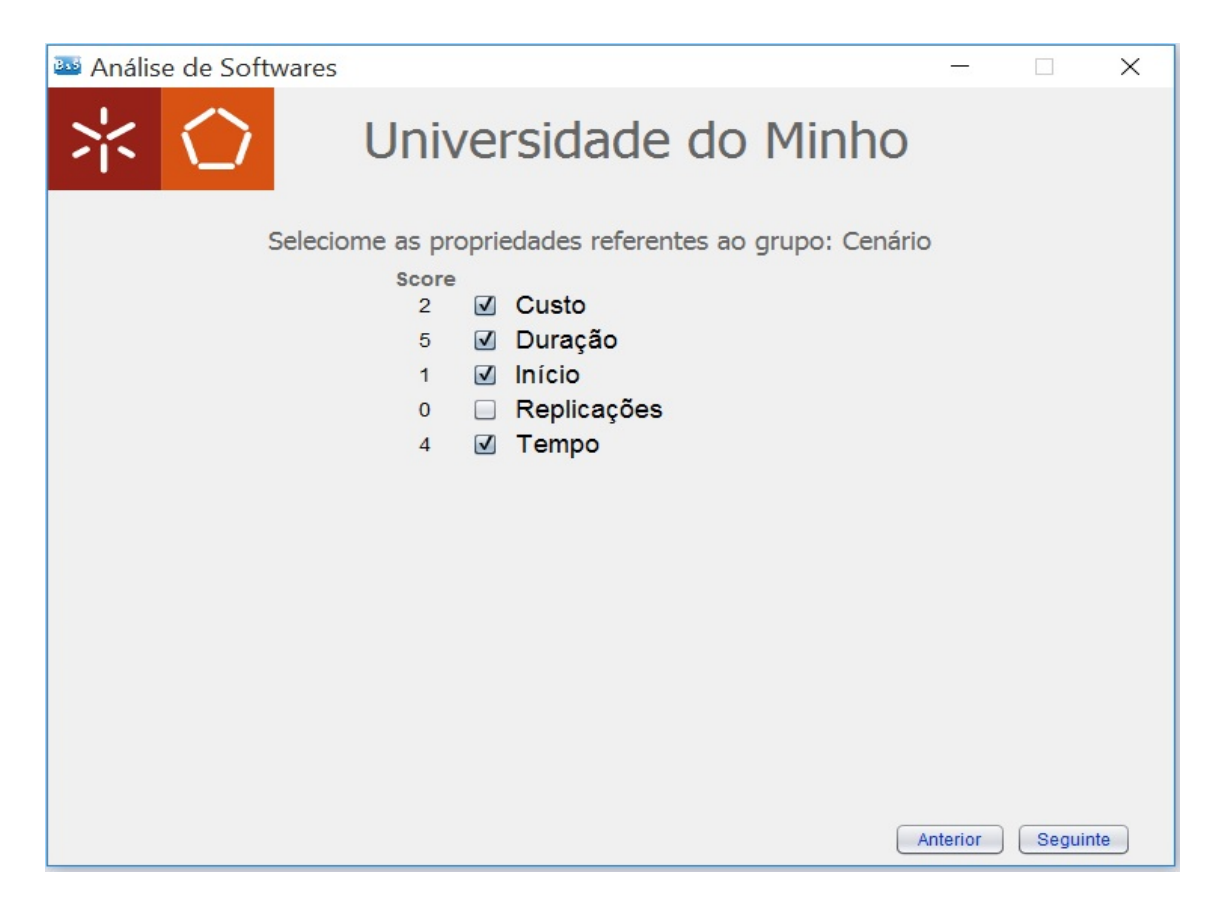

*Figura 38 - Análise de Softwares - Propriedades*

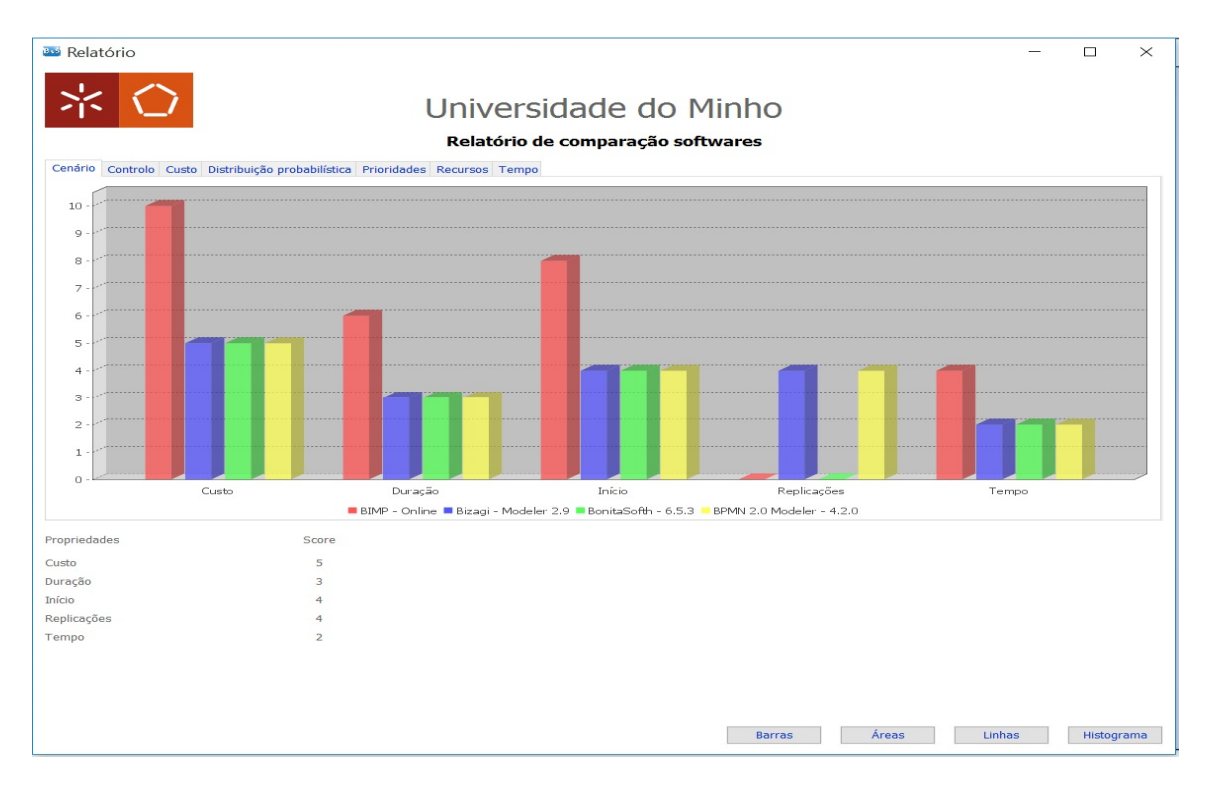

*Figura 39 - Relatório da Análise de Softwares*

# **Menu de Login**

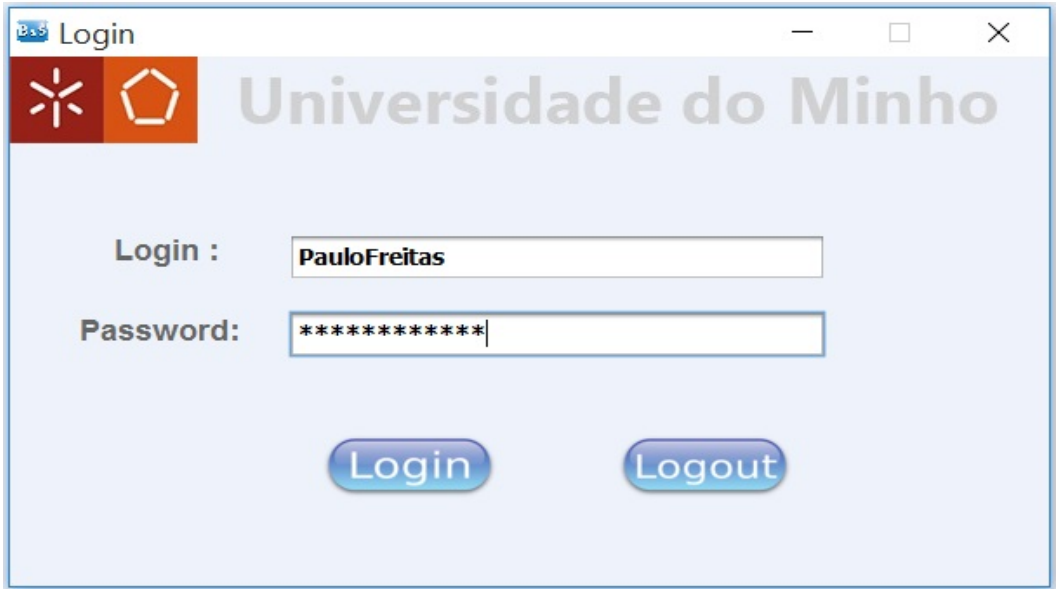

*Figura 40 - Login*

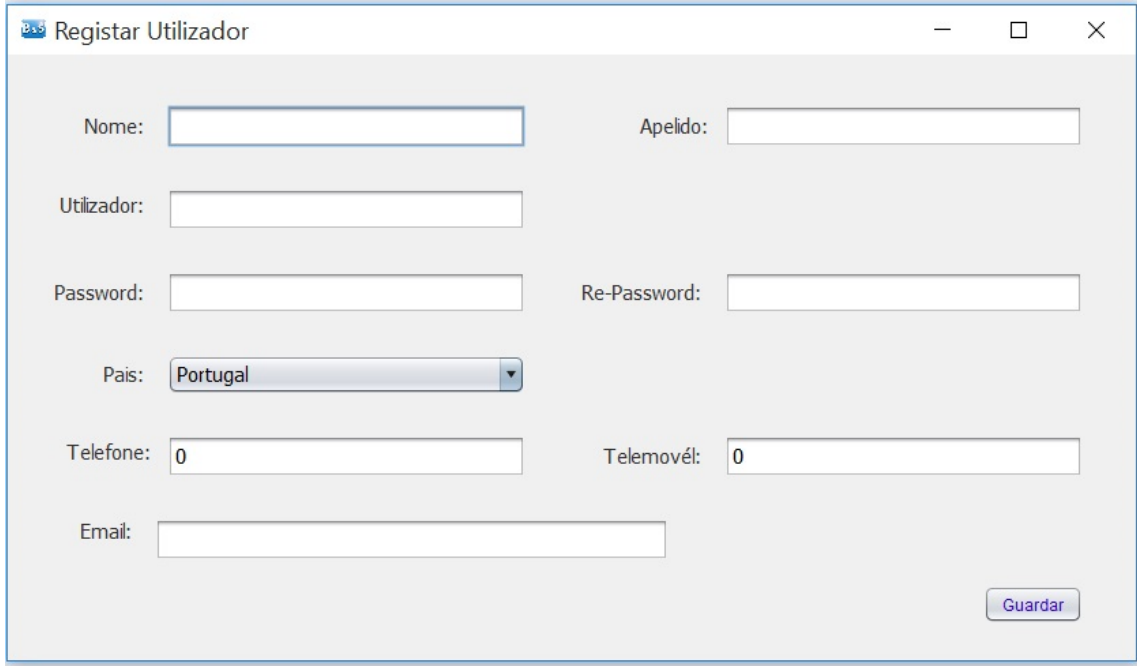

*Figura 41 - Registo de Utilizadores*

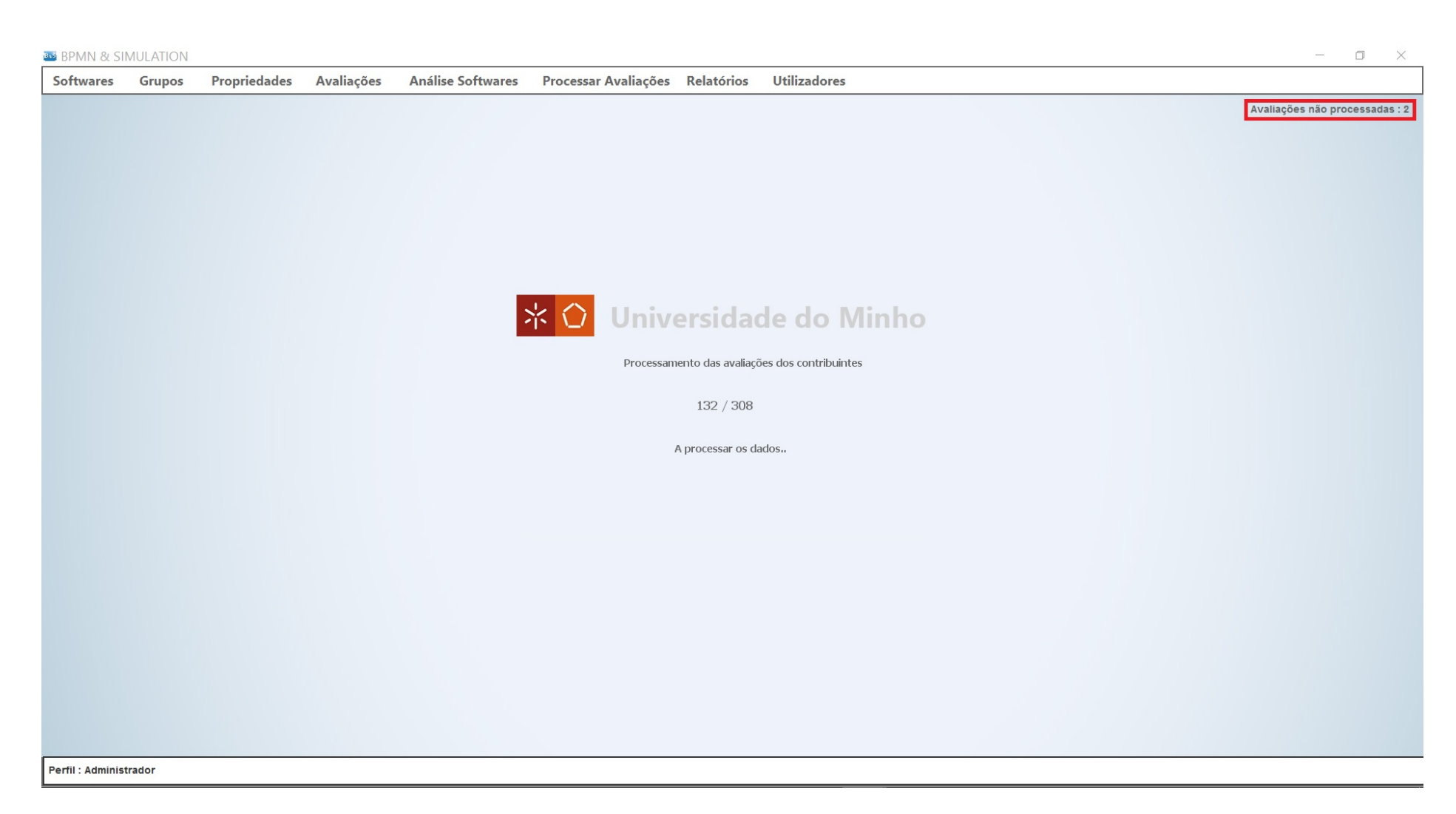

*Figura 42 - Processar Avaliações*
## **Relatóio de avaliações**

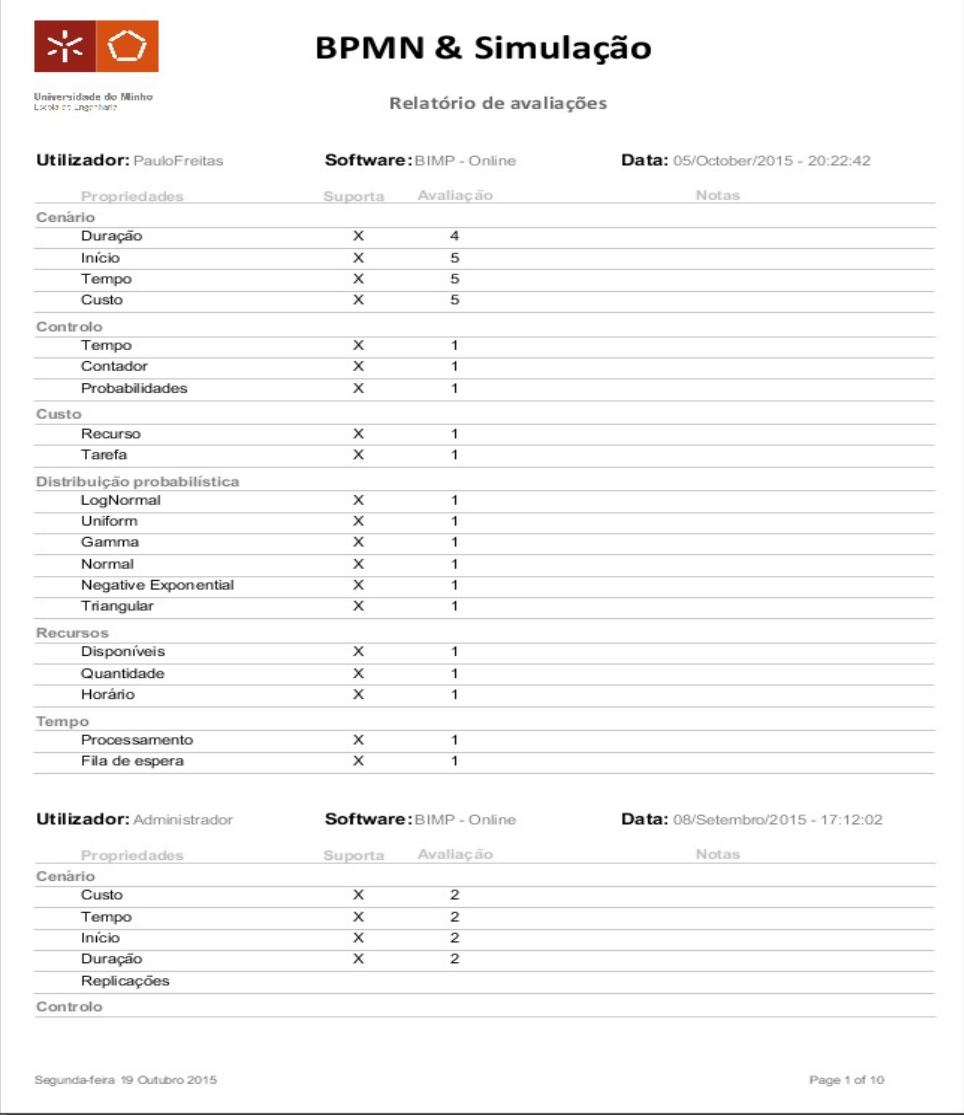

*Figura 43 - Relatório de Avaliações*

## **Parte II - Plataforma Web**

#### **Index**

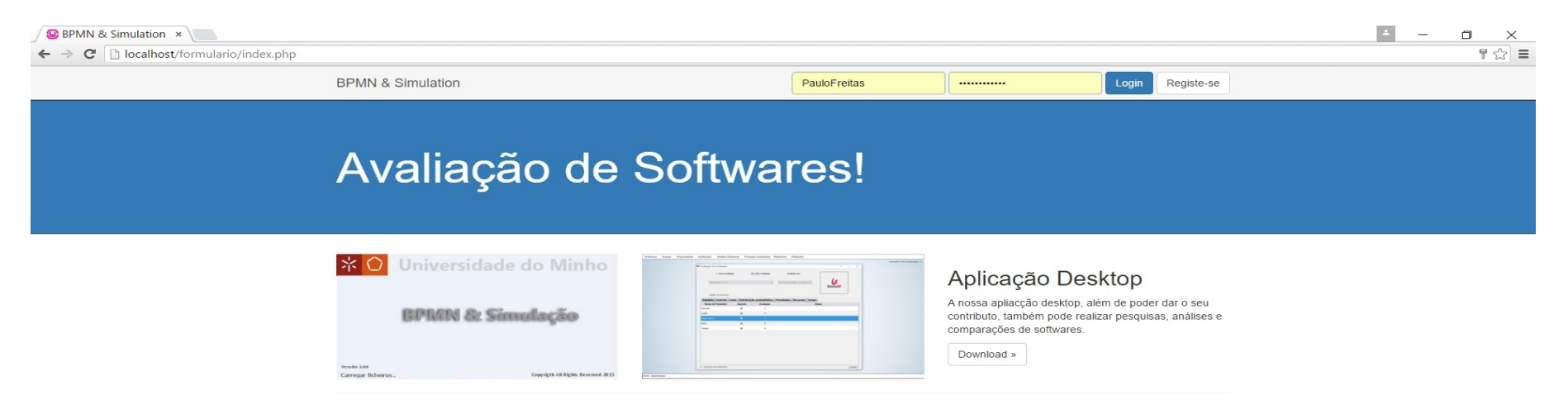

C All Rights Reserved 2015

*Figura 44 - Index*

## **Avaliação**

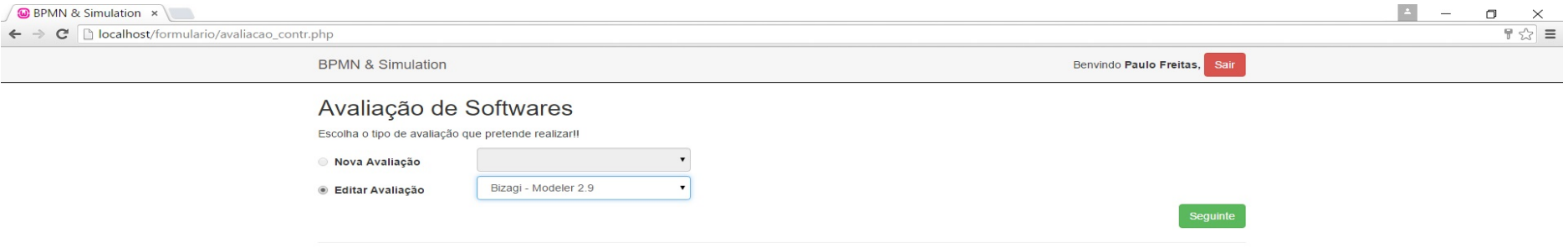

C All Rights Reserved 2015

*Figura 45 - Avaliações Contribuintes (Plataforma Web)*

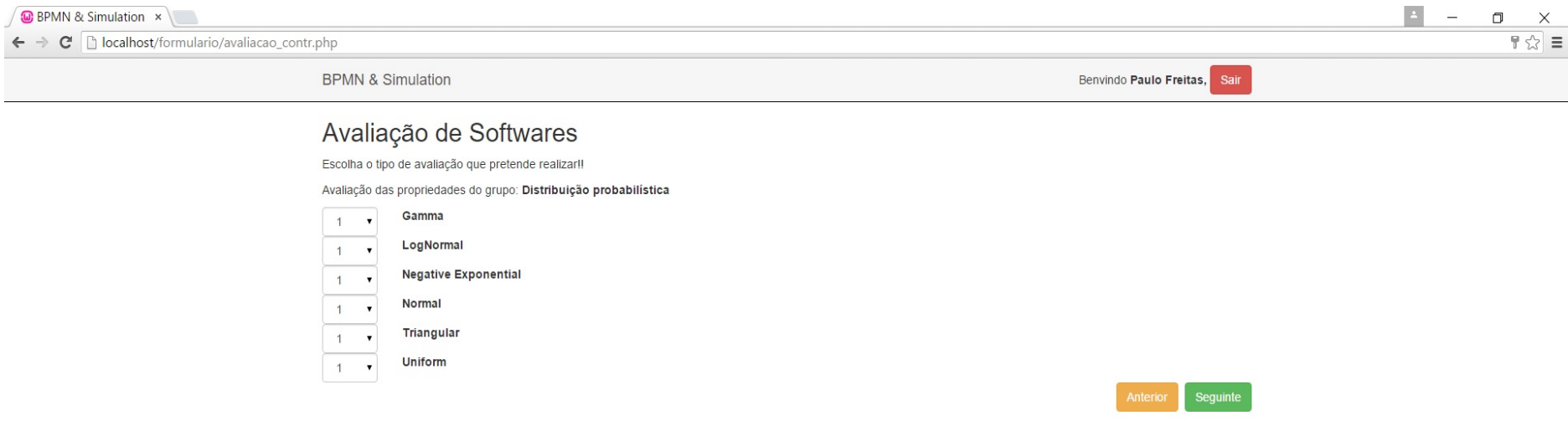

C All Rights Reserved 2015

*Figura 46 - Avaliação Contribuintes - Preferências (Plataforma Web*

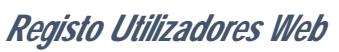

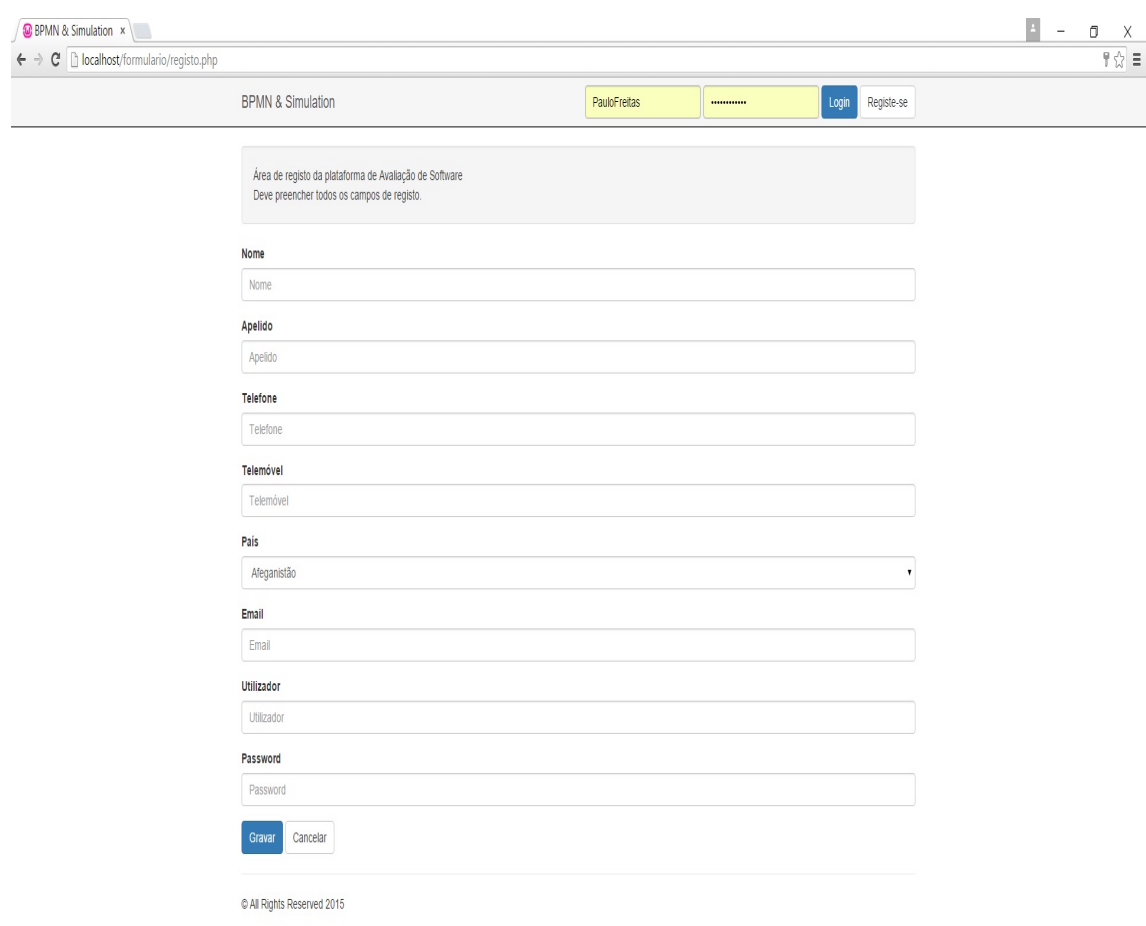

*Figura 47 - Registo de Utilizadores (Plataforma Web)*

# Anexo IV – Diagrama de Classes

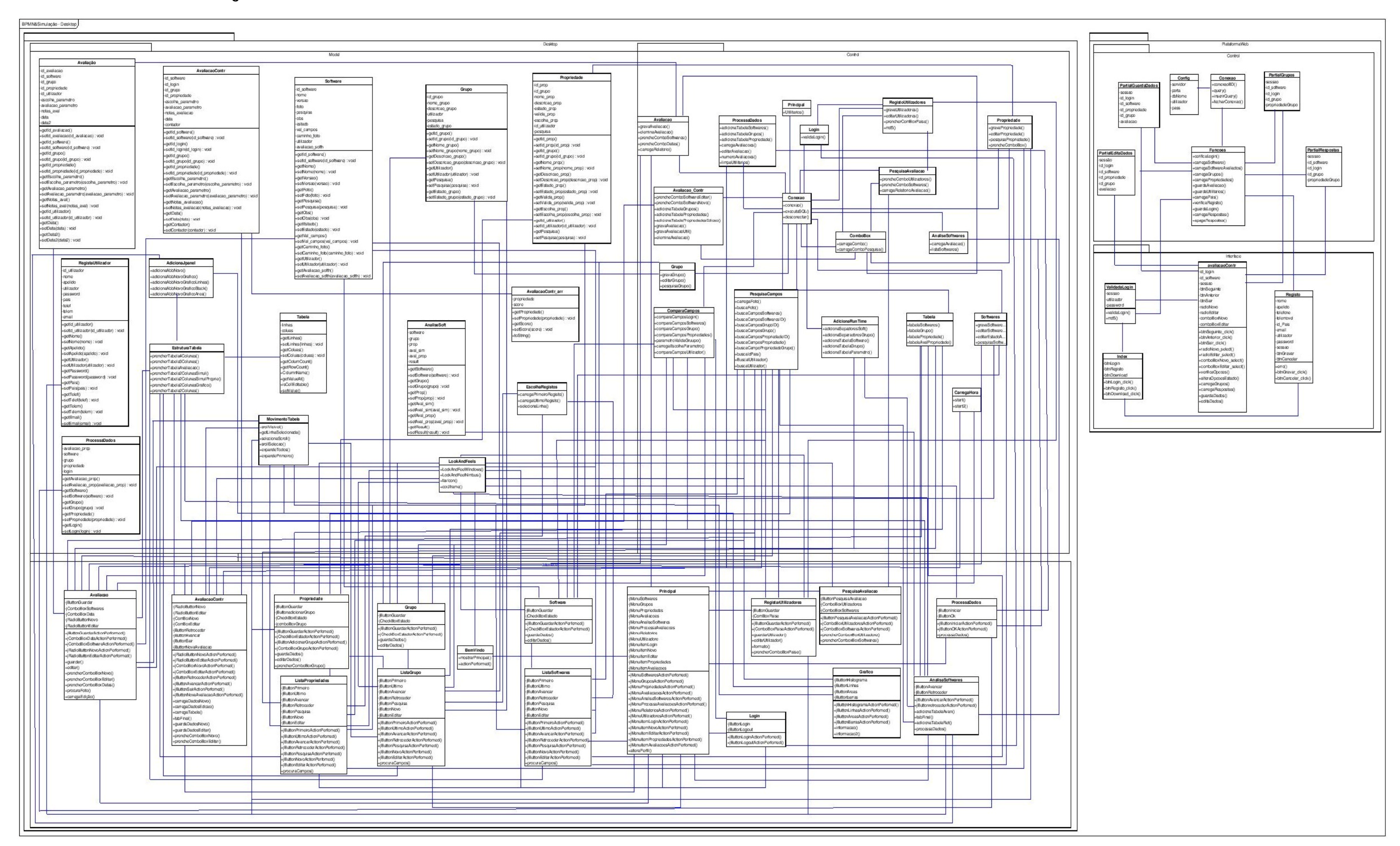